GUÍA<br>TÉCNICA

INVESTIGACIÓN DE LA<br>CONTAMINACIÓN<br>DEL SUELO

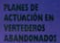

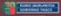

#### **AURKEZPENA**

Une adjousn hondaking), hencefal mestatugabelo lekuetara bota obi ziren.

Ondorioz, guye lumide querietan subar suborte ei eta hondakinak hotatzeko haiebat eta haiebat leio azalda da. Panta horietan era gustierako. bendakinsk untistien, bat biri honduktaak era bat industri hendakinak, Azken hauek askotan mehatas izan deinzike Insurazioanesteat eta Gioa Ossesmatentest. Gainera meliativas uno eta handiagon izaten da, azkon urte hauetan duron hiri, herrikuntzako mozeon zekarra dela eta garai baran zabortegi izandakoen gainean eraiki behar dennis. Zahortezi bariek izan ere, naturaren eta pickiaten eraginez exkutuan egoten dira.

Asken uncotan gero eta hondakin gutxiago aproving exist des ababezions bene leben empires le colainters ari da. Aldi bercan. industrial: soctoreri olun evin evin dinna hartork o raborte ciale relentius emblemen andere weststern Are polizioa lurrera, lurpeko uretara, Bairtara eta abarertara boda en datin

Hala ere, ezin dugu ahartu gure isdustri iraganak utzi diguna, hau da, Polsitatsko Lurzerusk ditugu, eta harrengo belaunaldien engizatea segurtatzearren, arazoan imenbiden aurkitzea beste eremedierik ez dago.

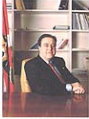

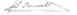

#### **PRESENTACIÓN**

Durante muchos años el vertido de residuós en lagares que no habían sido acondicionado a tal. efecto constituyó una práctica habitual.

Anancieron de esta manera, a la larsa y ancho de toda nuestra geografia, numerosos vertedente y puntos de vertido en los que se han depositado residuos de las más diversas naturalezar residuos tanto arbanos como industriales. Estes ditimos pueden llegar a constituir en muchos quos una amenaza wata el Medio Arthiente y la Salud Homana, ameniza que se ve incrementada quanda. en el trepidante proceso de renovación urbana en el que nos benos visto inmenos en los últimos años, se bace necesario construir sobre lo que alpún tiempo fueron vertederos a hora ocultas nos la peción de la naturaleza y de la trans del bembest.

> En los últimos años los esfuerzos dirizidos a la resducción de cada vez mesos residuos empiezas a das les reimens frans. A la vez los vertedente destinados a contener aquello que la industria no es capaz de evitar son diseñados simicrodo las técnicas más a adecuadas para exitar la dispersión de la contaminación hacia el suelo, las aguas subterráneas, los rios, ...

> Sin embargo, no podemas olvidar el legado de nuestro pasado industrial un localo en farma de Sun. les Contaminados al que deberros der solución si queremos garanti zar el bienestar de las generacioan Annu

#### **AUDKEZPENA**

Islami hostákink strita daulm zabotnaich. aturn beneziak izaten dimana ikushusual uta inguruzina alderdisk berreskunstnisni dagokienez 456 herain, Suraneun Naharasko, adomaia nells burns bibermann i denn halbern den Renne. "Hydnia veloppeistunko akiarea atuakresoluted a cidable en relative? Need Nihalburg ding. Harvesk havenlying and convenient shows arriving hallowstein behaviliers investigated extrainized dita, eta bestetik, sistema sinolea zuruta zubi du. cúp-haticio remia insurarios masternela. itizaidem eta utzuteko boste irtunideen arabera stationals.

Gui kowony adita diren abelkalaritza-energyek gidaliburu tekniko henetan olgarria izango dute industri handakinsk ditumen rabomezietan esku--hartzeko premia eta aukerei buruz ikerketa eta enholdels signerative radio. Peda massa has as As zabornik kudestava zuzenean dagokien Udal-John Rentwerper measurer. Mala was instruments baldin badine, homelsko guneak egoneagatik eta bertan exista bartera early non-notation

and wheels development was another from decabete. Zahomeziak herreskuratzea ezinezko latu dela dioen ideia alde batera utri hebar danu Lehenbizi arriskuaren bemi izaten eta geno arriskua deusestatzen, eta mitiok dura erasteskinasa.

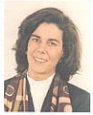

#### **PRESENTACIÓN**

Los venaderes abandonados que continues residum industriales presentan problemáticas características en lo que a investigación y necuperación de aspectos medioambientales se reflere. Conclusion relations on chiefs a substants dequalquier redition de reconocide del quelo. Portecho ello gen "Guiattenica nun la ciaboración de olanes de actuación en consolerar abandona los? portende, por un lado, proporcionar las pautas necesarias pera la estimación del riesgo que se deriva de un vestadore de esta tipo y mar atro bolo. Assampliar un sistema simple que nemeira enferan In promised de intervenise, de propete y relea they from the compensation dat Markin Bushington computers de meleter social

Las consideras reportativadas en esta consida encontrario en peu quia tienica un anno a la hora de sistematinar la immeligación y la torra de decisiones en relación a las necesidades y posibilidados de interampión en vertebros que contienen residuos industriales. A pesar de que este documente no ha sido claborado pensando en los

tionicos municipalm, a poismes la gestión adequada de los vertederos compete directamente, considera use to locture reade responsionarhe tracking a class one idea show de las implicaciones que se decivan no sido de la existencia sino. de la intervención sobre cos tipo de emplazamientos. Debemos abandonar la idea de que afronter la recuperación de los venaderos manutoma industrialis Concern en primer lugar, y eliminar el riesgo, en segundo, es responsabilidad de index nouveres

# **INDICE**

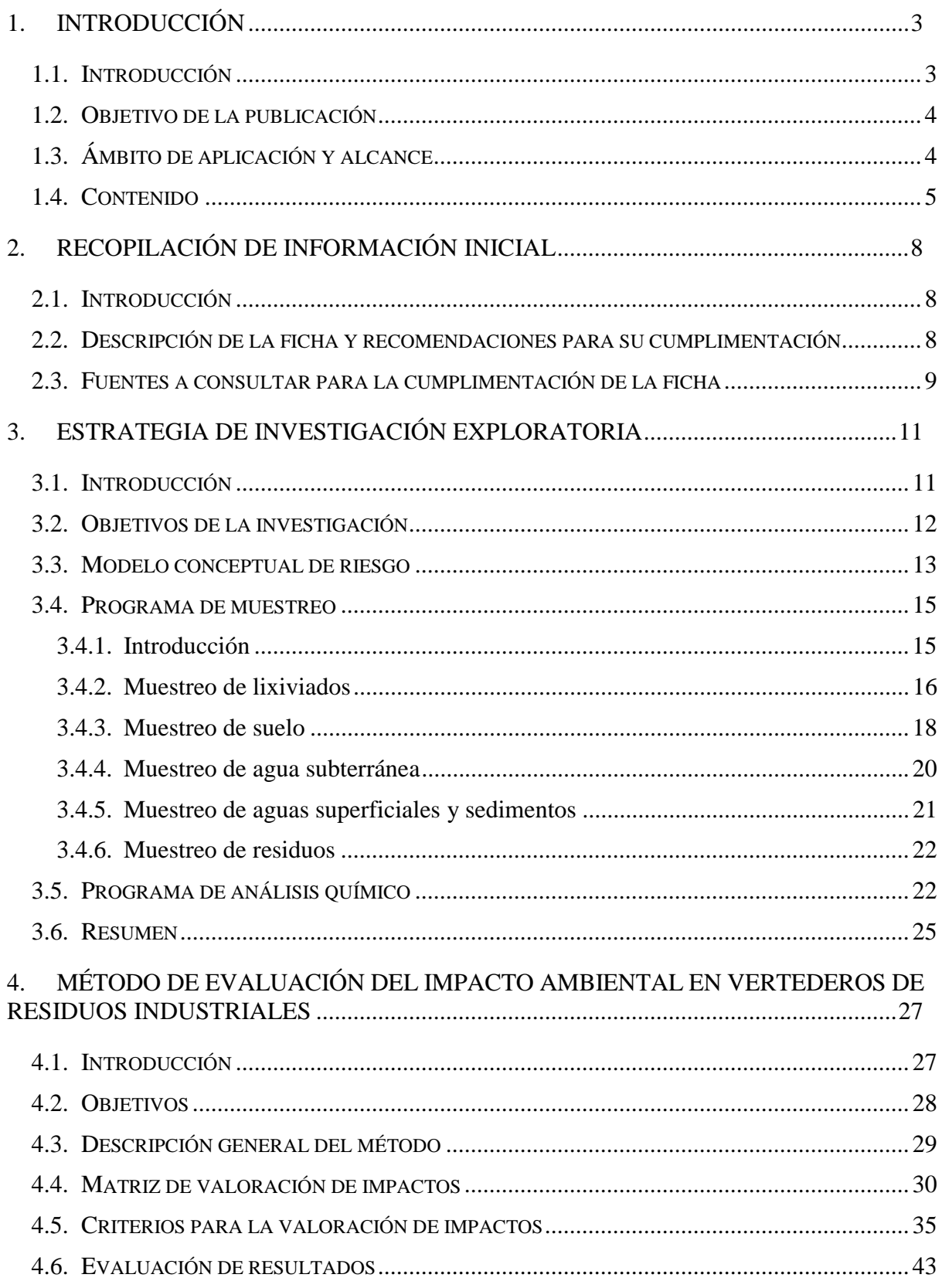

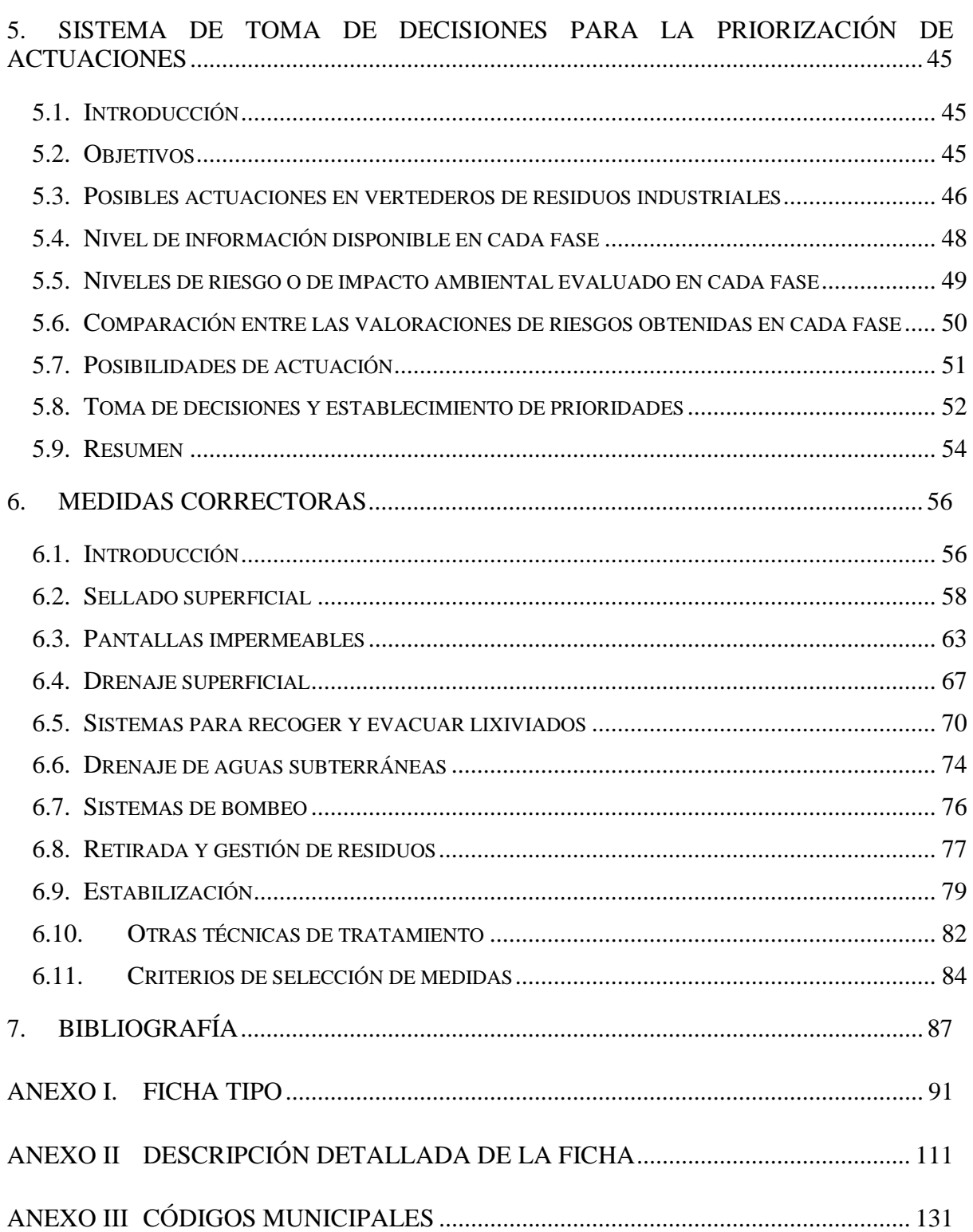

## **1. INTRODUCCIÓN**

#### **1.1. INTRODUCCIÓN**

La actividad industrial, junto a la alta densidad de población y la escasez de suelo útil, han contribuido a la proliferación de vertederos, puntos de vertido y rellenos, tanto en zonas urbanas y periurbanas como en áreas naturales de la Comunidad Autónoma del País Vasco. De éstos, los vertederos que contienen residuos industriales constituyen una de las más importantes fuentes de contaminación del suelo y, a través de éste, de otros medios como las aguas superficiales o las subterráneas.

En 1989, el Departamento de Urbanismo, Obras Públicas y Medio Ambiente del Gobierno Vasco llevó a cabo el estudio de *"Localización y caracterización de vertederos del País Vasco"*, que identificó un total de 664 vertederos de todo tipo, tanto de residuos industriales como de residuos inertes, urbanos, de codisposición o de tierras y escombros.

Posteriormente, entre 1993 y 1998, IHOBE S.A. acometió la tarea de elaborar un *"Inventario de emplazamientos con actividades potencialmente contaminantes del suelo de la Comunidad Autónoma del País Vasco"* para 89 de los 250 municipios de esta Comunidad, en los que se encuentra el 90% de la población y la mayor parte de los emplazamientos con actividades potencialmente contaminantes del suelo.

De un total de 5.789 emplazamientos con este tipo de actividades en los 89 municipios analizados, en este estudio se han inventariado 511 vertederos, de los que 288 contienen cantidades significativas de residuos industriales. A su vez, de éstos, 159 son vertederos de residuos industriales únicamente y 129 corresponden a vertederos de codisposición, es decir, vertederos en los que los residuos industriales están mezclados con otro tipo de vertidos.

En 1998, el estudio *"Metodología de actuación sistemática para los vertederos de residuos industriales de la Comunidad Autónoma del País Vasco"* de (IHOBE S.A.) estimó utilizando todas las fuentes de información disponibles que en el conjunto de esta Comunidad Autónoma existen 421 vertederos con residuos industriales, de los que 155 son de codisposición y 266 son de residuos industriales (Tabla 1.1.).

El elevado número de emplazamientos de este tipo, la contaminación que producen y los riesgos asociados a esta contaminación, la necesidad de reutilizar los espacios donde se encuentran, convierten a los vertederos en uno de los tipos de emplazamientos en los que es prioritario actuar de forma sistemática en el ámbito de la Comunidad Autónoma del País Vasco.

Para poder planificar los esfuerzos dirigidos a disminuir los riesgos asociados a los vertederos de residuos industriales se necesitan instrumentos técnicos que faciliten y estandaricen la valoración de estos riesgos, la definición de las acciones necesarias para disminuir estos riesgos y el establecimiento de prioridades entre las distintas acciones posibles.

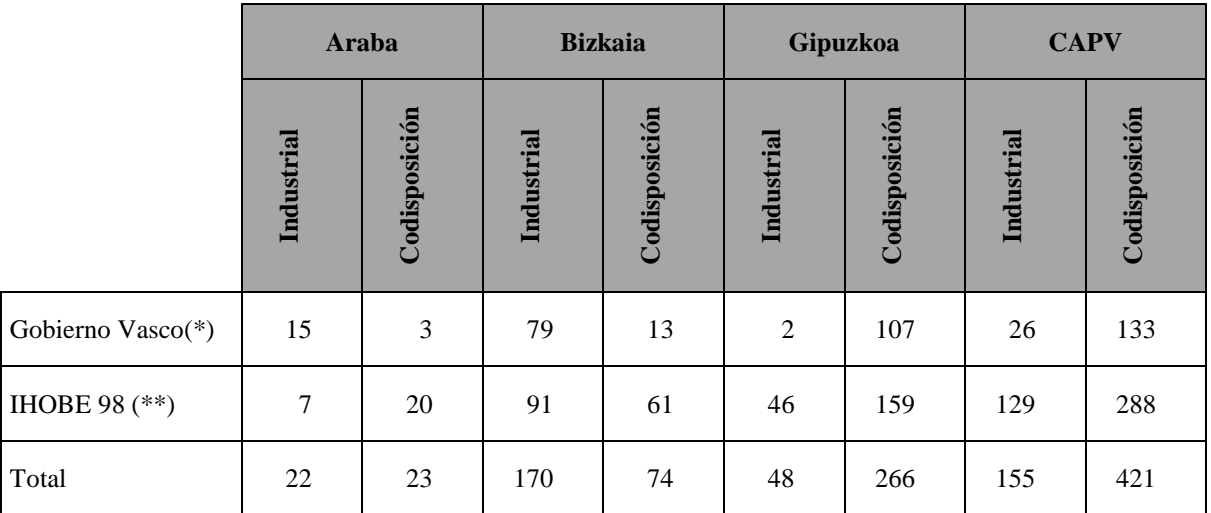

(\*) Datos referentes a municipios no incluidos en el *"Inventario de emplazamientos con actividades potencialmente contaminantes del suelo de la Comunidad Autónoma del País Vasco"* (IHOBE, 1998)

(\*\*) Datos referentes a municipios incluidos en el *"Inventario de emplazamientos con actividades potencialmente contaminantes del suelo de la Comunidad Autónoma del País Vasco"* (IHOBE, 1998)

**Tabla 1.1: Vertederos industriales y de codisposición en los tres territorios históricos**

#### **1.2. OBJETIVO DE LA PUBLICACIÓN**

Este manual tiene dos objetivos fundamentales. El primero es definir un procedimiento para la identificación rápida de los riesgos para la salud humana y para los ecosistemas asociados a vertederos de residuos industriales, partiendo de una investigación limitada de éstos. El segundo es proporcionar directrices para la elaboración de planes de actuación que incluyan una planificación temporal de investigaciones y recuperaciones allá donde sean necesarias, utilizando como herramienta un sistema de priorización de actuaciones.

#### **1.3. ÁMBITO DE APLICACIÓN Y ALCANCE**

El ámbito de aplicación de este manual se refiere únicamente a aquellos vertederos que contengan residuos de origen industrial, bien inactivos, bien activos no autorizados y no legalizables. No obstante, la metodología que se describe es igualmente aplicable a otros vertederos de residuos industriales que no hayan adoptado en el pasado las medidas correctoras necesarias para evitar el impacto sobre el medio.

No debe olvidarse asimismo que con los procedimientos que se describen en este documento no se persigue la caracterización de la masa de vertido sino la identificación y cuantificación preliminar de los riesgos que esta masa de vertido puede suponer para la salud humana o el medioambiente.

Este documento se dirige fundamentalmente a las empresas especializadas en gestión de suelos contaminados, consultoras, ingenierías o empresas similares, que probablemente deberán ser quienes realicen gran parte del trabajo de selección de vertederos a estudiar, muestreo, valoración de riesgos, propuesta de actuaciones, primera selección de aquellas prioritarias, etc.; es decir, gran parte del trabajo propiamente técnico en el que se apoye la definición de planes de actuación.

Como ya se ha indicado anteriormente, el objetivo final de este manual es proporcionar criterios y herramientas técnicas para la elaboración de planes de actuación específicos para vertederos de residuos industriales. Se persigue dotar a las administraciones locales de un sistema de fácil aplicación que contribuya a optimizar los recursos disponibles, dedicando éstos a aquellos vertederos en los que la magnitud de la afección pueda ser mayor.

#### **1.4. CONTENIDO**

En el proceso de definición de planes de actuación para vertederos de residuos industriales pueden definirse varios pasos a dar, pasos que seguirán el esquema descrito en la Figura 1. En esta figura aparecen junto a las diferentes fases del procedimiento, el Capítulo de este documento en el que se desarrollan cada una de ellas.

Este manual pretende proporcionar una guía para los pasos 1 a 6 del esquema básico de la Figura 1. El plan de actuación del paso 7 será, en definitiva, el que cada autoridad local decida, y su fundamento básico estará formado por la selección de acciones a acometer, la asignación de unos presupuestos para esas acciones y de plazos a cada acción. En cualquier caso la severidad del impacto ambiental marcará la urgencia con que deberá intervenirse.

El documento consta de varios apartados cuyo contenido se describe brevemente a continuación:

- a) En el Capítulo 2, **"Recopilación de información inicial"**, se describe brevemente la ficha de vertedero en la que se recoge la información básica necesaria para elaborar un inventario de vertederos, e iniciar así el primer paso del proceso de elaboración de planes de actuación. Las fuentes de información que pueden consultarse para rellenar la ficha aparecen también mencionadas en este Capítulo. Este Capítulo se completa con mayor detalle con los Anexos I, II y III donde se describe el contenido de la ficha de vertedero y se proporcionan criterios para su cumplimentación.
- b) El Capítulo 3, **"Diseño de la estrategia de investigación",** describe la metodología a seguir para realizar un muestreo de vertederos que permita confirmar o rechazar la presencia de contaminación en el entorno del vertedero, y obtener los datos iniciales para valorar el riesgo asociado a cada vertedero de acuerdo a la metodología propuesta en este manual.

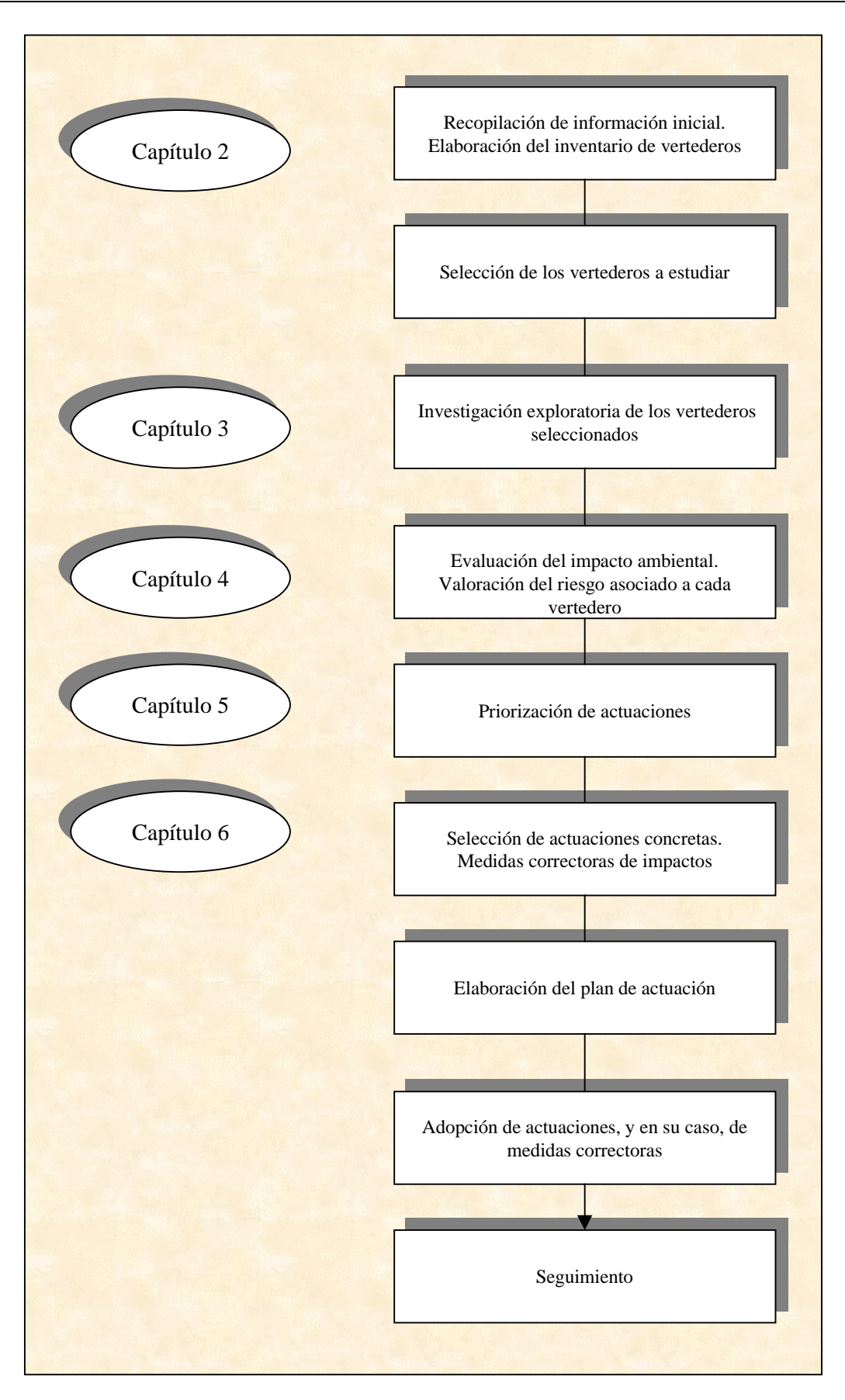

**Fig. 1 Pasos a dar en la elaboración de planes de actuación en vertederos**

- c) El Capítulo 4, **"Método de evaluación del impacto ambiental en vertederos de residuos industriales",** describe una metodología para evaluar el impacto ambiental de vertederos de residuos industriales específicamente adaptada a este caso y a los datos disponibles para vertederos en los que se disponga de la información descrita en el Capítulo 2 y en los que se haya realizado un muestreo como el que se propone en el Capítulo 3.
- d) El Capítulo 5, **"Sistema de toma de decisiones para la priorización de actuaciones",** trata sobre el método a utilizar para establecer prioridades de actuación cuando se consideran simultáneamente varios vertederos. En este Capítulo se mencionan los tipos de actuación que cabe definir para cada vertedero, cómo comparar entre sí las distintas estimaciones de riesgo que pueden obtenerse según sea el grado de conocimiento disponible, y cómo combinar toda la información disponible para establecer las prioridades de actuación.
- e) El Capítulo 6, **"Introducción a las medidas correctoras de impactos",** proporciona una primera información sobre las medidas correctoras de impactos de vertederos más básicas y habituales centrándose fundamentalmente en aquellas que permiten la contención de la contaminación. Este Capítulo proporciona una información sencilla sobre aplicabilidad de las distintas técnicas en diferentes escenarios, y permite hacer una primera selección de aquellas medidas apropiadas a cada caso, junto con una valoración grosera de los costes asociados las medidas seleccionadas, todo ello con objeto de facilitar la elaboración de planes de actuación.

# **2. RECOPILACIÓN DE INFORMACIÓN INICIAL**

### **2.1. INTRODUCCIÓN**

Este Capítulo tiene por objeto describir cómo obtener y recopilar toda la información existente y relevante acerca de los vertederos que contienen residuos industriales, bien a partir del momento en que se conoce su existencia, bien en el momento en el que se plantee la redacción de un plan de actuación.

Una vez obtenida la información, esta se recogerá de forma estandarizada en una ficha diseñada a tal efecto y que se incluye en el Anexo I. Esta ficha sirve, en primer lugar, de guía para la obtención de la primera información necesaria para el establecimiento de planes de actuación en vertederos; en segundo lugar, permite almacenar de forma estructurada esa información y, finalmente, sirve de punto de apoyo sobre el que se basan los pasos siguientes a dar.

Como se detallará más adelante la ficha facilita el almacenamiento sistemático de datos procedentes tanto de archivos y de otras fuentes documentales, como de la visita de campo, de estudios previos de investigaciones realizadas anteriormente en el emplazamiento o de la investigación exploratoria desarrollada en aplicación del procedimiento que se describe en esta guía.

En este Capítulo se incluye la descripción breve de los apartados que constituyen la ficha del vertedero, así como una serie de consideraciones y recomendaciones generales a seguir para su correcta cumplimentación, con el fin de que esta ficha permita alcanzar los siguientes objetivos:

- Unificar la información existente sobre el vertedero.
- Incorporar, de una forma ordenada, los datos que se obtengan, tanto durante las fases de inventariado y caracterización de impacto como en otras posteriores.
- Formar parte del proceso de toma de decisiones, proporcionando la información necesaria para que sea posible evaluar los datos obtenidos a través de la metodología que se describe en los Capítulos siguientes,

Los datos de la ficha se incorporarán finalmente en el *Sistema de Información de la Calidad del Suelo de la Comunidad Autónoma del País Vasco, GEOIKER*.

#### **2.2. DESCRIPCIÓN DE LA FICHA Y RECOMENDACIONES PARA SU CUMPLIMENTACIÓN**

La información que recoge la ficha se agrupa en diferentes apartados según su carácter, para así facilitar el trabajo de toma de datos y la valoración de estos.

Los apartados de que consta la ficha de vertedero son los indicados a continuación:

- **Datos generales**: estos datos suponen un primer nivel de conocimiento básico sobre el vertedero. Incluyen aspectos como: localización, tipo de explotación, existencia o no de infraestructuras asociadas a él, estudios realizados y datos gráficos.
- **Datos del entorno**: en este apartado se incluyen descripciones del medio natural, (fauna y vegetación, hidrología, geología, hidrogeología, características geotécnicas) y del medio humano y social cercano al vertedero.
- **Rutas de exposición y receptores**: en este apartado se describen las posibles rutas a través de las cuales los contaminantes pueden alcanzar al receptor o receptores potenciales.
- **Localización de los puntos de muestreo y analítica realizada**: en el caso de que se haya aplicado el procedimiento de evaluación de impacto ambiental en vertederos (Capítulo 4), en este apartado se incluye la descripción de los trabajos de campo realizados, la localización de los puntos de muestreo y los resultados analíticos obtenidos.
- **Otras afecciones e impactos**: se considerarán en este apartado aquellas afecciones e impactos que no queden reflejadas en el apartado anterior, como: malos olores, emisión de partículas, impacto visual, vuelo de papeles, incendios, afección al patrimonio natural o cultural, circulación de vehículos, presencia de roedores e insectos, o calidad paisajística de las áreas circundantes al vertedero.
- **Medidas correctoras**: si se hubieran llevado a cabo alguna medida correctora, se describirá en este apartado tanto el alcance de la medida como el grado de recuperación alcanzado.
- **Otros**: se entenderá por "otros" a observaciones de interés o episodios esporádicos de diversa consideración detectados en la visita de campo, como focos puntuales de vertidos incontrolados y no registrados, actitud del propietario o propietarios o revegetación natural del vertedero.
- **Documentación anexa**: en este apartado se incluirán las referencias, y copia cuando se considere necesario, de toda la información disponible sobre el vertedero (informes, expedientes, denuncias, autorizaciones, permisos, etc.).

La ficha se adjunta en el Anexo I, y las instrucciones para su cumplimentación en el Anexo II.

#### **2.3. FUENTES A CONSULTAR PARA LA CUMPLIMENTACIÓN DE LA FICHA**

Dados los numerosos campos que contiene la ficha, se ha considerado conveniente elaborar una guía en la que consten los organismos oficiales y demás entidades a las que se puede acudir para la obtención de datos que ayuden a rellenarla. Así, en el siguiente cuadro aparecen citadas, junto a cada organismo, algunas de las fuentes más relevantes para la recopilación de información, el tipo de información que aportan, y el apartado de la ficha en el que se incluye dicha información.

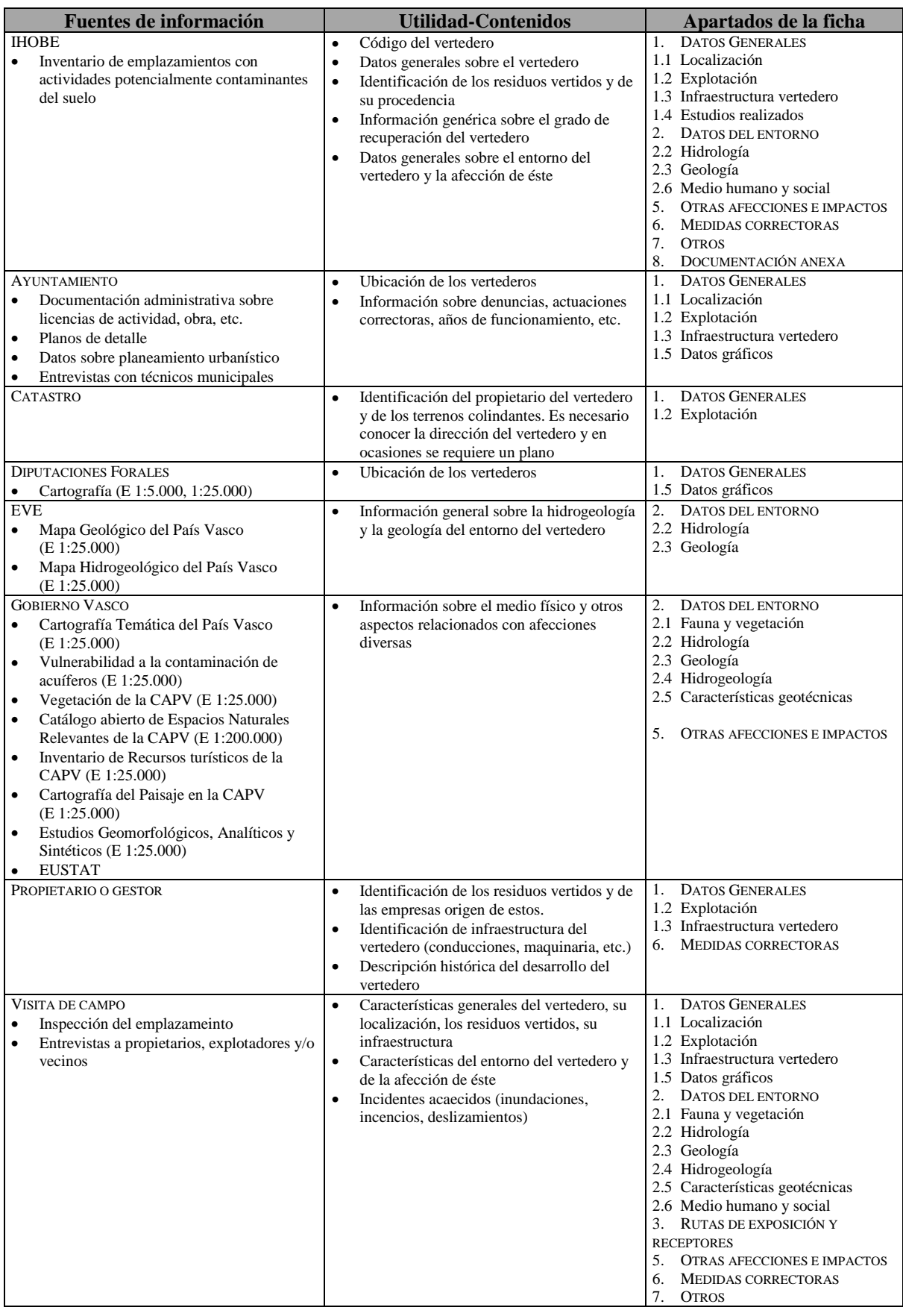

**Tabla 2.1 Fuentes a consultar para la cumplimentación de la ficha**

## **3. ESTRATEGIA DE INVESTIGACIÓN EXPLORATORIA**

### **3.1. INTRODUCCIÓN**

El objetivo de una investigación exploratoria como la que se define en este Capítulo es proporcionar la información suficiente para establecer prioridades de actuación entre un número relativamente elevado de posibles actuaciones relativas a diferentes vertederos. Las características de una investigación de este tipo deben ser las apropiadas a este objetivo y, por tanto, diferirán de las habituales en estudios de emplazamientos potencialmente contaminados.

La estrategia de investigación de vertederos de residuos industriales puede plantearse desde dos situaciones posibles: la primera surge cuando es necesario abordar el estudio de un vertedero individual, por ejemplo, porque existe un proyecto de reutilización del emplazamiento para otro uso, y la segunda, la que considera varios vertederos simultáneamente. Este es el caso que se plantea cuando se debe acometer la elaboración de planes de actuación en ámbitos geográficos concretos.

En la primera situación, cuando se proceda a investigar un único vertedero, la investigación deberá seguir las indicaciones contenidas en las *"Guías metodológicas para la investigación de suelos contaminados*" (IHOBE, 1998*)*.

En el segundo caso, es posible simplificar el procedimiento de investigación centrando el muestreo sólo en aquellos puntos en los que sea más probable la afección del vertedero sobre su entorno. Con ello, el coste por emplazamiento se reduce, lo que facilita el estudio de varios vertederos a la vez. Esta simplificación de la investigación da lugar a una reducción de la información obtenida, que será subsanada en fases posteriores de investigación. En este Capítulo se describe este procedimiento de investigación simplificado.

Dado que el método que se plantea en este manual está diseñado para que pueda aplicarse a varios vertederos simultáneamente, las características que debe cumplir son:

- Ha de ser un procedimiento rápido, es decir, la toma de datos y de muestras estará limitada temporalmente.
- Ha de ser aplicable en varios vertederos de un mismo municipio o de una comarca, por lo que el método debe tener un coste económico asumible.

El método que se describe permite conseguir la máxima cantidad de información en el menor tiempo posible, minimizando los costes. Por supuesto, esto implica que el alcance de este procedimiento es limitado. Por esa razón, cualquier evidencia de afección grave al entorno conducirá a la necesidad de llevar a cabo una investigación más profunda.

Una vez recopilada la información objeto de la investigación en cada vertedero de residuos industriales estudiado se procederá a aplicar el método de valoración del impacto ambiental descrito en el Capítulo 4 del manual. Los resultados de esta valoración proporcionarán la base para establecer las prioridades de actuación posterior.

#### **3.2. OBJETIVOS DE LA INVESTIGACIÓN**

El objetivo de esta etapa de investigación es obtener los datos que permitan caracterizar el impacto del vertedero sobre el medio, entendiendo por éste tanto el medio físico natural como, en menor medida, el económico y social. Estos datos servirán, en primer lugar, para valorar los riesgos potenciales del vertedero, en segundo lugar para definir las actuaciones, especialmente si se considera oportuno adoptar alguna medida urgente y, finalmente, para diseñar las siguientes fases de investigación, en caso de que fueran necesarias.

Con este objetivo, y antes de comenzar los trabajos de campo, es imprescindible definir con claridad una estrategia de investigación que sirva para concretar de forma explícita los siguientes aspectos:

- Modelo conceptual de riesgo asociado al vertedero. Este modelo no será sino un esquema que proporcione una primera idea de los riesgos que puede suponer el vertedero.
- Programa de muestreo
	- Medios a muestrear
	- Zonas concretas seleccionadas para ser muestreadas
	- Número de muestras a tomar por cada medio
- Programa de análisis químico
	- Parámetros químicos a determinar
	- Orden en que deben analizarse las muestras: por ejemplo, si primero se analizan los lixiviados, los resultados pueden permitir concretar qué parámetros conviene analizar en las muestras de suelo, aguas y sedimentos y cuáles pueden descartarse.

En este Capítulo se van a desarrollar únicamente aquellos aspectos en que la investigación exploratoria de vertederos de residuos industriales difiere, o es particular, respecto a las metodologías normales de estudios de suelos contaminados descritas en las distintas guías metodológicas de la serie sobre investigación de la contaminación del suelo de IHOBE (1998). En cualquier caso, conviene mencionar que, antes de iniciar una investigación como la descrita a continuación, es necesario elaborar un plan de seguridad para los trabajos, de acuerdo con la guía técnica *"Seguridad para la investigación y recuperación de suelos contaminados"* (IHOBE, 1998)

#### **3.3. MODELO CONCEPTUAL DE RIESGO**

Los datos recopilados durante la fase de información inicial servirán para desarrollar un modelo conceptual de riesgo de cada vertedero, es decir, un modelo teórico del impacto del vertedero respecto a su entorno, que tenga en consideración factores como:

- el origen del impacto, en este caso, el vertedero
- las vías potenciales de dispersión de contaminantes y los mecanismos de transporte
- los componentes del medio natural y socioeconómico afectados por el vertedero (receptores del impacto)
- la naturaleza de los impactos potenciales sobre estos componentes del medio
- los riesgos concretos asociados al vertedero en el entorno en que se sitúa

Con el fin de facilitar la definición del modelo conceptual de riesgo de los vertederos objeto de estudio, en la Tabla 3.1. se incluye, para cada uno de los elementos a considerar en el modelo de riesgo, una serie de ejemplos o casos que pueden darse en vertederos reales. En cada vertedero concreto se darán algunos de estos casos, y la combinación de los que aparezcan para formar rutas de migración de la contaminación y escenarios de exposición a los contaminantes será lo que configure el modelo de riesgo. Los ejemplos de esta Tabla incluyen casos de vías de liberación y/o transporte de contaminantes, posibles medios afectados, puntos y rutas de exposición, así como los receptores primarios afectados por la contaminación.

Este modelo conceptual, una vez definido, debe facilitar la elaboración de hipótesis referentes a:

- Fuentes de contaminación y contaminantes presentes
- Mecanismos de liberación y transporte de contaminantes
- Rutas de migración conocidas y potenciales de los contaminantes
- Medios afectados por la contaminación
- Receptores humanos y ambientales conocidos y potenciales

| <b>FACTORES A CONSIDERAR</b>                     | <b>CASOS POSIBLES</b>                                                                                             |  |  |  |
|--------------------------------------------------|----------------------------------------------------------------------------------------------------|--|--|--|
|                                                  | Viento<br>$\bullet$                                                                                               |  |  |  |
|                                                  | Erosión                                                                                                    |  |  |  |
| LIBERACIÓN/TRANSPORTE DE<br><b>CONTAMINANTES</b> | Escorrentía                                                                                                    |  |  |  |
|                                                  | Volatilización                                                                                                    |  |  |  |
|                                                  | Infiltración de lixiviados                                                                                        |  |  |  |
|                                                  | Suelo (en el entorno del vertedero, aguas abajo del mismo)                                                        |  |  |  |
|                                                  | Aire<br>$\bullet$                                                                                                 |  |  |  |
|                                                  | Agua superficial (arroyos)                                                                                        |  |  |  |
| <b>MEDIOS AFECTADOS</b>                          | Sedimentos                                                                                                    |  |  |  |
|                                                  | Agua subterránea (efecto posterior en pozos, manantiales o fuentes<br>cercanas)                                   |  |  |  |
|                                                  | Seres vivos (vegetales, fauna, ganado)<br>$\bullet$                                                               |  |  |  |
|                                                  | En el propio vertedero<br>$\bullet$                                                                               |  |  |  |
|                                                  | Caminos cercanos                                                                                                  |  |  |  |
|                                                  | Suelo cercano al vertedero (explotaciones agrícolas, zonas de juego o<br>esparcimiento, explotaciones forestales) |  |  |  |
|                                                  | Viviendas cercanas (con o sin jardín)                                                                             |  |  |  |
| PUNTOS DE EXPOSICIÓN                             | Colegios                                                                                                    |  |  |  |
|                                                  | Áreas de juego infantil (parques, jardines, otros)                                                                |  |  |  |
|                                                  | Campos de deportes                                                                                                |  |  |  |
|                                                  | Industrias cercanas                                                                                               |  |  |  |
|                                                  | Fuentes, manantiales, pozos                                                                                       |  |  |  |
|                                                  | Arroyos                                                                                                    |  |  |  |
|                                                  | Ingestión directa<br>٠                                                                                            |  |  |  |
|                                                  | Ingestión indirecta (consumo de vegetales, otros)<br>$\bullet$                                                    |  |  |  |
| RUTAS DE EXPOSICIÓN                              | Contacto dérmico                                                                                                  |  |  |  |
|                                                  | Inhalación                                                                                                    |  |  |  |
|                                                  | Acumulación en seres vivos<br>$\bullet$                                                                           |  |  |  |
|                                                  | Transeúntes<br>$\bullet$                                                                                          |  |  |  |
|                                                  | Trabajadores de la zona                                                                                           |  |  |  |
|                                                  | Futuros residentes                                                                                                |  |  |  |
| RECEPTORES PRIMARIOS                             | Población con pozos de abastecimiento<br>$\bullet$                                                                |  |  |  |
|                                                  | Usuarios actuales y futuros<br>٠                                                                                  |  |  |  |
|                                                  | Población infantil                                                                                                |  |  |  |
|                                                  | Fauna y flora terrestre                                                                                           |  |  |  |
|                                                  | Fauna y flora acuática                                                                                            |  |  |  |

**Tabla 3.1.: Factores a considerar en la elaboración del modelo conceptual de riesgo.**

Estas hipótesis deben plantearse antes de definir el plan de muestreo que deberá elaborarse teniendo en cuenta tanto la información recogida en la ficha del vertedero como el propio

modelo conceptual de riesgo. El modelo conceptual debe utilizarse para identificar los aspectos del modelo que requieren más información, y definir el plan de muestreo de forma que permita obtener esa información. En los apartados siguientes de este Capítulo se proporcionan algunas guías sobre cómo definir el plan de muestreo.

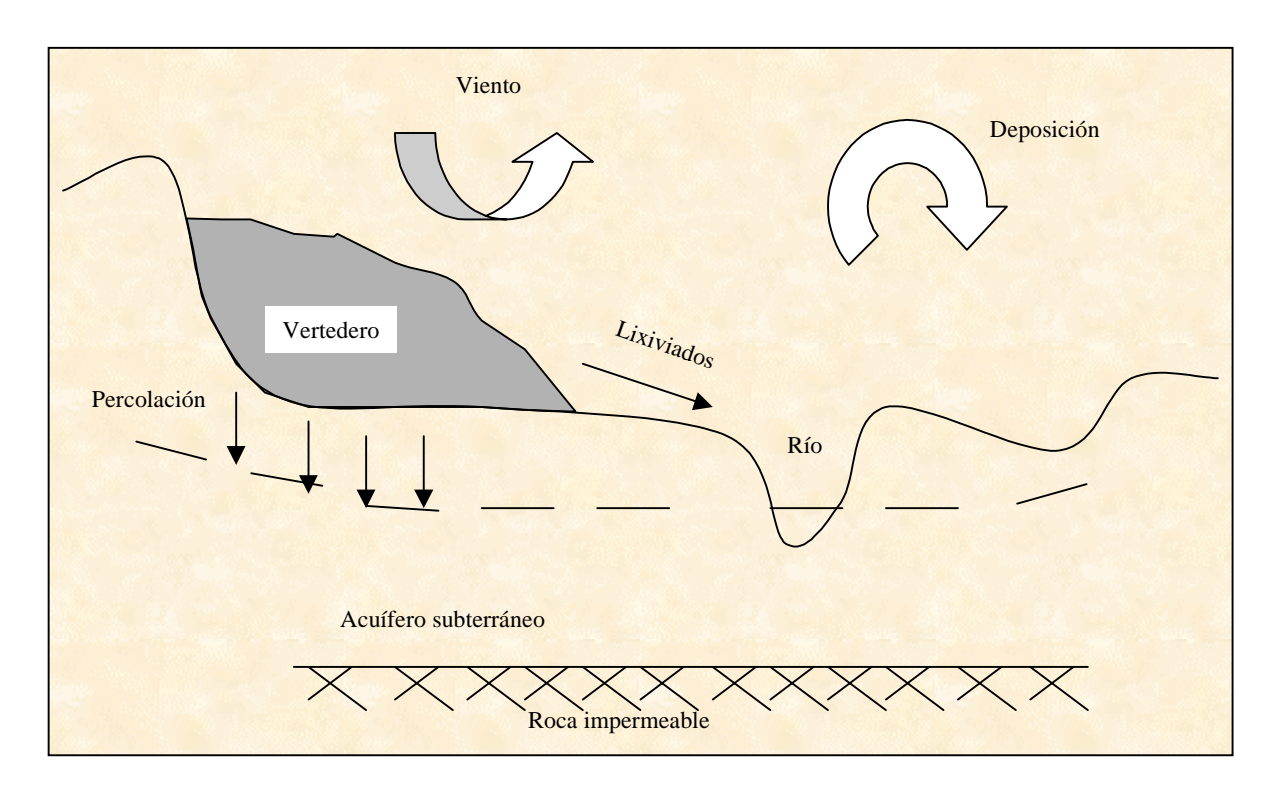

**Figura 3.1.: Ejemplo de esquema de modelo conceptual de riesgo**

El modelo conceptual es dinámico, es decir, una vez realizada la investigación de campo, podrá ser modificado en función de los resultados derivados de ella. A medida que se avance en el proceso de investigación, el modelo conceptual se irá aproximando con mayor exactitud a la realidad.

#### **3.4. PROGRAMA DE MUESTREO**

## **3.4.1.Introducción**

Una vez definido el modelo conceptual de riesgo, éste servirá, como ya se ha indicado anteriormente, de guía para concretar la estrategia de toma de muestras, no sólo en el propio vertedero sino también en su entorno. El programa de muestreo podrá incluir la toma de muestras tanto de la fuente de contaminación (residuos), como de las rutas de migración (lixiviados) o de los medios afectados (suelo, agua subterránea, agua superficial, sedimentos, etc.) o, en casos excepcionales, de los receptores (vegetales, por ejemplo).

El número de muestras a tomar de cada uno de los compartimentos ambientales podrá variar en cada emplazamiento. Conviene recalcar, no obstante, que el presente procedimiento no

pretende caracterizar el vertedero en detalle, sino que es un método rápido para evaluar el impacto que éste puede estar causando.

Es habitual desconocer la naturaleza de los residuos depositados en vertederos de residuos industriales. Por ello, y con objeto de obtener información rápida y representativa acerca de los contaminantes que puede estar exportando el vertedero, el primer paso a dar será tomar muestras de lixiviados, o cuando éstos no existan, de suelo cercano a la base del vertedero. El análisis de estas muestras servirá para seleccionar qué parámetros contaminantes están presentes en la masa del vertido. Aquellos que muestren mayor concentración se tomarán como indicadores de la afección del vertedero al entorno y serán los únicos que se analizarán en las muestras subsiguientes a tomar en los distintos medios a muestrear.

En resumen, en cada vertedero considerado individualmente, el orden de los trabajos a acometer será como sigue:

- a) Muestreo de lixiviados o, cuando no existan lixiviados, de muestras de suelo cercanas a la base del vertedero o, si es posible determinar por dónde discurren los lixiviados cuando se producen, tomadas en esa zona.
- b) Análisis químicos de lixiviados o de muestras de suelo
- c) Análisis de resultados y selección de parámetros a analizar en muestras de suelos, aguas y sedimentos
- d) Muestreo de suelo, aguas superficiales, subterráneas y de sedimentos.
- e) Análisis químicos de muestras de suelo, aguas y sedimentos.

En los apartados siguientes se incluyen recomendaciones específicas para el diseño de la estrategia de muestreo para cada uno de los medios anteriormente mencionados.

En cuanto a los aspectos relativos a la forma en que han de tomarse las muestras en los diferentes medios, se recomienda consultar la "*Guía metodológica para la toma de muestras*"(IHOBE, S.A. 1.998), para más especificaciones sobre equipos y técnicas que se utilizan habitualmente en los trabajos de campo, instalación de pozos de control o preparación y conservación de las muestras en el campo previo a su traslado al laboratorio.

## **3.4.2.Muestreo de lixiviados**

Los vertederos de residuos industriales son masas de residuos de naturaleza diversa y origen desconocido en muchos casos. En consecuencia, resulta imposible identificar y caracterizar los diferentes tipos de residuos presentes, a la vez que se hace inviable delimitar la distribución espacial de éstos. Es por esta razón, y porque el objetivo de la investigación es la valoración del impacto originado por el vertedero, que el muestreo de lixiviados adquiere una especial relevancia, ya que el conocimiento de la composición de éstos ofrece una idea aproximada de los contaminantes móviles contenidos en los residuos, contaminantes que serán los que posteriormente serán capaces de alcanzar a los receptores del riesgo.

Como se ha comentado en el apartado 3.4.1., el análisis de los lixiviados o, cuando éstos no existan, de las muestras de suelo cercano a la base del vertedero, servirá para seleccionar los parámetros que serán los analizados después en el resto de las muestras de suelos, aguas y sedimentos tomadas en el entorno del vertedero. Como referencia para ayudar a determinar qué concentración debe alcanzar un parámetro para que sea analizado en muestras subsiguientes, si las primeras muestras son de lixiviados puede utilizarse la normativa vigente sobre calidad del agua superficial destinada a la producción de agua potable (ver Tabla 4.7 del Capítulo 4), y si las primeras muestras son de suelo pueden utilizarse los Valores Indicativos de Evaluación establecidos en la guía metodológica *"Investigación de la calidad del suelo. Valores Indicativos de Evaluación (VIE-A, VIE-B y VIE-C"* (IHOBE, 1998) (ver Tablas 4.7. y 4.8. del Capítulo 4) o valores análogos establecidos en otros países para parámetros sobre los que no existan Valores Indicativos de Evaluación en esta guía.

A los efectos del presente procedimiento se considerarán lixiviados aquellos cursos de agua, normalmente de caudal reducido, que hayan atravesado la masa de residuo o, al menos, hayan circulado sobre ella en contacto directo con los residuos.

Desde el punto de vista práctico. Se identificarán los lixiviados a través de los siguientes criterios:

- Existencia de una canalización de lixiviados en el vertedero. Éste es el caso más evidente, y la muestra se tomará en la arqueta de la canalización.
- Existencia de un flujo de agua al pie del vertedero (Foto 3.1.).
- Existencia de bien un flujo o bien una acumulación de agua sobre la superficie de vertido

En estos dos últimos casos, la muestra será tomada directamente del flujo de agua en el punto más cercano a la masa de residuos siempre que sea posible.

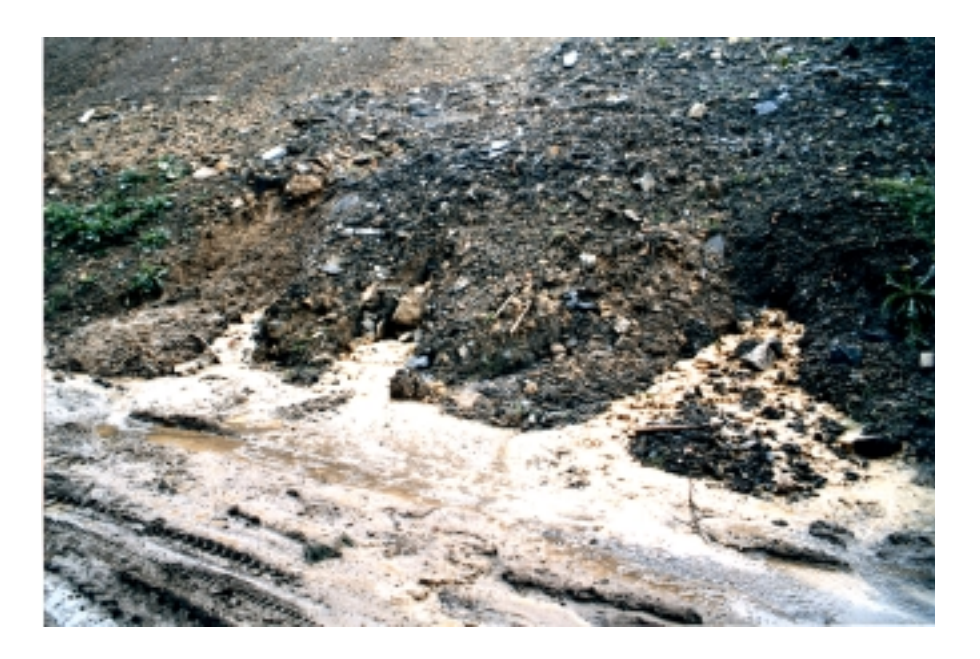

**Foto 3.1.: Surgencia de lixiviados al pie del talud del vertedero.**

En general, se tomará una muestra (Foto 3.2.) por cada foco de lixiviados. Cuando el muestreo se realice en acumulaciones de agua sobre la masa de vertido, sólo serán muestreadas aquellas que se consideren más representativas en función de su volumen y de la probabilidad de que hayan atravesado los residuos, al menos en una parte.

El método a utilizar para la toma de muestras podrá variar según el caudal y la profundidad de la corriente de lixiviados. Pueden utilizarse métodos manuales como vasos de vidrio, botellas u otros, aunque el método más cómodo consiste en succionar los lixiviados mediante un tubo de un material plástico directamente a las botellas de muestreo, haciendo el vacío mediante una bomba con batería o manual.

La experiencia en trabajos de campo demuestra que sólo es posible tomar muestras lixiviados en un número muy reducido de emplazamientos, y su existencia está casi siempre unida a las condiciones meteorológicas existentes en el momento del muestreo, o en los días previos al trabajo de campo. Por ello, no siempre será posible obtener una muestra de este tipo. En estos casos, se tomarán con objeto de determinar los contaminantes indicadores, muestras de suelo superficial lo más cerca posible de la masa de vertido o, si es posible determinar por dónde discurren los lixiviados cuando se producen, en esa zona.

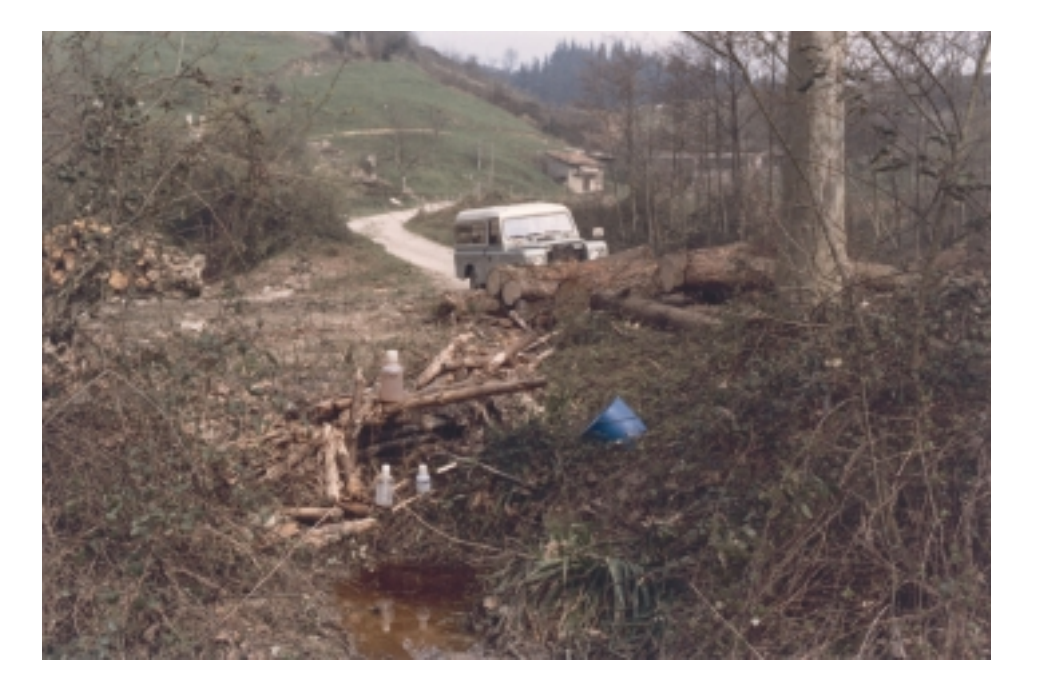

**Foto 3.2.: Muestreo de lixiviados**

#### **3.4.3.Muestreo de suelo**

El impacto sobre el suelo bajo la masa de vertido, o sobre terrenos circundantes a él, puede deberse a diferentes causas:

• Contacto directo entre la masa de vertido y el suelo

- Deposición de partículas arrastradas por el viento
- Contaminación por sustancias disueltas en los lixiviados generados en el vertedero
- Contaminación por sustancias arrastradas o disueltas por la escorrentía superficial

La distribución de los puntos de muestreo se realizará tomando como referencia el modelo conceptual. La estrategia que se diseñe para la toma de muestras de suelo deberá considerar en primer lugar la vía a través de la cual el contaminante ha llegado al suelo y por otro lado, la vía a través de la cual puede llegar el contaminante al receptor potencial.

Se tomarán muestras de suelo en aquellas zonas en las que, "a priori", la contaminación sea más probable y la incidencia de ésta mayor. En consecuencia, la estrategia para la obtención de muestras de suelo consistirá en la distribución de los puntos de muestreo en aquellas áreas en las que se prevea una mayor incidencia de la contaminación. Previamente al muestreo se intentará determinar cuáles de los suelos adyacentes pueden haber sido contaminados (de acuerdo al modelo conceptual), para tomar muestras en esas áreas.

Si existe una zona de suelo accesible que previsiblemente esté contaminada, se procederá a la toma de muestras superficiales (Foto 3.3.), en suelo situado a menos de 30 cm de profundidad, en al menos tres puntos situados lo más cerca posible de la masa de vertido mediante sondeos manuales, con barrenas tipo Edelman, Riverside, o similar.

Un problema frecuente es que el punto teóricamente idóneo para ser muestreado resulta en la práctica inaccesible, por ejemplo, debido a las fuertes pendientes, inestabilidad de laderas, vegetación, vertido junto a corrientes de agua, etc. Si por alguna de estas circunstancias no es posible tomar muestras de suelo del entorno del vertedero, se deberá justificar este hecho en la ficha.

La posibilidad de atravesar la masa de vertido para tomar una muestra del suelo original infrayacente se ha descartado, salvo en casos excepcionales, por varios motivos:

- La dificultad técnica para atravesar el volumen de residuos hasta llegar al suelo natural, y tomar una muestra de éste con la seguridad de que la propia perforación no ha implicado una migración de la contaminación.
- El incremento sustancial del tiempo necesario para aplicar el procedimiento.
- El alto coste económico de esta operación, que no se justifica en un procedimiento rápido de identificación de impactos.

En el caso de que el vertedero a estudiar esté parcialmente recuperado, por ejemplo, si parte de sus residuos han sido ya retirados, la ubicación de los puntos de muestreo se determinará en base al estudio histórico del vertedero. Si es posible conocer la distribución original de los vertidos, los puntos de muestreo se localizarán en las zonas del entorno en las que pudiera existir una mayor afección, por ejemplo, en la zona situada al pie del talud. También se pueden tomar muestras en la zona del suelo que estuvo cubierta por los residuos para comprobar si la recuperación del vertedero es un hecho.

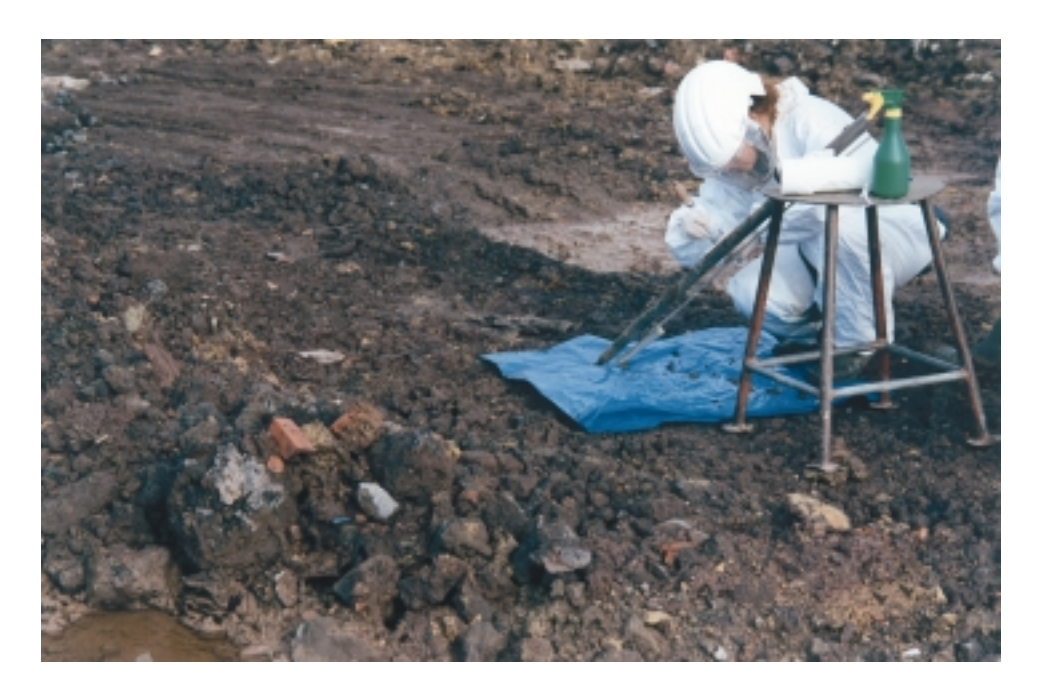

**Foto 3.3.: Toma de muestras de suelo**

#### **3.4.4.Muestreo de agua subterránea**

La afección a las aguas subterráneas está causada por el agua de lluvia que tras discurrir sobre la superficie del terreno cercano o caer directamente sobre el vertedero, atraviesa la masa de residuo acumulando contaminantes, y se infiltra en el suelo subyacente hasta las aguas subterráneas.

Éstas deberán muestrearse sólo cuando exista un acuífero que pueda ser afectado por el vertedero. En estos casos, el acuífero a muestrear será aquél situado a menor profundidad, o sea, el primer nivel freático que se encuentre durante la ejecución del sondeo realizado para el muestreo de aguas subterráneas. Por lo general, se trata de acuíferos libres situados en material de tipo relleno, con una superficie piezométrica sujeta a numerosas fluctuaciones. Los acuíferos más profundos de tipo regional no son objeto de muestreo en esta etapa de investigación.

La estrategia de muestreo a seguir consistirá en la ubicación de un número de pozos de control que variará entre 1 y 3 por emplazamiento. En caso de instalar tres pozos de control, éstos se situarán a modo de triángulo de forma que dos de ellos se encuentren "aguas abajo" del vertedero y el tercero "aguas arriba", de acuerdo a la estimación de la dirección de flujo de las aguas subterráneas.

Existen varias situaciones, entre otras posibles, en las que no procede la instalación de tres pozos de control:

- Cuando el vertedero esté en una zona intensamente industrializada, ya que los resultados del análisis del agua subterránea pueden no tener relación directa con el vertedero.
- Cuando las dimensiones del vertedero no justifiquen la instalación de dos pozos de control aguas abajo.

• Cuando el vertedero esté situado en la orilla de un río, siendo la descarga de aguas subterráneas al río tan inmediata que un solo pozo de control puede ser suficiente.

En cada uno de los puntos de muestreo se tomará al menos una muestra de agua, cuyo volumen aproximado será de 1 litro, que se conservará en un envase de material adecuado a la naturaleza de los contaminantes a analizar.

En el caso de que se instalen pozos de control, es posible también aprovechar el sondeo realizado para su instalación, y muestrear el testigo extraído tomando muestras de cada uno de los estratos identificados. Si hay indicios organolépticos de contaminación en algún estrato en particular, éste será muestreado con mayor intensidad.

#### **3.4.5.Muestreo de aguas superficiales y sedimentos**

Los contaminantes pueden incorporarse a las aguas superficiales en dos formas, solubilizados o suspendidos, y de este modo serán transportados por el agua o, dependiendo de las condiciones fisico-químicas, precipitarán, pasando a formar parte del sedimento. El muestreo de las aguas superficiales cercanas a los vertederos y de los sedimentos que en ellas existan permite evaluar el grado de impacto de los vertederos sobre este medio.

Los procesos que pueden causar la incorporación de contaminantes al agua superficial son básicamente:

- La existencia de lixiviados que fluyen desde el vertedero hacia un curso de agua sin que hayan sido depurados
- La descarga en un río de un agua subterránea previamente contaminada
- La ubicación del vertedero en la ribera de un río, de modo que parte de los vertidos, y con ellos los contaminantes, sean arrastrados directamente por el río.

El impacto de un vertedero sobre las aguas superficiales cercanas depende de la relación entre la cantidad de contaminantes que el vertedero exporta y la capacidad de las aguas superficiales para diluir rápidamente los contaminantes. Esta capacidad de dilución está relacionada fundamentalmente con el caudal de las aguas superficiales .

Por esta razón, la toma de muestras de aguas superficiales se limitará a aquellos vertederos que estén cercanos cursos de aguas superficiales de pequeña entidad, y especialmente en aquellos con baja velocidad de flujo. Igualmente serán tomadas muestras de agua superficial cuando los cauces afectados presentan una calidad buena de sus aguas.

Por cada curso de agua superficial potencialmente afectado por el vertedero, se tomará una muestra de agua superficial aguas arriba y otra aguas abajo del mismo lo más cerca posible de éste, de forma que quede asegurado que la tomada aguas arriba no está afectada por éste y la de aguas abajo sí. Si dos o más de éstos cursos de agua confluyen en un punto muy cerca del vertedero podrá reducirse el número de muestras a tomar a partir de este punto.

En cuanto a los sedimentos, se considera en principio que su tiempo de permanencia en el medio es mayor, por lo que los resultados de los análisis de muestras de sedimento serán más significativos que los del agua superficial. El muestreo de sedimentos se debe realizar de forma análoga al de aguas, es decir, tomando una muestra aguas arriba y otra aguas abajo del vertedero, pero a poca distancia de él, intentando conseguir la fracción más fina de los mismos.

#### **3.4.6.Muestreo de residuos**

En general, los vertederos de residuos industriales han sido objeto de vertido incontrolado de materiales de muy diversa naturaleza. Ante la evidente dificultad de determinar la distribución espacial de los materiales y teniendo en cuenta que el único objetivo de esta fase de investigación es identificar los impactos del vertedero sobre el entorno, en general no se considera necesario la toma de muestras de residuos. Sólo se tomarán muestras de este tipo, una por residuo identificable de interés, en casos como los siguientes:

- Vertederos monorresiduo. En este caso, conocer la composición y comportamiento del residuo constituye una información de gran valía para identificar los impactos
- Vertederos con presencia visible de residuos peligrosos

#### **3.5. PROGRAMA DE ANÁLISIS QUÍMICO**

El objeto de este apartado es establecer los criterios que sirvan para definir los parámetros químicos que se analizarán en cada una de las muestras tomadas a lo largo del proceso de investigación. Los criterios de selección dependen de la naturaleza de las muestras que serán analizadas. Desde este punto de vista, pueden definirse varios grupos de muestras.

- 1. Muestras de residuo, si se ha procedido a tomarlas
- 2. Muestras de lixiviados
- 3. Si no hay lixiviados cuando se va a muestrear el vertedero, muestras de suelo superficial, situado lo más cerca posible de la masa vertida, o en la zona por donde discurren los lixiviados cuando se producen
- 4. Resto de las muestras tomadas en el entorno del vertedero: suelos, aguas, sedimentos

El esquema general de delimitación de parámetros se muestra en la Figura 3.1 adjunta.

A la hora de decidir qué parámetros analizar se debe utilizar toda la información disponible en cada momento para una selección lo más ajustada posible.

Así, si se hubieran tomado **muestras de residuos**, se analizarán en ellas todos los compuestos químicos de relevancia ambiental característicos de cada residuo. Como ayuda para determinar estos parámetros puede utilizarse la información proporcionada en las guías *"Investigación de la contaminación del suelo. Análisis químico"*. (IHOBE, S.A. 1998) e *"Investigación de la*

*contaminación del suelo. Seguridad para la investigación y recuperación de suelos contaminados"*. (IHOBE, S.A. 1998).

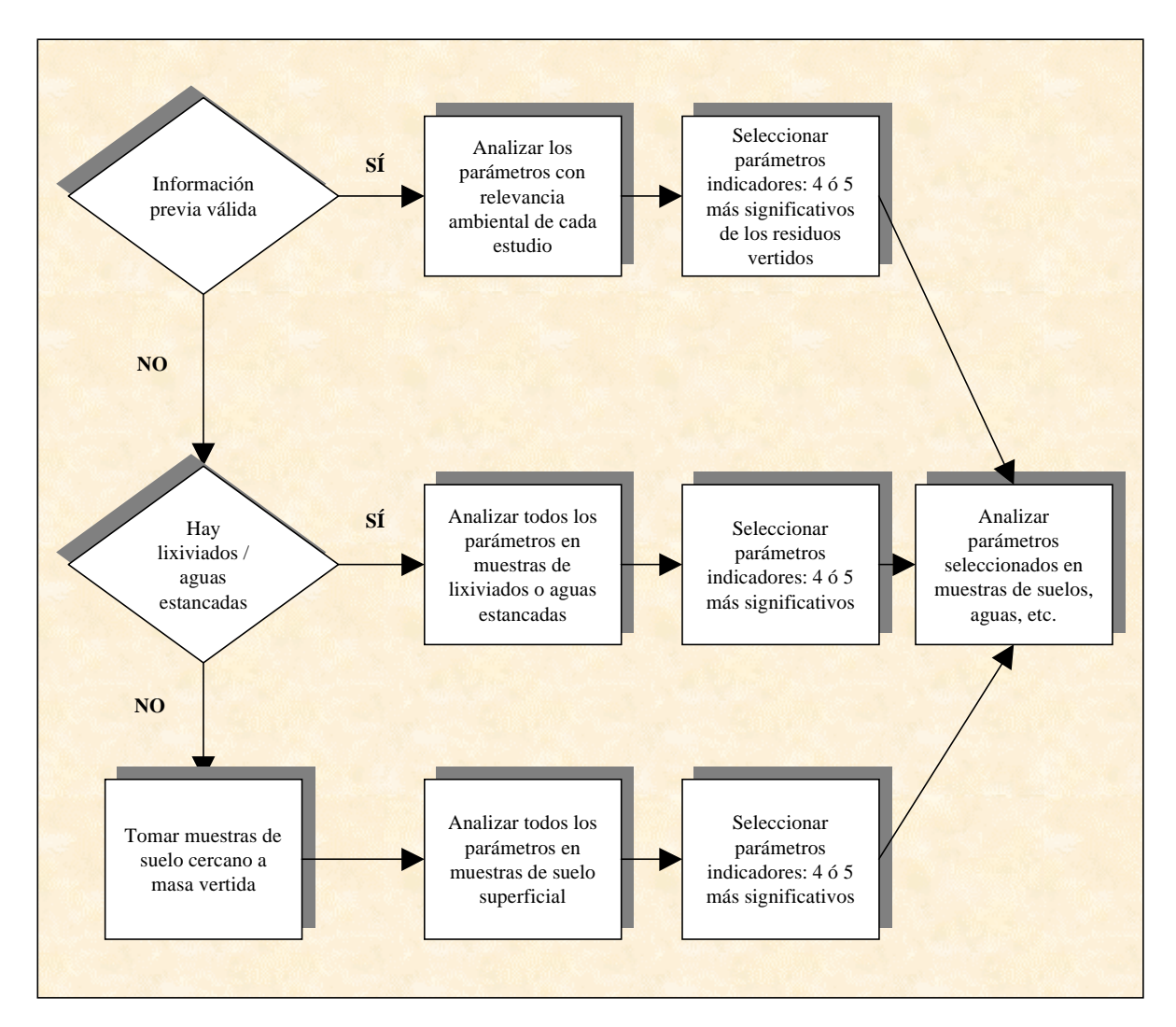

**Figura 3.1.: Esquema general de delimitación de parámetros**

La determinación de los parámetros químicos a analizar en las **muestras de lixiviados, o de suelo superficial** si éstos no existen, se basa en la calidad de la información previa disponible:

- a) Si hay información previa válida del tipo de residuos vertidos, se analizarán en todas las muestras sólo aquellos contaminantes presentes en los residuos que tengan significación ambiental. Si fuera posible tomar una muestra de lixiviados, o de suelo superficial, si éstos no existen, se deberá confirmar la presencia de estas sustancias en ellos. Se valorará la posibilidad de realizar una analítica completa para confirmar la validez de la información previa.
- b) Si no hay información previa suficientemente fiable o los residuos depositados son muy variados, pero existen lixiviados o, alternativamente, muestras de suelo superficial, se deberá hacer un barrido general de contaminantes, partiendo de la siguiente relación:
	- pH
- Conductividad
- Metales pesados (arsénico, cadmio, cobalto, cobre, cromo, mercurio, níquel, plomo y zinc)
- Cianuros
- Fenoles
- Aceite mineral
- Hidrocarburos Policíclicos Aromáticos (PAH's)
- Policlorobifenilos (PCB's)
- AOX/EOX

Una vez se disponga del análisis del lixiviado o, alternativamente, de las muestras de suelo superficial, en el **resto de las muestras** se analizarán aquellos parámetros (de 4 a 6 parámetros) cuyas concentraciones muestren un mayor valor relativo respecto a las concentraciones de referencia utilizadas para evaluar la contaminación (ver Tablas 4.6 a 4.8. del Capítulo 4). Estos 4 a 6 parámetros seleccionados se tomarán como indicadores de contaminación en el vertedero concreto y se analizarán en el resto de las muestras a tomar en los distintos medios relevantes en el vertedero: suelo, aguas superficiales, etc. Los parámetros elegidos como indicadores para cada uno de los medios a analizar no deben ser necesariamente los mismos. La capacidad de que cada contaminante alcance un medio influirá asimismo en la selección.

El criterio de selección a utilizar no será la concentración absoluta del parámetro considerado, sino la significación de la concentración encontrada, evaluada como el ratio entre esa concentración y el correspondiente nivel de referencia para ese parámetro indicado en las Tablas 4.6 a 4.8. Aquellos 4 a 6 casos que muestren un ratio mayor respecto a todos los demás de la muestra analizada, serán los seleccionados.

En la Tabla 3.2 se muestra un caso hipotético en el que se indican los resultados de un análisis de lixiviados, los valores de referencia, en este caso tomados de la Tabla 4.6, los ratios calculados y una propuesta de parámetros a seleccionar.

Si todos los resultados de estos primeros análisis químicos de lixiviados, o de muestras de suelo, dan concentraciones muy bajas, por ejemplo, inferiores al nivel de referencia, puede descartarse que el riesgo asociado al vertedero sea elevado y, por tanto, parar su estudio en este momento pues no se consideraría prioritario. Si aún no se ha procedido a muestrear otros medios, el ahorro en esfuerzo de trabajo puede ser considerable, por lo que es recomendable no proceder a muestrear el entorno del vertedero hasta no disponer de los resultados del análisis de los lixiviados o de las primeras muestras de suelo, si no ha sido posible muestrear los lixiviados. Hay que tener en cuenta que simultáneamente se estarán muestreando otros vertederos que probablemente sí mostrarán concentraciones significativas de contaminantes en los lixiviados y que requerirán una atención mayor.

| Parámetro       | <b>Unidades</b>          | Análisis de<br>lixiviados | Valor de<br>referencia<br>(Tabla 4.6) | <b>Ratio</b>   | Comentario                      |
|-----------------|--------------------------|---------------------------|---------------------------------------|----------------|---------------------------------|
| pH              | $\overline{\phantom{a}}$ | 8,2                       | 7                                     | 1,2            | $\blacksquare$                  |
| Conductividad   | $\mu$ S/cm               | 1000                      | 1000                                  | 1              | $\overline{\phantom{a}}$        |
| As              | $\mu$ g/l                | 4,2                       | 100                                   | < 0, 1         | $\overline{a}$                  |
| Cd              | $\mu$ g/l                | 70                        | 5                                     | 14             | Analizar en siguientes muestras |
| Co              | $\mu$ g/l                | 20                        | 50                                    | 0.4            | $\overline{\phantom{a}}$        |
| Cu              | $\mu$ g/l                | 200                       | 1000                                  | 0,2            | $\overline{\phantom{a}}$        |
| Cr              | $\mu$ g/l                | 100                       | 50                                    | 2              | Analizar en siguientes muestras |
| Hg              | $\mu$ g/l                | $\leq$ 1                  | 1                                     | $\leq$ 1       | $\blacksquare$                  |
| Ni              | $\mu$ g/l                | 200                       | 50                                    | $\overline{4}$ | Analizar en siguientes muestras |
| P <sub>b</sub>  | $\mu$ g/l                | 50                        | 50                                    | 1              | $\overline{\phantom{a}}$        |
| Zn              | $\mu$ g/l                | 50                        | 5000                                  | < 0, 1         | $\overline{\phantom{a}}$        |
| CN <sup>2</sup> | $\mu$ g/l                | 70                        | 50                                    | 1,4            | $\overline{\phantom{a}}$        |
| Fenoles         | $\mu$ g/l                | 700                       | 100                                   | $\tau$         | Analizar en siguientes muestras |
| Aceite mineral  | $\mu$ g/l                | 2900                      | 1000                                  | 2,9            | Analizar en siguientes muestras |
| PAHs            | $\mu$ g/l                | 5                         | $\mathbf{1}$                          | 5              | Analizar en siguientes muestras |
| <b>PCBs</b>     | $\mu$ g/l                | < 0,1                     | 5                                     | < 0, 1         | $\overline{\phantom{a}}$        |
| <b>AOX</b>      | $\mu$ g/l                | 5                         | 5                                     | 1              | $\overline{\phantom{a}}$        |

**Tabla 3.2. Ejemplo de selección de parámetros indicadores a analizar en muestras subsiguientes a partir de los resultados del análisis de lixiviados.**

#### **3.6. RESUMEN**

La Tabla siguiente (Tabla 3.3.) proporciona un resumen de las principales recomendaciones a tener en cuenta en la toma de muestras y análisis químico cuando estas actividades se realizan dentro del marco de la elaboración de planes de actuación que abarquen varios vertederos de residuos industriales simultáneamente.

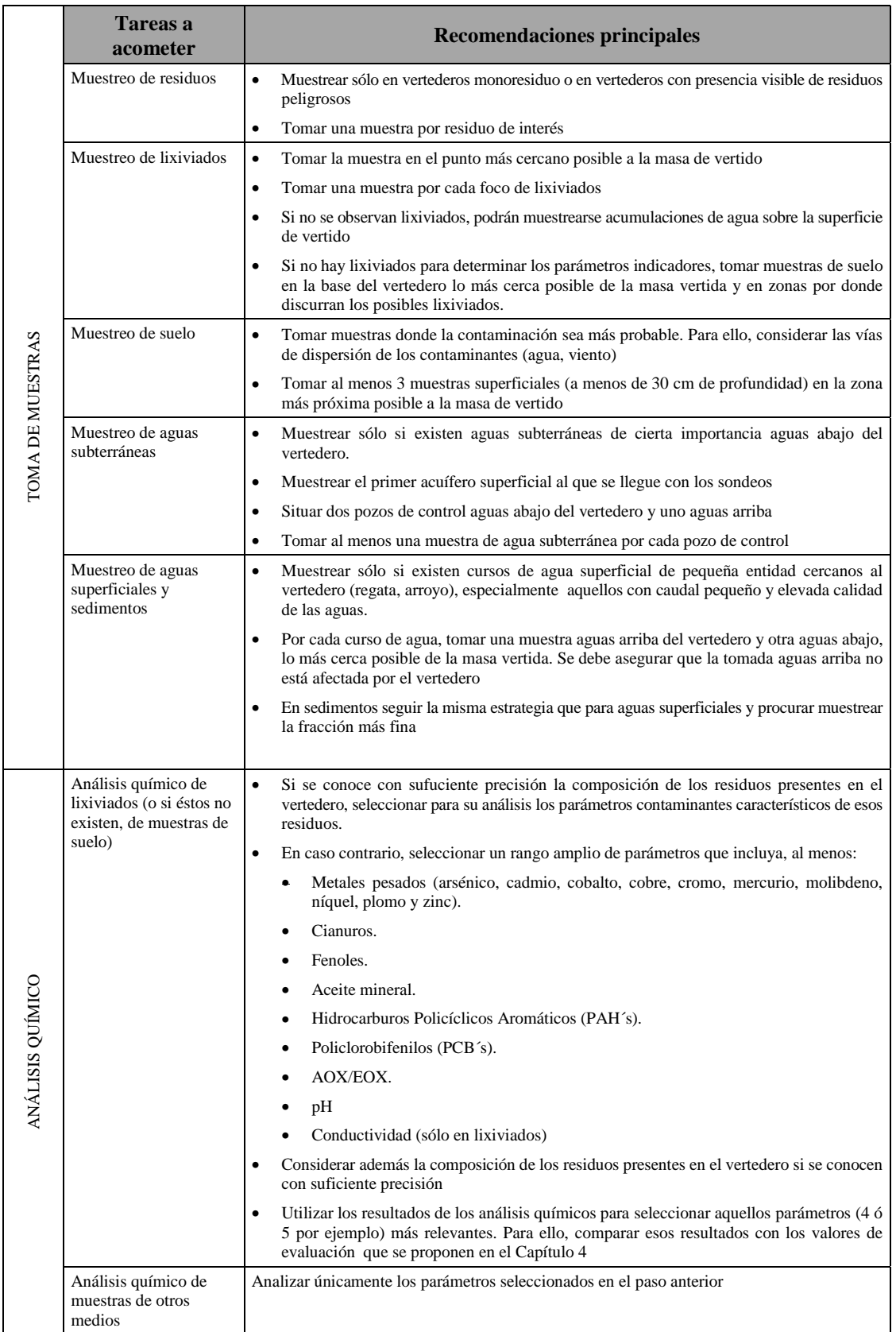

#### **Tabla 3.3.: Resumen de las principales recomendaciones a tener en cuenta en la toma de muestras y análisis químico.**

#### **4. MÉTODO DE EVALUACIÓN DEL IMPACTO AMBIENTAL EN VERTEDEROS DE RESIDUOS INDUSTRIALES**

### **4.1. INTRODUCCIÓN**

En el proceso de estudio cada vez más profundo de los vertederos de residuos industriales, realizado con el fin de evaluar su impacto sobre el entorno y los riesgos asociados a sus características, pueden definirse varios niveles sucesivos de conocimiento:

- **Información inicial**, obtenida antes de realizar una investigación exploratoria utilizando la ficha de vertedero y la guía para su cumplimentación (Anexos I y II), y que normalmente no incluirá datos sobre análisis químicos de muestras del vertedero.
- **Investigación exploratoria**, realizada según la metodología descrita en el Capítulo 3, que proporciona datos sobre muestreos de suelo, aguas, etc., y resultados de análisis químicos de estas muestras.
- **Investigación detallada**, realizada según las *"Guías metodológicas de investigación de la calidad del suelo"* (IHOBE, S.A..1.998).
- **Investigaciones complementarias**, para ampliar el conocimiento sobre aspectos concretos del vertedero, por ejemplo, para definir mejor las medidas correctoras a aplicar.

En cada uno de estos niveles conviene disponer de un método específico para evaluar el riesgo asociado a cada vertedero, método que utilice y sea apropiado a la información sucesivamente disponible, y que facilite la labor de establecer prioridades de actuación en cada estadío de conocimiento.

En el primero de estos niveles, puede utilizarse el *Sistema de Información de la Calidad del Suelo GEOIKER*, que incorpora un programa informático que permite una primera estimación del riesgo a partir de los datos básicos disponibles sobre el emplazamiento. Para cada vertedero, el programa proporciona una puntuación relacionada con los riesgos que comporta el vertedero respecto a los usos del suelo, las aguas superficiales y las aguas subterráneas.

Sin embargo, la valoración que proporciona este programa tiene varias limitaciones cuando se aplica a vertederos de residuos industriales, que hacen que los resultados no discriminen suficientemente entre distintos emplazamientos. Por tanto, en el nivel de información inicial es necesario, además de disponer de los resultados de GEOIKER, aplicar el juicio experto de los técnicos encargados de evaluar el impacto de los vertederos a la hora de establecer en qué vertederos conviene realizar una investigación exploratoria, que es la actuación a considerar en este nivel de conocimientos. Como referencia, el criterio a seguir para definir en qué casos conviene considerar esta investigación a partir de los resultados de la priorización obtenida en GEOIKER se establece en el Capítulo 5 de este manual. Sin embargo, sólo se reducirá el número de vertederos a investigar cuando exista información suficiente para afirmar que la probabilidad de que exista riesgo no es significativa.

Una vez realizada una investigación exploratoria, se dispone de datos de muestreos y análisis químicos que permiten una mejor evaluación del impacto ambiental o del riesgo asociado a cada emplazamiento. La metodología que permite evaluar este impacto ambiental a partir de estos datos se presenta en este Capítulo y se basa en los métodos habituales para la evaluación de impacto ambiental, adaptada al caso particular de vertederos de residuos industriales y, concretamente, a la elaboración de planes de actuación. Este procedimiento de evaluación de impacto de vertederos de residuos industriales trata de proporcionar criterios que faciliten una valoración objetiva y estandarizada por los usuarios del método de cara a la elaboración de planes de actuación en vertederos de ámbitos geográficos concretos.

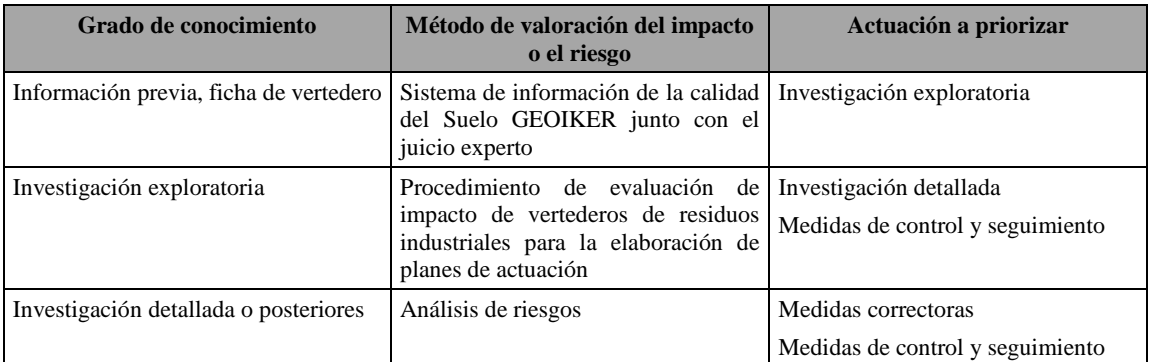

#### **Tabla 4.1. Método utilizado para evaluar el riesgo o el impacto asociado a vertederos de residuos industriales para cada nivel de conocimiento disponible.**

La evaluación así realizada servirá para definir qué vertederos requieren una investigación detallada, que es la siguiente actuación que corresponde a este nivel de conocimiento sobre los emplazamientos y con qué urgencia ha de abordarse este nivel de investigación. En el Capítulo 5 de este manual se proporciona el criterio a seguir para establecer en qué casos el riesgo o impacto evaluado requiere acometer esta actuación. En este momento podrá también considerarse la adopción de medidas de control y seguimiento (muestreos periódicos adicionales, limitaciones al acceso al vertedero, otras), en aquellos casos en los que la valoración del riesgo sea especialmente elevada.

Si el nivel de conocimientos sobre el vertedero corresponde al de una investigación detallada, o al de investigaciones posteriores, la metodología adecuada para valorar riesgos es la descrita en las guías metodológicas "*Análisis de riesgos: para la salud humana y los ecosistemas*" (IHOBE, S.A., 1998) y "*Análisis de riesgos: migración y seguimiento de contaminantes en el suelo y en las aguas subterráneas*" (IHOBE, S.A., 1998).

#### **4.2. OBJETIVOS**

El objeto de la evaluación de impactos de vertederos industriales es valorar su afección al entorno, cuando el nivel de conocimientos existente sobre ellos se limita al obtenido tras una investigación exploratoria como la descrita en el Capítulo 3 de este manual, de forma que se facilite la comparación de los riesgos asociados a ellos, y sea posible priorizar en el tiempo las distintas actuaciones que pueden llevarse a cabo. La metodología se basa en valoraciones numéricas, de forma que sea más fácil comparar los resultados obtenidos para diferentes vertederos y, por tanto, sea también más sencillo establecer prioridades de actuación.

#### **4.3. DESCRIPCIÓN GENERAL DEL MÉTODO**

Como ya se ha mencionado anteriormente, este método está basado en la metodología general de evaluación del impacto ambiental. Siguiendo esta metodología, los pasos para evaluar el impacto asociado a vertederos de residuos industriales seguirán el esquema de la Figura 4.1.

En este método se utiliza una matriz de impactos siguiendo el modelo de la Tabla 4.4. En ella, para cada uno de los factores ambientales considerados es posible asignar una puntuación relacionada con la afección del vertedero siguiendo los criterios del apartado 4.5.

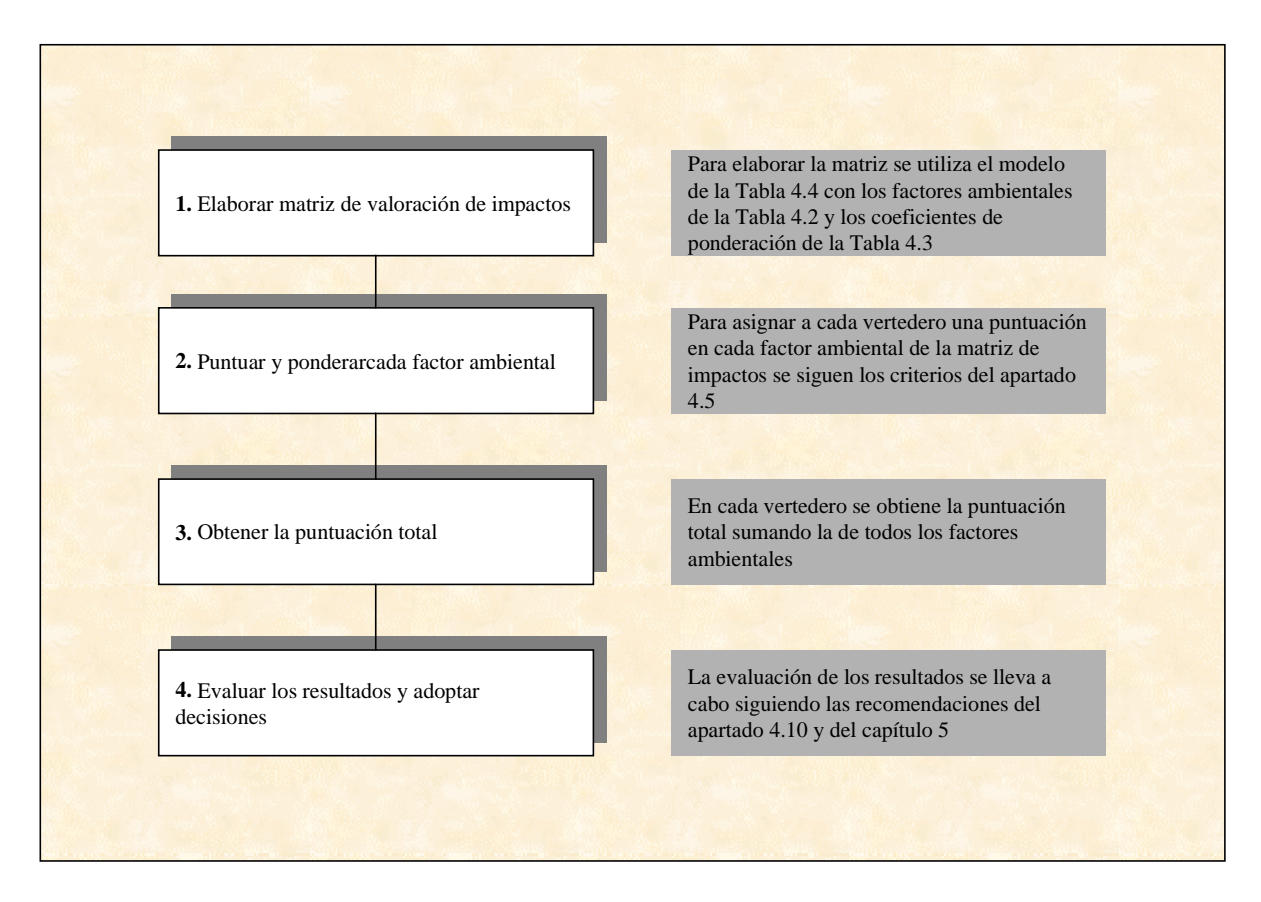

**Fig. 4.1 Pasos a dar para evaluar el impacto ambiental en vertederos de residuos industriales cuando los datos disponibles corresponden al nivel de investigación exploratoria**

Estos factores ambientales, han sido seleccionados de entre los utilizados habitualmente en estudios de impacto ambiental y son los más adecuados a la problemática que muestran los vertederos de residuos industriales. Cada uno de estos factores ambientales tiene una importancia relativa diferente, y para reflejar este hecho se han definido unos coeficientes de ponderación, que aparecen en la Tabla 4.3.

Para cada vertedero se procede a sumar las puntuaciones de todos los factores ambientales, ponderadas con los coeficientes de ponderación correspondientes, con lo que se obtiene una valoración global del impacto del vertedero.

Por último, una vez que se dispone de la puntuación total obtenida para cada uno de los vertederos analizados, se procede a evaluar los resultados. En el apartado 4.6 y en el Capítulo 5 de este manual se proporcionan criterios que facilitan una valoración homogénea de estos

resultados, independientemente de los vertederos considerados o, en la medida de lo posible, de la persona que realiza la evaluación. A la luz de esta valoración, se podrán tomar las decisiones relativas no sólo a qué vertederos serán sometidos a una investigación detallada y en qué orden se deberá proceder, sino también en cuáles es necesario adoptar medidas de control y seguimiento.

#### **4.4. MATRIZ DE VALORACIÓN DE IMPACTOS**

Para evaluar el impacto de los vertederos, en este manual se propone utilizar un modelo concreto de matriz de valoración de impactos, que se ha construido a partir de una selección específica de factores ambientales. Esta selección ha sido realizada a partir de una lista exhaustiva de factores de uso habitual en estudios de impacto ambiental. Los elegidos finalmente son los que se consideran especialmente adecuados a los impactos producidos por vertederos de residuos industriales.

Se han incluido en la matriz de impactos un total de 19 factores, que se agrupan en dos bloques principales: un primer bloque que trata de evaluar el impacto que el vertedero produce sobre la salud humana y sobre los ecosistemas de su entorno, y un segundo bloque que valora los efectos del vertedero sobre aspectos diversos, englobados bajo la calificación de socioeconómicos.

Dentro de cada uno de los bloques principales se han definido varios sub-bloques, que agrupan a factores ambientales similares, cuyo contenido genérico se describe brevemente a continuación:

• **BLOQUE A: Impacto sobre la salud humana y el ecosistema:**

**SUB-BLOQUE A1: Efectos sobre el ecosistema (carácter crónico).** Dentro de este subbloque se han incluido factores que permiten evaluar los efectos a largo plazo sobre el ecosistema y que pueden producirse por la contaminación que se dispersa desde el vertedero hacia el entorno de manera continuada.

**SUB-BLOQUE A2: Efectos sobre la salud humana (carácter crónico).** Este sub-bloque incluye factores relacionados con determinados efectos a largo plazo sobre la salud humana, como la exposición a contaminantes, o la posible transmisión de enfermedades por roedores o insectos.

**SUB-BLOQUE A3: Efectos derivados de sucesos episódicos**. Dentro de este grupo se evalúan los efectos de sucesos de duración relativamente corta y frecuencia relativamente baja sobre la salud humana o el ecosistema.

• **BLOQUE B: Impacto socio-económico.**

**SUB-BLOQUE B1: Afección social.** Este grupo de factores evalúa, por una parte, la actitud de las personas del entorno del vertedero hacia éste y, por otra, los efectos que pueden producirse sobre determinadas infraestructuras de uso general (redes de conducción eléctrica, telefónica, carreteras, otros).

**SUB-BLOQUE B2: Efectos sobre el uso del suelo.** En este punto se valoran las limitaciones o dificultades añadidas que el vertedero genera respecto de los posibles usos del suelo, tanto del ocupado por el vertedero como del de su entorno. Se ha incluido también en este grupo una afección particular, la que se puede producir sobre bienes pertenecientes al patrimonio histórico o cultural del entorno.

**SUB-BLOQUE B3: Efect**o**s sobre el paisaje.** Por medio de los factores incluidos en este grupo se trata de valorar el efecto de deterioro de la calidad paisajística asociado a la presencia y características estéticas del vertedero.

Un examen individualizado de los factores considerados permite entender mejor los distintos conceptos incluidos en cada bloque y sub-bloque. La relación de factores ambientales, por grupos, se adjunta en la Tabla 4.2., donde se incluyen también, bajo la denominación de referencia básica, el tipo de información genérica a tener en cuenta a la hora de valorar los vertederos estudiados respecto a los distintos factores ambientales.

Resulta evidente que los factores ambientales considerados en la Tabla anterior no tienen la misma importancia relativa, pues representan "bienes a proteger" de naturaleza muy diversa. En consecuencia, parece lógico tener en cuenta el peso específico de cada uno de los factores mediante unos coeficientes de ponderación característicos de cada factor e independientes del vertedero concreto objeto de estudio. Estos coeficientes, se muestran en la Tabla 4.3.

| Factor                                        |                                                            | Referencia básica                                                  |  |  |
|-----------------------------------------------|------------------------------------------------------------|--------------------------------------------------------------------|--|--|
|                                               | BLOQUE A: Impacto sobre la salud humana y el ecosistema    |                                                                    |  |  |
|                                               | <b>SUBBLOQUE A1: Sobre el ecosistema (Crónico)</b>         |                                                                    |  |  |
| a)                                            | Calidad del suelo.                                         | Presencia de contaminantes en el medio.                            |  |  |
| b)                                            | Calidad del aire.                                          | Presencia de contaminantes en el medio.                            |  |  |
| $\mathbf{c})$                                 | Calidad de las aguas subterráneas.                         | Presencia de contaminantes en el medio.                            |  |  |
| $d$ )                                         | Calidad de las aguas superficiales.                        | Presencia de contaminantes en el medio.                            |  |  |
| e)                                            | Calidad del sedimento.                                     | Presencia de contaminantes en el medio.                            |  |  |
| f)                                            | Flora, fauna y cadena trófica.                             | Alteración de especies, hábitats, stress, bioacumulación.          |  |  |
| g)                                            | Geomorfología.                                             | Grado de alteración de formaciones de interés.                     |  |  |
|                                               | SUBBLOQUE A2: Sobre la salud humana (crónico)              |                                                                    |  |  |
| a)                                            | Exposición a contaminantes tóxicos y/o cancerígenos.       | Magnitud, frecuencia y duración de la exposición.                  |  |  |
| b)                                            | Exposición a malos olores y emisión de partículas.         | Magnitud, frecuencia y duración de la exposición.                  |  |  |
| $\mathbf{c}$                                  | Exposición a roedores e insectos.                          | Magnitud, frecuencia y duración de la exposición.                  |  |  |
| SUBBLOQUE A3: Derivados de sucesos episódicos |                                                            |                                                                    |  |  |
| a)                                            | Eventual impacto sobre el ecosistema.                      | Afección al ecosistema derivada de un escenario potencialmente     |  |  |
|                                               |                                                            | peligroso.                                                         |  |  |
| b)                                            | Eventual impacto sobre la salud humana.                    | Afección a la salud humana derivada de un escenario                |  |  |
|                                               |                                                            | potencialmente peligroso.                                          |  |  |
|                                               | <b>BLOQUE B: Impacto socio-económico</b>                   |                                                                    |  |  |
|                                               | <b>SUBBLOQUE B1: Afección social</b>                       |                                                                    |  |  |
| a)                                            | Incidencias acaecidas y rechazo público.                   | Denuncias, actuaciones y aceptabilidad social y de otros           |  |  |
|                                               |                                                            | propietarios.                                                      |  |  |
| b)                                            | Afección a infraestructuras y servicios.                   | Efectos sobre redes viarias, telefonía, servicios eléctricos.      |  |  |
| SUBBLOQUE B2: Sobre el uso del suelo          |                                                            |                                                                    |  |  |
| a)                                            | Superficie ocupada.                                        | Impacto que se deriva directamente de la extensión ocupada.        |  |  |
| b)                                            | Pérdida de aprovechamientos con repercusiones económicas y | Afección a usos productivos (agrícolas, industriales, etc. o       |  |  |
|                                               | recreativas.                                               | recreativos (caza, excursionismo, etc.).                           |  |  |
| $\mathbf{c}$ )                                | Afección al Patrimonio Cultural.                           | Monumentos religiosos, arqueológicos, áreas de interés.            |  |  |
|                                               | SUBBLOQUE B3: Sobre el paisaje                             |                                                                    |  |  |
| a)                                            | Cuenca visual                                              | Lugares del territorio desde los que se ve y grado de visibilidad. |  |  |
| b)                                            | Calidad paisajística del entorno.                          | Consideración del valor estético del área alterada.                |  |  |

**Tabla 4.2. Relación de factores ambientales a considerar en la toma de decisiones**

| Factor                                                                       | Coeficiente<br>Ponderación |  |  |  |
|------------------------------------------------------------------------------|----------------------------|--|--|--|
| BLOQUE A: IMPACTO SOBRE LA SALUD HUMANA Y EL ECOSISTEMA                      |                            |  |  |  |
| SUBBLOQUE A 1: Sobre el ecosistema (crónico)                                 | 25                         |  |  |  |
| Calidad del suelo<br>a)                                                      | 2                          |  |  |  |
| Calidad del aire<br>b)                                                       | 3                          |  |  |  |
| Calidad de las aguas subterráneas<br>$\mathbf{c}$                            | 4                          |  |  |  |
| Calidad de las aguas superficiales<br>d)                                     | 5                          |  |  |  |
| Calidad del sedimento<br>e)                                                  | 3                          |  |  |  |
| f)<br>Flora, fauna y cadena trófica                                          | 7                          |  |  |  |
| Geomorfología<br>g)                                                          |                            |  |  |  |
| SUBBLOQUE A2: Sobre la salud humana (crónico)                                | 35                         |  |  |  |
| Exposición a contaminantes tóxicos y/o cancerígenos<br>a)                    | 22                         |  |  |  |
| Exposición a malos olores y emisión de partículas<br>b)                      | 10                         |  |  |  |
| Exposición a roedores e insectos<br>c)                                       | 3                          |  |  |  |
| <b>SUBBLOQUE A3:</b><br>Derivados de sucesos episódicos                      | 15                         |  |  |  |
| Eventual impacto sobre el ecosistema<br>a)                                   | 6                          |  |  |  |
| Eventual impacto sobre la salud humana<br>b)                                 | 9                          |  |  |  |
| <b>BLOQUE B: IMPACTO SOCIO-ECONÓMICO</b>                                     |                            |  |  |  |
| <b>SUBBLOQUE B1:</b><br><b>Afección social</b>                               | 8                          |  |  |  |
| Incidencias acaecidas y rechazo público<br>a)                                | 3                          |  |  |  |
| Afección a infraestructuras y servicios<br>b)                                | 5                          |  |  |  |
| <b>SUBBLOQUE B2:</b><br>Sobre el uso del suelo                               | 12                         |  |  |  |
| Superficie ocupada<br>a)                                                     | $\overline{c}$             |  |  |  |
| Pérdida de aprovechamientos con repercusiones económicas y recreativas<br>b) | 7                          |  |  |  |
| Afección al Patrimonio Cultural<br>$\mathbf{c}$                              | 3                          |  |  |  |
| <b>SUBBLOQUE B3:</b><br>Sobre el paisaje                                     | 5                          |  |  |  |
| Cuenca visual<br>a)                                                          | $\overline{c}$             |  |  |  |
| Calidad paisajística del entorno<br>b)                                       | 3                          |  |  |  |

**Tabla 4.3. Factores ambientales a considerar en la valoración de impactos y coeficientes de ponderación (sobre un total de 100 puntos)**

La matriz de valoración de impactos en vertederos se construye tomando como base estos factores ambientales y su valor ponderal y consta de las siguientes columnas (ver Tabla 4.4):

- a) Factor ambiental.
- b) Coeficiente de ponderación.
- c) Puntuación simple del factor ambiental a considerar en cada uno de los vertederos.
- d) Puntuación ponderada de cada factor (Puntuación simple x coeficiente de ponderación).

En las filas de la matriz se desglosan los factores ambientales a considerar. Las casillas de la matriz se deben rellenar con las valoraciones ponderadas de cada factor, los correspondientes totales por sub-bloque, bloque y con la valoración global.

La Tabla 4.4. incluye un modelo de estructura general de la matriz de valoración de impactos para el caso de 10 vertederos (designados de la A a la J).

 Para facilitar la conexión entre los datos disponibles y los criterios a utilizar, la Tabla 4.5. incluye una correspondencia entre los puntos o apartados de la ficha de vertedero, en los que se incluyen estos datos, y los factores ambientales considerados en la matriz de evaluación de impactos.

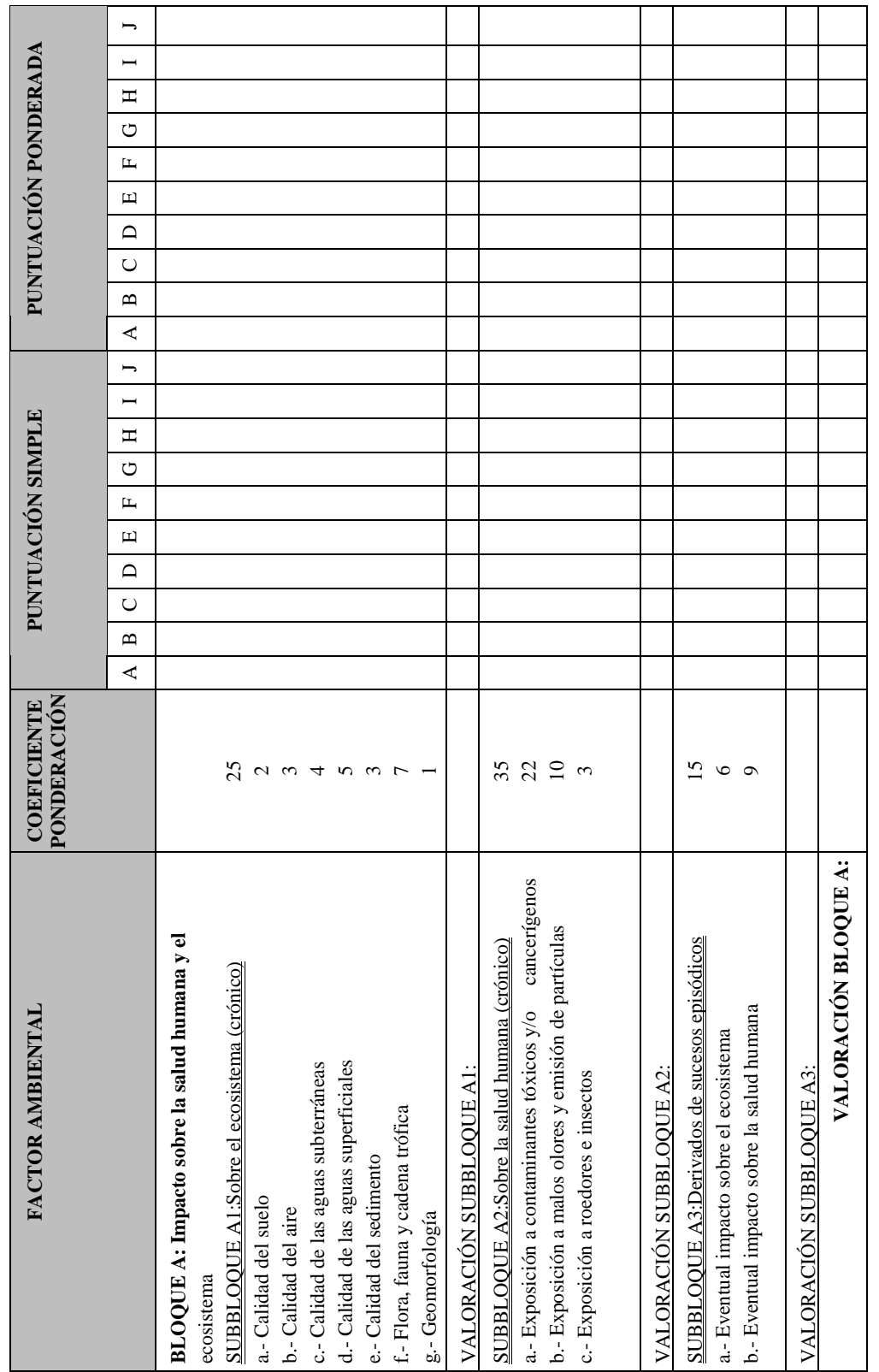

**Tabla 4.4 Matriz de valoración de impactos**
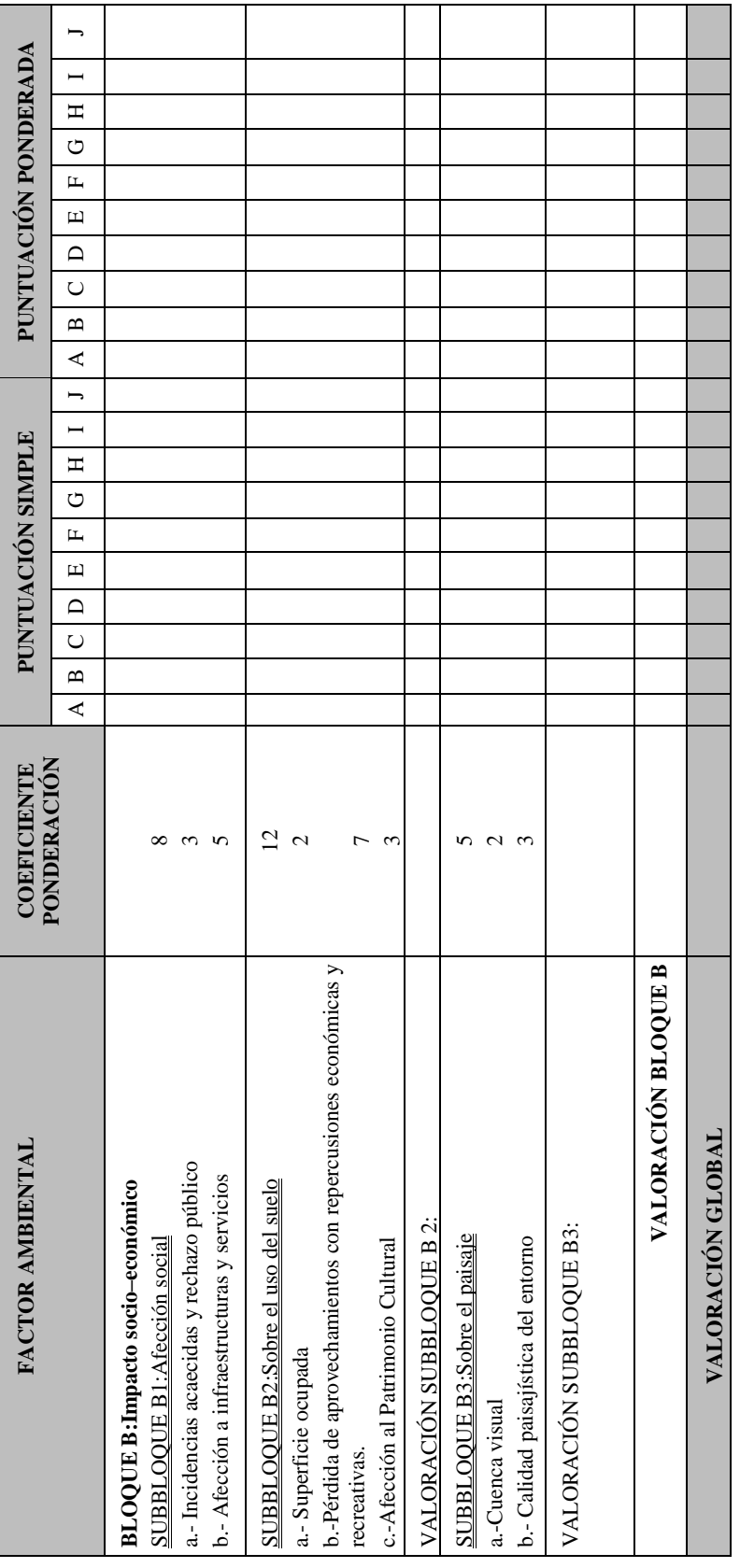

**Tabla 4.4 Matriz de valoración de impactos (cont.)**

# **4.5. CRITERIOS PARA LA VALORACIÓN DE IMPACTOS**

La aplicación del sistema de valoración de impactos implica asignar una puntuación a cada uno de los factores ambientales en cada uno de los vertederos. Para llevar a cabo esta labor es preciso considerar:

- Los datos disponibles en los diversos campos de la ficha del vertedero, cuya descripción y fuentes a consultar para su cumplimentación se describe en el Anexo II, incluidos todos aquellos datos recopilados durante la investigación exploratoria realizada según la metodología descrita en el Capítulo 3.
- Un conjunto de criterios a seguir a la hora de asignar valores numéricos a los factores ambientales.

| Factores de la matriz de valoración de impactos                | Puntos a consultar en la ficha |
|----------------------------------------------------------------|--------------------------------|
| <b>BLOQUE A: Impacto sobre la salud humana y el ecosistema</b> |                                |
| SUBBLOQUE A1: Impacto sobre el ecosistema (crónico)            |                                |
| Calidad del suelo                                              | $\overline{\mathcal{A}}$       |
| Calidad del aire                                               | 4 y 1.2                        |
| Calidad de las aguas subterráneas                              | 4                              |
| Calidad de las aguas superficiales                             | 4                              |
| Calidad del sedimento                                          | $\overline{4}$                 |
| Flora, fauna y cadena trófica                                  | 2 y 5                          |
| Geomorfología                                                  | 2.3                            |
| <b>SUBBLOQUE A2:Sobre la salud humana (crónico)</b>            |                                |
| Exposición a contaminantes tóxicos y/o cancerígenos            | 3                              |
| Exposición a malos olores y emisión de partículas              | 3                              |
| Exposición a roedores e insectos                               | 5                              |
| SUBBLOQUE A3:Derivados de sucesos episódicos                   |                                |
| Eventual impacto sobre el ecosistema                           | $2.1, 2.5$ y $2.6$             |
| Eventual impacto sobre la salud humana                         | $2.1, 2.5$ y $2.6$             |
| <b>BLOQUE B:Impacto socio-económico</b>                        |                                |
| <b>SUBBLOQUE B1</b>                                            |                                |
| Incidencias acaecidas y rechazo público                        | 1.2                            |
| Afección a infraestructuras y servicios                        | 2.5                            |
| SUBBLOQUE B2: Sobre el uso del suelo                           |                                |
| Superficie ocupada                                             | 1.1                            |
| Pérdida de aprovechamientos con repercusiones                  | 5                              |
| Económicas y recreativas                                       | 5                              |
| Afección al Patrimonio Cultural                                |                                |
| <b>SUBBLOQUE B3</b> : Sobre el paisaje                         |                                |
| Cuenca visual                                                  | 5                              |
| Calidad paisajística del entorno                               | 5                              |

**Tabla 4.5. Correspondencia entre los factores de la matriz de impactos y ficha de datos**

Los distintos criterios a utilizar para la valoración de impactos se describen a continuación. Es necesario tener en cuenta que, en muchos de los casos, el proceso de la valoración requiere

combinar, con un cierto grado de subjetividad, los distintos criterios sugeridos, para obtener una puntuación global. Este grado de subjetividad no puede eliminarse totalmente en la medida en que no es posible describir todas las situaciones posibles y asignar una puntuación guía a cada una de ellas.

Por ello, al definir los criterios de evaluación para cada factor ambiental, en varios casos se ha preferido proporcionar unas guías iniciales y dejar un margen al juicio experto de quienes han de aplicar este método, quienes, al evaluar el impacto del vertedero sobre cada factor, deberán utilizar fundamentalmente, junto con estas guías iniciales, el conocimiento de que disponen sobre el vertedero: su dimensión, su entorno, los datos analíticos disponibles, etc. En cualquier caso, no se debe olvidar que más importante que el valor absoluto de las puntuaciones es el orden relativo en que se acometerán las diferentes actuaciones que se propongan.

### **BLOQUE A: IMPACTO SOBRE LA SALUD HUMANA Y EL ECOSISTEMA SUBBLOQUE A1: IMPACTO SOBRE EL ECOSISTEMA (CRÓNICO)**

Los criterios de evaluación de este sub-bloque están relacionados con los niveles de contaminación en los diferentes compartimentos ambientales considerados, como son el suelo, las aguas superficiales y subterráneas, los sedimentos, el aire, la flora, la fauna y la geomorfología.

### **Suelo, aguas y sedimentos**

En el caso de la valoración del impacto sobre el suelo, las aguas subterráneas y superficiales y los sedimentos, se utilizarán como referencia de comparación unos valores indicativos de la "calidad" de los diferentes medios, establecidos en contextos diversos para la protección de la salud humana y los ecosistemas, que se incluyen en las Tablas 4.6, 4.7 y 4.8.

Los resultados de los distintos análisis de las muestras tomadas de suelo, aguas superficiales, aguas subterráneas y sedimentos se compararán con los valores indicativos correspondientes a uno de estos medios y se asignará una puntuación en cada caso que podrá ir de 10 (impacto muy alto) a 1 (impacto muy bajo) siguiendo una combinación de varios criterios:

- Número de parámetros que exceden los valores indicativos: se definirá una primera puntuación, por ejemplo, de 1 a 3, según este número de parámetros sea de:
	- ∗ Ninguno
	- ∗ Menos de tres
	- ∗ Más de tres:
- En los casos en que se excedan los valores indicativos, la primera puntuación asignada con el criterio anterior podrá aumentarse si se sobrepasen los valores indicativos máximos (VIE-C, CEP, toxicidad aguda), con un punto adicional por cada parámetro en que se sobrepase este valor.
- Si la medida en que se sobrepasan los valores indicativos máximos es importante, la puntuación asignada hasta ahora podrá aumentarse teniendo en cuenta el porcentaje del valor medido por encima del valor indicativo máximo y el número de parámetros en que se alcanzan estos porcentajes. Para ello, como criterios de referencia, se podrán seguir los siguientes:
	- ∗ Menos del 50% en todos los parámetros: no aumentar la puntuación
	- ∗ Entre el 50% y el 200% en algún parámetro: aumentar 1 o más puntos según sea el número de parámetros que alcancen esta concentración.
- Más del 200% en algún parámetro: aumentar 2 ó más puntos según sea el número de parámetros que alcancen esta concentración.

**Aire**

- En el caso del aire se puntuará de 10 (impacto muy alto) a 1 (impacto muy bajo), atendiendo a los siguientes criterios:
- Existencia de residuos depositados con componentes volátiles, que generen emisiones nocivas o puedan provocar incendios.
- Evidencia de incendios, gases de combustión u olores característicos.
- Existencia de residuos depositados con granulometría fina.
- Circulación de camiones que provoque el levantamiento de partículas en suspensión.
- Evidencia de partículas en suspensión.

### **BLOQUE A: IMPACTO SOBRE LA SALUD HUMANA Y EL ECOSISTEMA SUBBLOQUE A1: IMPACTO SOBRE EL ECOSISTEMA (CRÓNICO)**

### **Flora, fauna y cadena trófica**

En este apartado se realiza la valoración del impacto originado por el vertedero en el componente biótico del medio natural. Para ello se tendrán en cuenta los siguientes criterios:

- Madurez, complejidad y singularidad del ecosistema primitivo (anterior a la instalación del vertedero o el existente en su entorno).
- Ubicación del vertedero en áreas próximas a espacios naturales protegidos, áreas sensibles, etc.
- Magnitud de la transformación ocurrida con la instalación del vertedero respecto a la existente antes de ella, teniendo en cuenta la madurez, complejidad y singularidad de la situación anterior.

### **Geomorfología**

En este apartado se valora la alteración ocurrida sobre el relieve original, con un efecto crónico (dado que otros efectos críticos se valoran en otros subbloques) prestando especial atención a las modificaciones sobre la hidrología del entorno del vertedero, a las alteraciones de la topografía. Quedan excluidos aquí los efectos propiamente paisajísticos, que se valoran en un apartado específico. Entre las alteraciones que pueden considerarse están:

- Vertido sobre laderas que puede dar lugar a deslizamientos
- Modificación del curso de aguas superficiales o de escorrentía.
- Aumento de la susceptibilidad a la erosión del suelo como consecuencia de esas modificaciones al curso de las aguas.
- Vertido que disminuya el espacio disponible en caso de avenidas y pueda dar lugar a inundaciones aguas arriba de su localización (por ejemplo, en casos concretos de relleno de una llanura de inundación).
- Limitaciones al acceso a zonas del entorno del vertedero debidas a la presencia de la masa vertida.

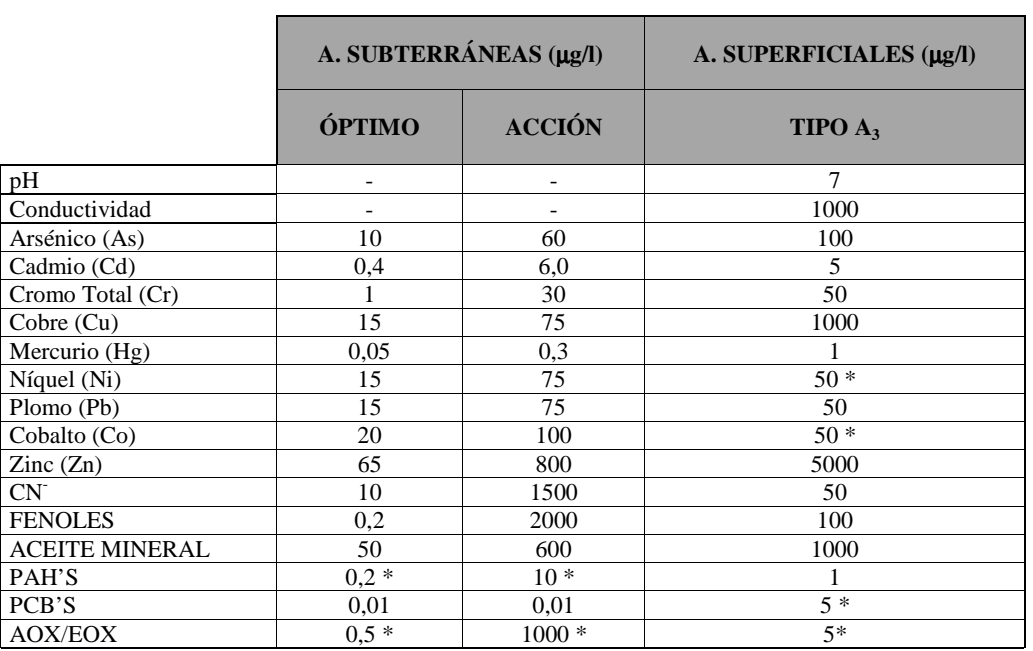

\* Valores orientativos

(1) Valor de referencia

FUENTES: AGUA SUBTERRÁNEA: www.contaminatedland.co.uk.

"The new Dutchlist" (16/9/98) AGUA SUPERFICIAL: Real Decreto 927/88, de 29 de Julio.

**Tabla 4.6.: Valores indicativos para la protección de la salud humana**

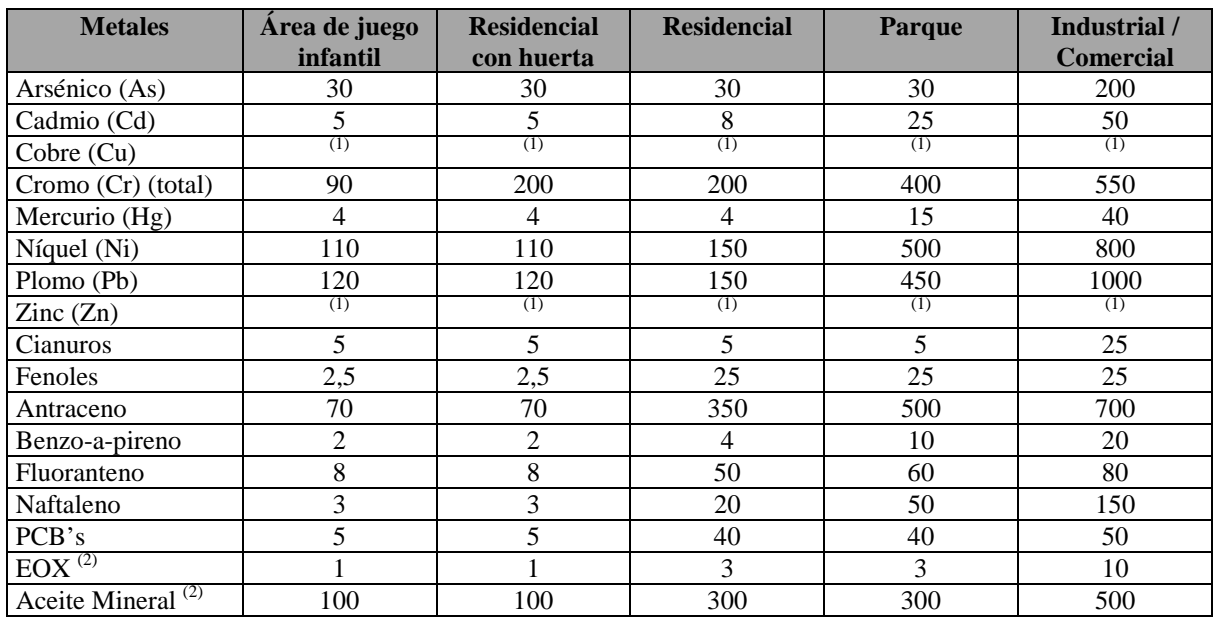

 $(1)$  El valor límite derivado es del orden de decenas de g/kg

(2) Tomado de LAGA (Comisión de trabajo de Estados Federados sobre residuos, 1993)

**Tabla 4.7. Valores indicativos para la protección de la salud humana; expresados en mg/kg suelo (IHOBE, 1998)**

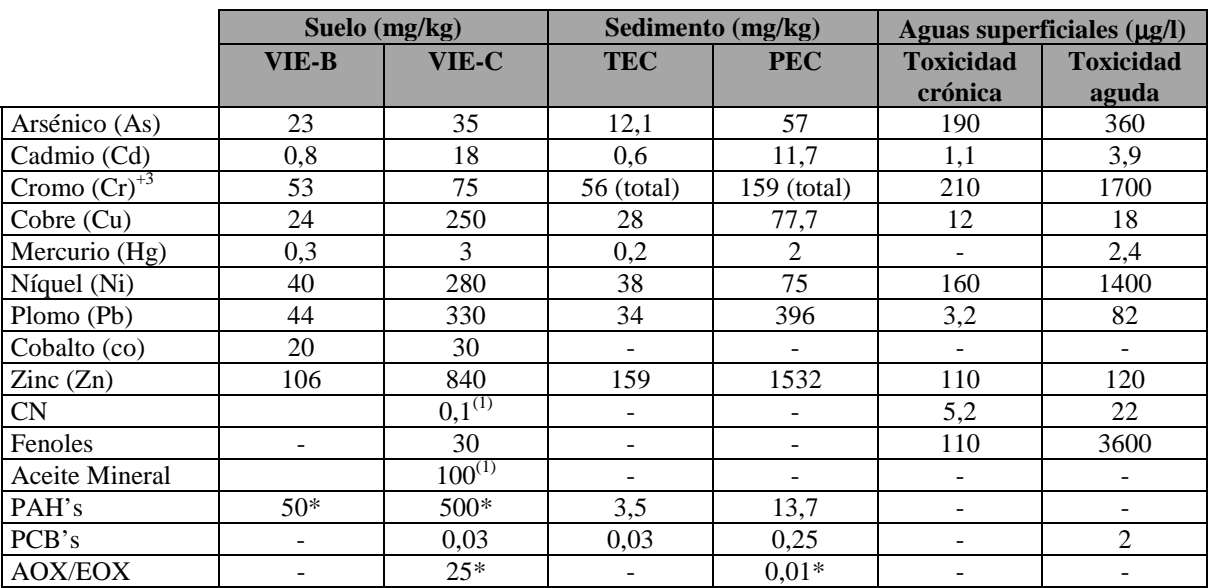

 $*$  Valores orientativos  $(1)$  Valor de referencia

FUENTES:SUELO = IHOBE, S.A., 1998

B = Valor máximo con riesgo aceptable

 $C =$ Concentración por encima de la cual el riesgo es inaceptable

SEDIMENTOS = U.S. Department of Energy: 1997 Revision.

TEC = Concentración de efecto umbral

PEC = Concentración efectos probables

AGUAS SUP = U.S. Department of Energy: 1996 Revision.

#### **Tabla 4.8. Valores indicativos para la protección de ecosistemas**

### **BLOQUE A: IMPACTO SOBRE LA SALUD HUMANA Y EL ECOSISTEMA SUBBLOQUE A2: IMPACTO SOBRE LA SALUD HUMANA (CRÓNICO)**

# **Exposición a contaminantes tóxicos y/o cancerígenos**

En este apartado se trata de valorar la magnitud, frecuencia y duración de la exposición del ser humano a los diferentes contaminantes medidos en los diversos compartimentos ambientales.

Tomando como referencia el modelo conceptual de riesgos elaborado para el vertedero, para valorar el impacto sobre la salud humana se tendrán en cuenta los siguientes aspectos:

- La magnitud de las concentraciones observadas y los diferentes medios afectados (suelo y agua).
- Los puntos de exposición tanto dentro como fuera del emplazamiento.
- Las rutas de exposición:
	- ∗ Ingestión.
	- ∗ Inhalación.
	- ∗ Contacto dérmico, etc.
- Los receptores:
	- ∗ Residentes.
	- ∗ Transeúntes / Transgresores.
	- ∗ Trabajadores, etc.

### **Exposición a malos olores y emisión de partículas**

En este apartado se procede a valorar la magnitud, frecuencia y duración de la exposición del ser humano a olores, gases nocivos o partículas en suspensión. Para ello se tendrá en cuenta el modelo conceptual de riesgos y los siguientes aspectos:

- Presencia de olores o emisión de partículas en el vertedero y su entorno.
- Puntos de exposición, tanto dentro como fuera del vertedero.
	- ∗ Receptores:
	- ∗ Residentes.
	- ∗ Transeúntes.
	- ∗ Trabajadores, etc.

### **Exposición a roedores e insectos**

En este apartado se valora la magnitud, frecuencia y duración de la exposición a animales transmisores de enfermedades, cuya presencia tenga su origen en la existencia del vertedero: Para ello se tendrán en cuenta los siguientes aspectos:

- Observación sobre el terreno de roedores e insectos.
- Conversaciones con habitantes del entorno que confirmen la presencia de estos animales.
- Existencia de poblaciones cercanas.
- Tránsito de personas.

### **BLOQUE A: IMPACTO SOBRE LA SALUD HUMANA Y EL ECOSISTEMA SUBBLOQUE A3: IMPACTOS DERIVADOS DE SUCESOS EPISÓDICOS**

#### **Eventual impacto sobre el ecosistema**

En este apartado se valora el impacto que sobre el ecosistema pudiera tener la ocurrencia de un episodio accidental o catastrófico que afectara al vertedero, como son los casos de deslizamiento, inundación o incendio. Con este fin se deberá considerar:

- a) La probabilidad de que puedan ocurrir deslizamientos, valorada de acuerdo con los criterios siguientes: - Existencia actual o conocimiento de deslizamientos basados en la masa vertida, o en terrenos adyacentes, que pudieran ser indicativos de inestabilidades.
	- Altura y/o pendiente elevada del talud del vertedero.
	- Vertederos en laderas de gran pendiente.
	- Ausencia o presencia de escolleras de protección del talud.
	- Presencia de materiales de baja cohesión.
- b) La probabilidad de que pueda haber inundación de la masa vertida, considerando:
	- La proximidad a un curso de agua superficial.
	- La superficie de la cuenca drenante situada aguas arriba del vertedero.
	- La cota del vertedero en relación a la lámina de agua.
	- La morfología, pendiente y encauzamiento del curso de agua.
- c) La probabilidad de que pueda darse un incendio de parte de la masa vertida, considerando:
	- La cantidad de residuos potencialmente inflamables.
	- La toxicidad de los residuos potencialmente inflamables.
- d) La posible afección al ecosistema en caso de deslizamiento, inundación, o incendio, considerando:
	- La calidad del ecosistema: Madurez, singularidad, naturalidad, especies presentes, etc.
	- Los posibles efectos negativos: Mortandad masiva, desaparición de especies, alteración decomunidades.

La máxima puntuación (10) se dará en casos de elevada probabilidad de eventos catastróficos y consecuencias muy negativas.

La mínima puntuación (1) se dará si la probabilidad es muy baja y la entidad de los efectos negativos es escasa.

**Eventual impacto sobre la salud humana**

En este concepto se valora el impacto sobre la salud humana que sobre la salud humana, pudiera tener la ocurrencia de un episodio catastrófico que afectara al vertedero, como un deslizamiento, una inundación o un incendio. Para ello, se deberá considerar:

- a) La probabilidad de que puedan ocurrir deslizamientos, incendios o inundaciones (ver eventual impacto sobre el ecosistema).
	- La posible afección a la salud humana como consecuencia de estos eventos, valorada según:
- b) La localización de viviendas y población.
	- Los usos de las aguas potencialmente afectadas.
	- La presencia en el entorno del vertedero de explotaciones agrícolas y ganaderas.
	- La existencia de infraestructuras de abastecimiento de aguas y/o saneamiento.

## **BLOQUE B: IMPACTO SOCIO-ECONÓMICO**

### **SUBBLOQUE B1: AFECCIÓN SOCIAL**

### **Incidencias acaecidas y rechazo público**

En este apartado se evalúa el grado de rechazo social que el vertedero genera en su entorno. Esta valoración se realizará teniendo en cuenta criterios como si existen o no denuncias respecto al vertedero o si se han dado casos de rechazo, quejas o incluso acciones colectivas como manifestaciones u otro tipo de protestas.

La máxima puntuación (10) será para vertederos con denuncias muy numerosas y un gran rechazo social y la mínima puntuación (1) para vertederos sin denuncias ni rechazo social apreciable.

### **Afección a infraestructuras y servicios**

Aquí se valorará el posible efecto del vertedero sobre infraestructuras o servicios existentes en su cercanía, para lo que se tendrá en cuenta:

- El número de infraestructuras afectadas:
	- ∗ Red viaria.
	- ∗ Servicios eléctricos.
	- ∗ Telefonía, etc.
	- La importancia de las mismas, de acuerdo con:
	- ∗ La población servida.
	- ∗ El tipo de servicio prestado.
	- El grado en el que el vertedero afecta al normal funcionamiento de las infraestructuras.
	- ∗ Mucho.
	- ∗ Bastante.
	- ∗ Poco.
	- ∗ Nada.

La máxima puntuación (10) se aplicará a los casos en que existan muchas e importantes infraestructuras afectadas, con una elevada afección potencial en su normal funcionamiento. La mínima puntuación (1) se utilizará cuando no existan infraestructuras afectadas.

#### **BLOQUE B: IMPACTO SOCIO-ECONÓMICO SUBBLOQUE B2: SOBRE EL USO DEL SUELO**

### **Superficie ocupada**

En este apartado se valora directamente la magnitud de la superficie ocupada por el vertedero, como un primer criterio de efecto del vertedero sobre el uso del suelo, dado que la propia presencia del vertedero ya limita en sí los usos posibles del terreno. Para valorar este concepto se asignará una puntuación en el rango de 1 a 10, proporcionalmente a la superficie ocupada por cada vertedero.

El baremo de puntuación referido a cada vertedero es:

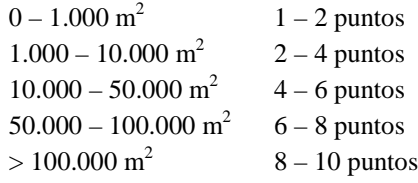

#### **Pérdida de aprovechamiento con repercusiones económicas y recreativas**

Dentro de este concepto se valora la afección del vertedero a usos productivos y/o recreativos del suelo, tanto del propio vertedero como de su área de influencia, considerada como aquella situada dentro de un radio de 500 m alrededor del vertedero. Se deberá considerar:

- La calificación urbanística del área de influencia del vertedero.

- El potencial de aprovechamiento del propio vertedero para el uso dominante en su área de influencia, una vez recuperado.
- El potencial de aprovechamiento para otros usos diferentes.

Se puntuará de 1 a 10 en función de la repercusión económica y recreativa del vertedero, considerando una puntuación 10 cuando la repercusión sea máxima y una puntuación 1 cuando sea mínima.

### **Afección al patrimonio cultural**

La valoración de la afección del vertedero sobre el patrimonio cultural derivada de la situación o funcionabilidad del vertedero se realizará teniendo en cuenta:

- El número e importancia de la edificación (patrimonio artístico) o del área (yacimiento arqueológico) a considerar.
- La frecuencia y asistencia de visitantes a la zona (desde muy habitual y numerosa hasta poco frecuentada).
- La medida en la que la existencia del vertedero afecta al uso y disfrute del patrimonio.
	- ∗ La impide.
	- ∗ La obstaculiza en gran medida.
	- ∗ La dificulta.

Se asignará la máxima puntuación (10) cuando se produzca una importante afección a diversos elementos del patrimonio cultural y una puntuación mínima (1) cuando no exista un patrimonio cultural afectado.

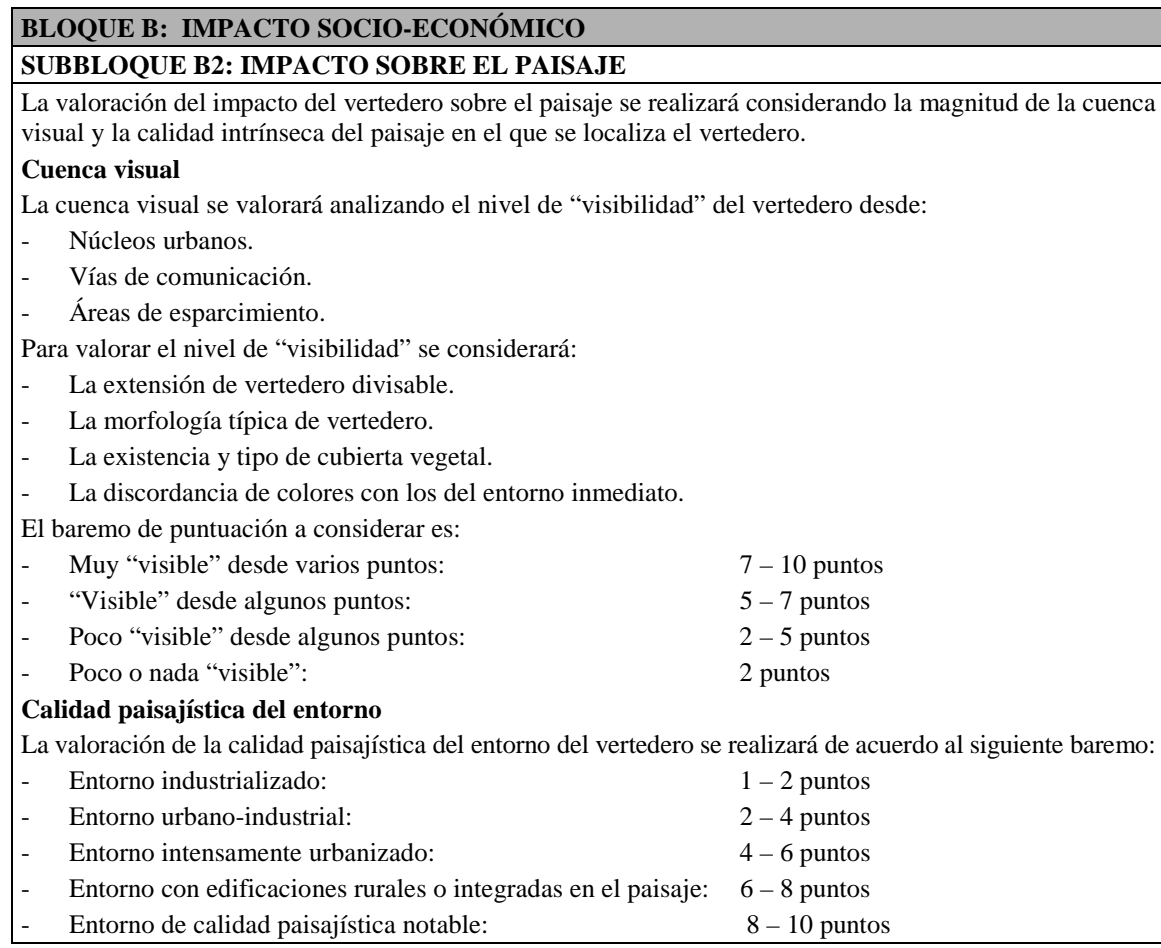

# **4.6. EVALUACIÓN DE RESULTADOS**

Teniendo en cuenta que la puntuación individual de cada uno de los factores ambientales en cada vertedero puede oscilar entre 1 (impacto mínimo) y 10 (impacto máximo), el rango de puntuación por sub-bloques y bloques es el que se indica en la Tabla 4.9.

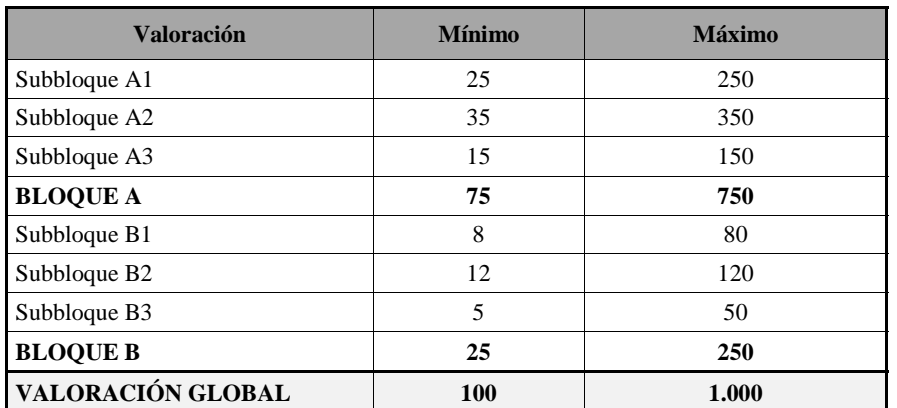

**Tabla 4.9. Rango de puntuación en los distintos bloques de la matriz de valoración de impactos.**

Una vez obtenidas las puntuaciones totales mediante la matriz de valoración de impactos se debe proceder a evaluar los resultados obtenidos. Conviene que la evaluación de estos resultados sea similar en todas las situaciones, independientemente de los vertederos estudiados o de las personas concretas que realicen el análisis. Para facilitar esta labor se han establecido unos rangos que permitan estandarizar esta evaluación, que se presentan en la Tabla 4.10. En ella, se han definido tanto niveles globales de referencia como niveles parciales para los bloques A y B, de forma que se consideren impactos relevantes también aquellos en los que la evaluación del impacto de un grupo de factores sea elevada, aunque el conjunto de la valoración global no lo sea.

| Puntuación obtenida en la matriz de<br>valoración de impactos | Estimación de impacto |
|---------------------------------------------------------------|-----------------------|
| Valoración global $<$ 200 y                                   |                       |
| $\langle 150 \text{ en el Bloque A y} \rangle$                | Impacto bajo          |
| $<$ 50 en el Bloque B                                         |                       |
| Valoración global $200 - 400$ ó                               |                       |
| 150-300 en el Bloque A ó                                      | Impacto medio         |
| 50-100 en el Bloque B                                         |                       |
| Valoración global $400 - 600$ ó                               |                       |
| $300-450$ en el Bloque A ó                                    | Impacto alto          |
| 100-150 en el Bloque B                                        |                       |
| Valoración global $>600$ ó                                    |                       |
| $>450$ en el Bloque A ó                                       | Impacto muy alto      |
| $>150$ en el Bloque B                                         |                       |

**Tabla 4.10. Valoración de la puntuación global del impacto asociado al vertedero**

Una vez que se ha realizado esta evaluación para cada vertedero estudiado, el siguiente paso a dar en aquellos vertederos con una mayor estimación de impacto será realizar una investigación detallada. Sin embargo, en un momento determinado pueden existir vertederos estudiados con diferente grado de profundidad, además de que la estimación del riesgo asociado a cada uno de ellos puede ser también distinta. El método para priorizar las actuaciones apropiadas en esta situación se describe en el Capítulo 5 de este manual.

# **5. SISTEMA DE TOMA DE DECISIONES PARA LA PRIORIZACIÓN DE ACTUACIONES**

# **5.1. INTRODUCCIÓN**

Una vez realizada la investigación exploratoria descrita en el Capítulo 3 de este manual, y tras haber evaluado el impacto asociado al grado de contaminación detectado según la metodología detallada en el Capítulo 4, el siguiente paso en cada vertedero individual será realizar una investigación detallada, pero si consideramos todos los vertederos en conjunto, convendrá elaborar un plan de actuación en el que se concrete sobre qué vertederos conviene actuar primero y qué tipo de actuación hay que realizar en cada caso.

La elaboración de planes de actuación puede complicarse si, de entre los vertederos considerados en el plan, unos se conocen a nivel únicamente de inventario, en otros se ha realizado una investigación exploratoria, en otros se dispone de una investigación detallada y, por último, en otros se han acometido ya medidas correctoras de algún tipo. En este escenario, los responsables de elaborar un plan de actuación deben establecer prioridades entre acciones claramente de diferente calidad, que suponen costes muy diversos, y basándose en grados de conocimiento muy heterogéneos y difíciles de comparar entre sí.

El criterio básico para establecer prioridades será indudablemente el riesgo asociado a cada vertedero, de forma que vertederos con mayor riesgo reciban atención prioritaria. Por otro lado, si el grado de conocimiento sobre distintos vertederos es diferente, también la fiabilidad con la que se valora el riesgo asociado a ellos es diferente y, por tanto, a la hora de establecer prioridades de actuación entre vertederos, además de la valoración del riesgo, se debe tener en cuenta la fiabilidad de esta evaluación.

En este Capítulo se proporcionan unas directrices simples para poder estandarizar el establecimiento de prioridades de actuación en escenarios tan complejos como el descrito. La metodología propuesta no pretende abarcar todos los casos y criterios posibles, sino únicamente aquellos más frecuentes y que tienen una base técnica, proporcionando una herramienta que permita manejar y valorar una gran cantidad de información.

# **5.2. OBJETIVOS**

El objetivo general de este método de toma de decisiones no es otro que proporcionar criterios para el diseño de planes de actuación que incluyan varios vertederos de residuos industriales, planes en los que deban tomarse decisiones sobre las distintas acciones alternativas que podrían acometerse en los vertederos, considerando qué prioridad tienen unas respecto a otras, y teniendo en cuenta los distintos grados de conocimiento que pueden existir sobre los distintos vertederos. En este ámbito el método deberá alcanzar los siguientes objetivos particulares:

• **Proporcionar criterios comunes, comparables y estandarizados**, a los técnicos especializados a quienes se asigne la tarea de elaborar planes de actuación para vertederos de residuos industriales, con el objetivo de que las propuestas de planes sean menos controvertidas, más fiables, y contengan una especificación clara de los criterios utilizados para su elaboración que facilite su discusión y la toma final de decisiones.

- **Apoyar a ayuntamientos, mancomunidades u otras administraciones** de ámbito geográfico más extenso, a la hora de distribuir esfuerzos y recursos entre un número elevado y heterogéneo de situaciones.
- **Proporcionar criterios para la toma de decisiones** entre las distintas actuaciones que pueden llevarse a cabo en un vertedero de residuos industriales, considerado individualmente.

El sistema de toma de decisiones que se describe en los apartados siguientes de este Capítulo ha sido diseñado teniendo en cuenta estos objetivos. Para facilitar la comprensión de este sistema, primero es necesario comentar algunos conceptos y procesos fundamentales en los que se basa, como son:

- a) Los posibles pasos a dar en un vertedero de residuos industriales, o posibles actuaciones sucesivas, considerando el proceso completo desde que se detecta su existencia hasta que se finalizan las acciones de remediación.
- b) Los distintos niveles de información que se alcanzan en el proceso de investigación de un vertedero y el aumento del grado de fiabilidad que se logra a medida que avanza el conocimiento sobre la afección originada por éste.
- c) Los distintos métodos de evaluación del impacto ambiental, o de valoración del nivel de riesgo asociado a un vertedero que contenga residuos industriales, según el tipo de información disponible
- d) La comparación entre distintas evaluaciones del riesgo asociado a un vertedero de residuos industriales basadas en datos sucesivamente más completos y, por tanto, de distinto grado de fiabilidad.

Finalmente, se describe un sistema de toma de decisiones que combina todas estas informaciones y procesos, y cuyo objetivo final será la elaboración de planes de actuación para varios vertederos, a pesar de que pueda ser utilizado excepcionalmente, como se ha mencionado anteriormente, para la toma de decisiones en vertederos individuales.

# **5.3. POSIBLES ACTUACIONES EN VERTEDEROS DE RESIDUOS INDUSTRIALES**

Desde el momento en que se detecta la existencia de un vertedero de residuos industriales hasta que finaliza la intervención con la recuperación de éste y del entorno afectado, es necesario dar varios pasos asociados a fases sucesivas de actuación que aparecen representados esquemáticamente en la figura siguiente.

Para que el desarrollo de todas estas fases sucesivas de investigación y actuación se lleve a cabo de una manera homogénea en éste y en otros documentos se proporcionan algunas directrices de indudable interés. Así, la fase de información inicial se describe en el Capítulo 2 de este manual, completándose éste con las guías adicionales proporcionadas en los Anexos I y II. La metodología a seguir en la fase de investigación exploratoria se detalla en el Capítulo 3, y la evaluación del impacto ambiental o del riesgo asociada a un vertedero del que se dispone de esta información ha sido incluida en el Capítulo 4.

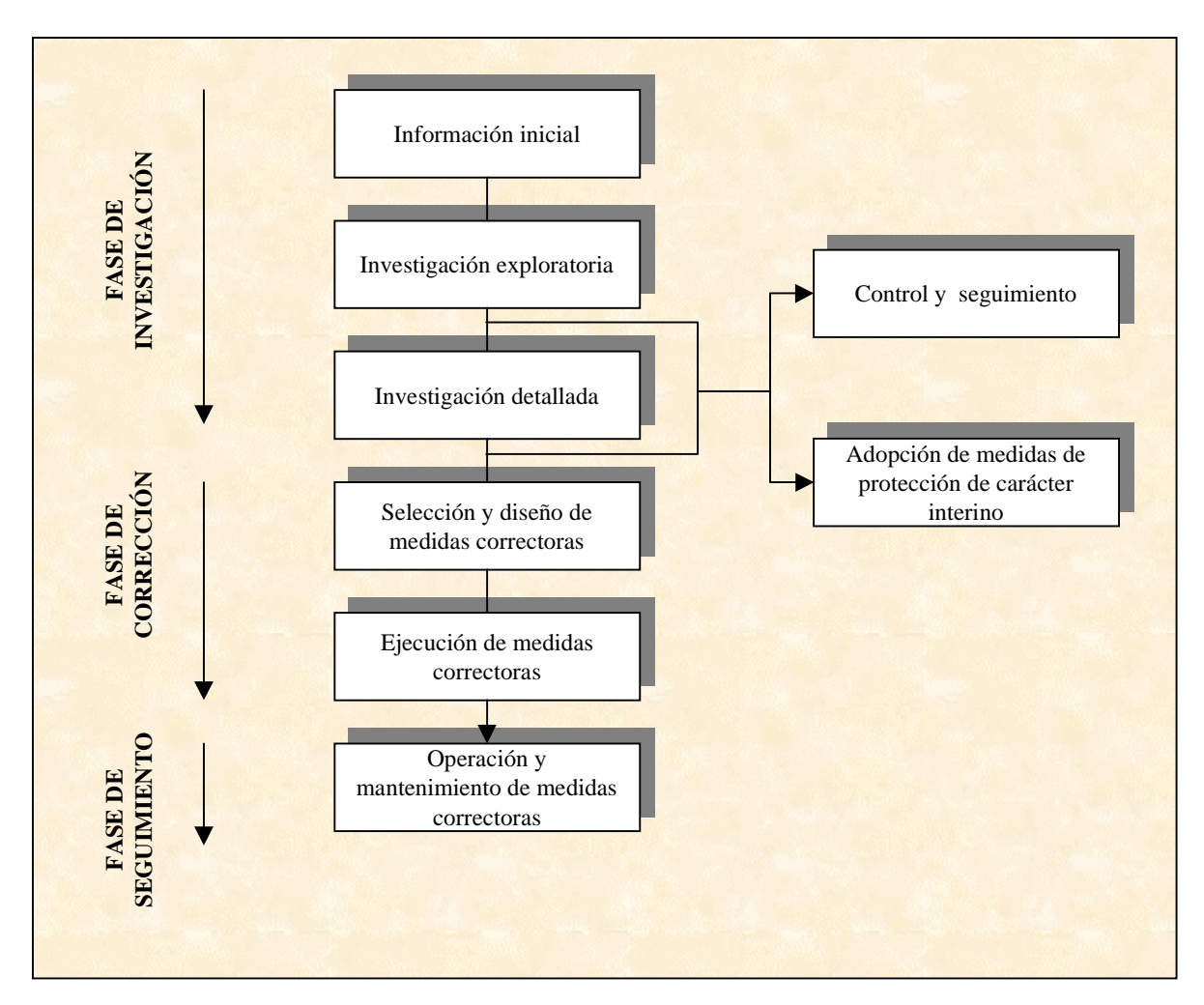

**Fig. 5.1 Fases sucesivas de investigación y actuación en un vertedero de residuos industriales**

Las fases de investigación posteriores no son objeto de este manual pero ya han sido estandarizadas en documentos específicos. La metodología correspondiente a la fase de investigación detallada se encuentra en la guía metodológica "*Investigación de la contaminación del suelo. Estudio histórico y diseño de muestreo".* (IHOBE, S.A. 1998), y la evaluación del riesgo asociado a un vertedero, cuando se dispone de los datos recopilados en una investigación detallada, en las guías "*Investigación de la contaminación del suelo. Análisis de riesgos para la salud humana y los ecosistemas".* (IHOBE, S.A. 1998) *Análisis de riesgos: migración y seguimiento de contaminantes en el suelo y en las aguas subterráneas".* (IHOBE, S.A. 1997).

Las posibles medidas correctoras en un vertedero de residuos industriales se describen, muy someramente y sin intención de proporcionar un desarrollo sistemático, en el Capítulo 6 de este manual.

Las medidas de protección interinas dirigidas a reducir o eliminar los riesgos en un primer momento, y nunca con carácter definitivo, como las que restringen el acceso o la utilización del vertedero (vallar el vertedero, colocar señalizaciones de advertencia), y las medidas de control

y seguimiento, pueden adoptarse en distintos momentos, según sea la percepción del grado de riesgo asociado al vertedero y como medida de precaución.

## **5.4. NIVEL DE INFORMACIÓN DISPONIBLE EN CADA FASE**

En cada una de las fases sucesivas mencionadas en el apartado anterior se obtiene una información cada vez más detallada, y el conocimiento sobre el vertedero y su impacto es progresivamente más completo y fiable.

De forma breve se describe a continuación la información de la que se dispondrá una vez finalizada cada una de las diferentes etapas.

- a) **Información inicial** (Nivel 1): Se considerará que la información disponible sobre un vertedero se corresponde a este nivel cuando el vertedero en cuestión haya sido incluido en el documento "Localización y caracterización de vertederos del País Vasco" o en el "Inventario de emplazamientos con actividades potencialmente contaminantes de la Comunidad Autónoma del País Vasco", o bien cuando hayan sido recopilados al menos datos similares a los contenidos en cualquiera de estas dos fuentes. Se aceptará que la información recopilada en esta fase es óptima cuando exista para el vertedero en estudio una ficha correctamente cumplimentada como la incluida en el Anexo I. En general, en este nivel la información habrá sido obtenida a partir del análisis de diferentes archivos y planos, de fotografías históricas, de las descripciones de actividades, y de visitas al vertedero. Únicamente en estos casos excepcionales se dispondrá en esta fase de resultados analíticos.
- b) **Investigación exploratoria (Nivel 2):** En esta fase de investigación, además de información de archivo más detallada, se obtienen los primeros resultados correspondientes a análisis químicos de muestras de diversos medios, tomadas en diferentes localizaciones. De esta forma, es posible confirmar o descartar la presencia de contaminación.
- c) **Investigación detallada (Nivel 3):** En este nivel de investigación, se obtiene una información cuantitativamente mayor, y cualitativamente más precisa, sobre, la distribución espacial de la contaminación y sobre los riesgos derivados de ésta. Es, en consecuencia, la fase de investigación más intensa en lo que se refiere tanto a la toma de muestras como al análisis químico. Teniendo en cuenta el coste que las medidas correctoras implican en un vertedero, en general será muy prematuro plantear su ejecución en vertederos en los que no se haya llegado a este nivel de conocimiento.
- d) **Selección y diseño de las medidas correctoras (Nivel 4):** Es en esta fase cuando se procede, a seleccionar las medidas correctoras apropiadas a los vertederos en los que el riesgo evaluado sea inaceptable, y a realizar un diseño básico que permita una estimación aproximada de su coste. Para ello, es necesario el concurso de expertos que puedan recomendar las técnicas o tecnologías apropiadas basándose en el conocimiento disponible sobre los vertederos y en las tecnologías y disponibles en el mercado. Además, en esta fase puede ser preciso completar la información disponible con estudios adicionales necesarios para aplicar las medidas correctoras.
- e) **Adopción de medidas correctoras (Nivel 5):** En esta fase se procede a adoptar las medidas correctoras que se hayan aprobado en la fase anterior. El diseño de detalle de estas medidas, la estimación precisa de sus costes y su ejecución deberá ser realizado por empresas

especializadas en las medidas concretas a adoptar. En esta fase, es posible ampliar la información sobre el vertedero y su entorno en la medida en que se actúe sobre él, por ejemplo, excavando el terreno o analizando los residuos vertidos.

f) **Control y seguimiento (Nivel 6):** Las características del vertedero y de la acción correctora determinan la necesidad y el tipo de acciones de mantenimiento y operación, y el tipo de seguimiento o monitorización posterior del vertedero. Los muestreos de seguimiento a largo plazo del impacto del vertedero proporcionan información válida sobre la evolución en el tiempo del impacto asociado al vertedero.

# **5.5. NIVELES DE RIESGO O DE IMPACTO AMBIENTAL EVALUADO EN CADA FASE**

Como se ha indicado en el apartado anterior, cada fase de investigación o conocimiento proporciona una información que va ganando en fiabilidad a medida que se incrementa el nivel de estudio. Paralelamente aumentará la precisión con la que es posible valorar el nivel de riesgo, o de impacto al medio ambiente, originado por un vertedero de residuos industriales.

A continuación, se proporciona una indicación acerca del método y de la precisión con la que se puede valorar el riesgo en cada nivel de información:

- a) **Información inicial (Nivel 1)**. En este nivel de información la valoración del riesgo se lleva a cabo a partir de datos de archivo y bibliográficos. En consecuencia esta valoración del riesgo presenta, importantes limitaciones, debido a que no están disponibles resultados analíticos que permitan confirmar o descartar la existencia fehaciente de contaminación. Este nivel de información es suficiente para aplicar el método de priorización integrado en el Sistema de información de la calidad del Suelo GEOIKER, que debe completarse con la aplicación del juicio experto de los técnicos que vayan a valorar el riesgo asociado a los vertederos. Para todos los vertederos de residuos industriales registrados en el sistema GEOIKER ha sido realizada ya la valoración del riesgo, aunque siempre es posible afinar esta con datos más concretos.
- b) **Investigación exploratoria (Nivel 2):** La información disponible en este nivel, que incluye los primeros resultados de análisis químicos de muestras tomadas en el entorno del vertedero, permite utilizar la metodología propuesta en el Capítulo 4 de este manual para valorar el impacto de cada vertedero.
- c) **Investigación detallada (Nivel 3):** Los datos recopilados en esta fase permiten aplicar la metodología de análisis de riesgos descrita en las guías *"Análisis de riesgos para la salud humana y los ecosistemas"*. (IHOBE, S.A. 1998) e *"Investigación de la contaminación del suelo. Análisis de riesgos: migración y seguimiento de contaminantes en el suelo y en las aguas subterráneas"*. (IHOBE, S.A. 1997). Las estimaciones de riesgo obtenidas mediante estas metodologías son mucho más fiables que las de las fases anteriores puesto que, por una parte, se apoyan en muchos más datos de mayor calidad y precisión y, por otra, porque las metodologías de análisis de esos datos son más objetivas, estandarizadas, contrastadas, y están mejor fundamentadas en modelos teóricos.
- d) **Selección y diseño de las medidas correctoras (Nivel 4):** En esta fase puede obtenerse alguna información adicional pero no es probable que mejore significativamente el conocimiento que se tiene del vertedero de la fase anterior. En consecuencia, no se realiza

una evaluación de riesgos en esta fase y se utiliza la disponible de la fase anterior. La misma metodología de análisis de riesgos a la que se hace referencia en el apartado anterior se utilizará para determinar el objetivo de la recuperación.

e) **Adopción de medidas correctoras (Nivel 5) y seguimiento (Nivel 6):** Una vez adoptadas las medidas correctoras, el riesgo asociado al vertedero previsiblemente disminuirá de forma importante. Los datos recopilados en la fase siguiente de seguimiento pueden permitir evaluar el riesgo remanente del vertedero sobre el entorno, que podríamos denominar riesgo residual. Con este fin, se utilizará la metodología de análisis de riesgos descrita en las correspondientes guías de IHOBE, mencionada en el nivel de investigación detallada.

## **5.6. COMPARACIÓN ENTRE LAS VALORACIONES DE RIESGOS OBTENIDAS EN CADA FASE**

A medida que se va obteniendo más información sobre un vertedero, la evaluación de su impacto ambiental sobre el entorno y la valoración del riesgo asociado a él van siendo cada vez más fiables. En la elaboración de planes de actuación que abarquen un conjunto de vertederos de una zona determinada es probable que el nivel de conocimientos que se dispone de ellos varíe según el vertedero.

En esta situación, los responsables de elaborar planes de actuación deberán establecer prioridades entre un gran número de acciones posibles. Estas acciones serán de diferentes tipos y para distintos vertederos de los que el nivel de conocimiento disponible es variable. Esta situación requiere establecer un método que permita comparar no sólo qué acciones son más apropiadas para cada nivel de riesgo, sino cómo se comparan niveles de riesgo o impacto evaluados a partir de niveles de conocimiento también distinto.

Para comparar valoraciones de impacto (o de riesgo) basadas en grados de información diferente conviene estandarizar estas valoraciones dentro de cada nivel de conocimiento y estandarizar la comparación entre distintos niveles. En este apartado se abordará la estandarización de la valoración del nivel de riesgo en cada nivel y en el último apartado de este Capítulo se indicará cómo comparar las valoraciones de distintos niveles.

En todo caso, es recomendable y preferible, siempre que sea posible, comparar vertederos que se encuentren en el mismo nivel de conocimientos. También es deseable alcanzar al menos el nivel de investigación exploratoria en todos los vertederos existentes en el ámbito geográfico considerado.

Cuando es inevitable contemplar vertederos en distinto nivel de conocimientos y con actuaciones previas diferentes para estandarizar la toma de decisiones, en primer lugar, es necesario definir varios grados de riesgo, que serán siempre los mismos para cualquier nivel de conocimiento disponible sobre un vertedero: riesgo bajo, riesgo medio, riesgo alto y riesgo muy alto.

El siguiente paso consiste en definir qué se entiende por cada uno de estos grados de riesgo en los distintos niveles de información en que se puede encontrar un vertedero. Dado que el Sistema de Información de la Calidad del Suelo GEOIKER y el método de evaluación del impacto de vertederos de residuos industriales (Capítulo 4) proporcionan resultados numéricos de la valoración del riesgo o del impacto ambiental asociado a un vertedero, es posible estandarizar la relación entre los resultados obtenidos por estos dos métodos y los cuatro niveles de riesgo definidos. En la Tabla 5.1 se indica el grupo de riesgo a asignar.

El resultado de un análisis de riesgos realizado tras una investigación detallada podrá ser asignado a alguno de estos cuatro niveles de riesgo por el equipo que realice el análisis, a la luz de los resultados del mismo.

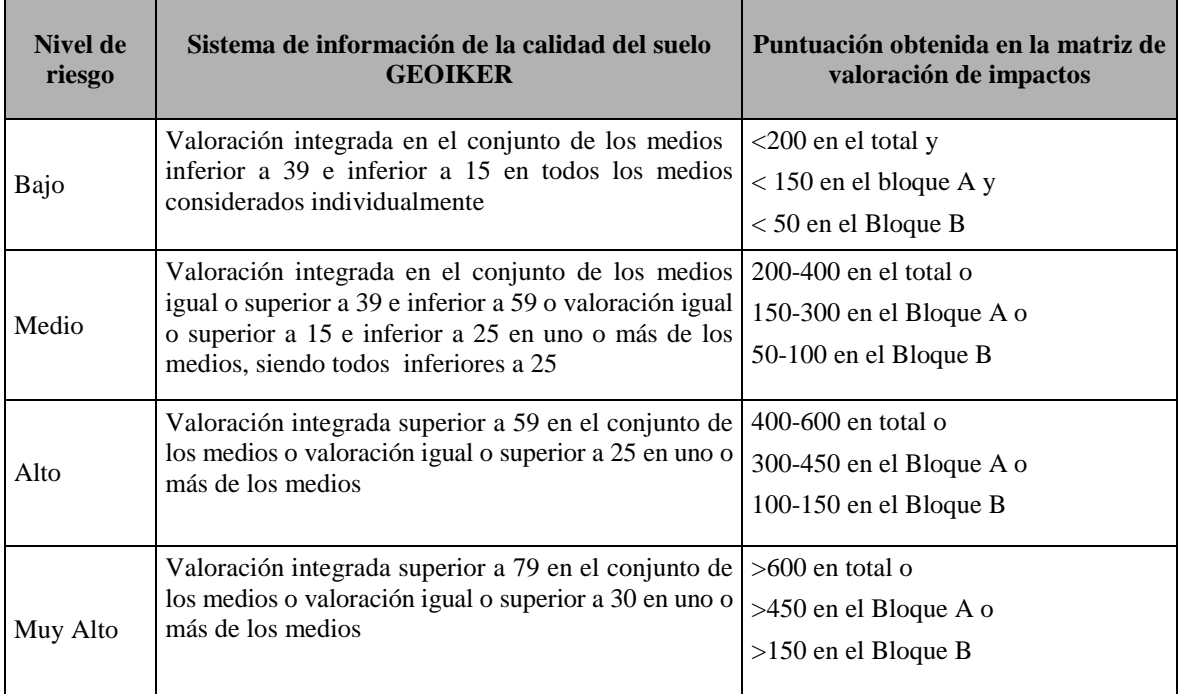

Nota: Los medios considerados en el sistema de información de la calidad del suelo GEOIKER son las aguas subterráneas, las aguas superficiales y los usos del suelo.

#### **Tabla 5.1. Resultados de evaluación de riesgo obtenidos con el Sistema de Información de la Calidad del Suelo GEOIKER y con el procedimiento descrito en el Capítulo 4 y su relación con los 4 niveles de riesgo definidos.**

# **5.7. POSIBILIDADES DE ACTUACIÓN**

La identificación de un riesgo o impacto en un vertedero de residuos industriales llevará implícita la necesidad de actuar de una manera proporcional al nivel de riesgo y a la precisión con que éste ha sido evaluado.

Independientemente de la fase de investigación, la actuación posible en un vertedero de residuos industriales puede ajustarse a las siguientes opciones, ordenadas, en general, de acuerdo a la importancia de la intervención:

- a) Declaración del emplazamiento como "no contaminado"
- b) Inclusión o mantenimiento del emplazamiento en el "Inventario de emplazamientos con actividades potencialmente contaminantes de la Comunidad Autónoma del País Vasco"
- c) Adopciónde medidas técnicas de control y seguimiento del impacto del vertedero y/o de medidas de protección interina
- d) Investigación. Las investigaciones pueden ser de varios niveles:
	- d.1) Información inicial
	- d.2) Investigación exploratoria
	- d.3) Investigación detallada
- e) Diseño de medidas correctoras
- f) Ejecución de medidas correctoras
- g) Acciones de operación y mantenimiento de las medidas correctoras (si es preciso)

En cada vertedero considerado en el plan de actuación existirá una acción a completar, o unas pocas posibles, que dependerán de las características del vertedero y de los conocimientos disponibles sobre el mismo. Cuanto más hacia abajo y más hacia la derecha estuviera la acción posible en la Tabla superior más prioritaria sería respecto a las de otros vertederos.

Conviene definir en qué circunstancias se debería llevar a cabo una investigación preliminar (tipo D1). Parece lógico que, a medida que se tenga conocimiento de que han sido localizados vertederos o puntos de vertido, se trate de obtener una primera información. En todo caso, se recomienda locales realizar revisiones a los inventarios de vertederos de residuos industriales de forma periódica.

La actuación consistente en declarar el emplazamiento como "no contaminado" podrá realizarse en el caso de que algún emplazamiento, tras una investigación suficientemente profunda, nunca menos exhaustiva que la investigación detallada, muestre niveles de contaminación muy bajos. El tipo de investigación considerada suficiente a este fin, y los niveles de contaminación correspondientes, serán los que establezca la legislación para estos casos.

### **5.8. TOMA DE DECISIONES Y ESTABLECIMIENTO DE PRIORIDADES**

El objetivo principal de este manual es proporcionar criterios que faciliten la toma de decisiones en relación a las necesidades de intervención en vertederos de residuos industriales de ámbitos geográficos concretos. Para tomar decisiones consistentes, que puedan integrarse dentro de un plan de actuación, será necesario combinar el nivel de riesgo o impacto evaluado con la fiabilidad del mismo debida al nivel de información en el que esté basado. Esta combinación se realizará siguiendo las indicaciones que aparecen en la Tabla 5.2.

En esta tabla se indican las posibles actuaciones que pueden contemplarse en un determinado vertedero según sea el nivel de información disponible sobre el vertedero y según sean las acciones previamente realizadas en él hasta el momento de definir la acción a adoptar. Cada fila de la Tabla recoge las actuaciones más adecuadas que pueden acometerse cuando se ha finalizado la fase o la actuación indicada en la parte izquierda de la fila. Por ejemplo, la

segunda fila indicada como "2 Investigación exploratoria" incluye las acciones que pueden contemplarse una vez se ha finalizado una investigación exploratoria en el vertedero, que son las señaladas con dos códigos *b*, *c* y *d.3*. En algunos casos se indican dos acciones posibles en una misma celda (p.ej. *c* y *d.3* porque puede ser conveniente realizar ambas simultaneamente.

Según sea el nivel de riesgo evaluado para el vertedero, en cada celda se indica mediante un número el grado de prioridad de las distintas acciones. La prioridad más alta tiene el valor 1 y la más baja el 7. No se ha indicado prioridad para acciones que implican un coste pequeño. La prioridad de cada acción se establece en la Tabla 5.2 según el riesgo de cada vertedero, entendido como una combinación de riesgo evaluado y su fiabilidad.

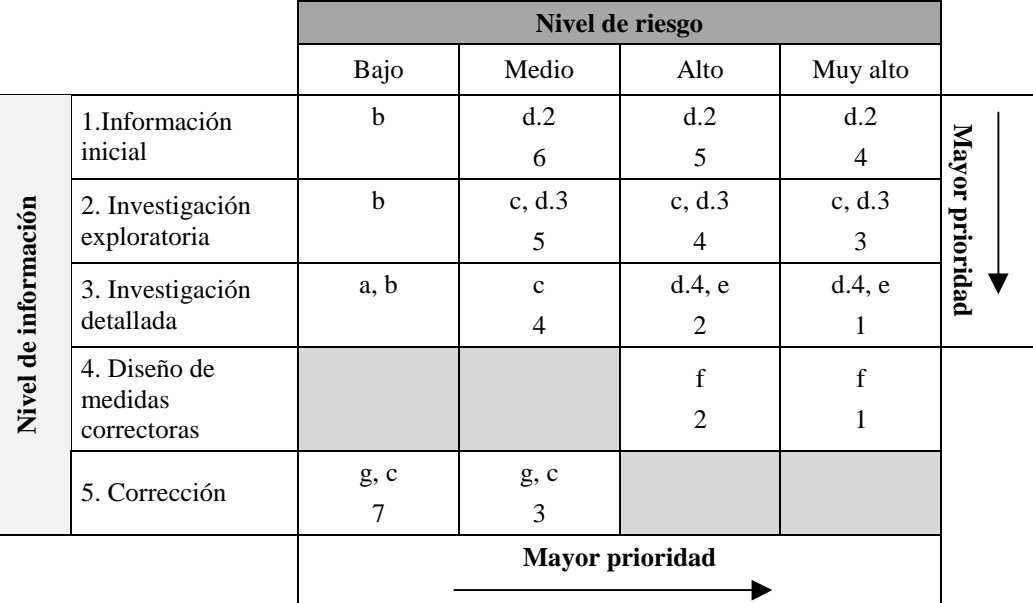

Nota:En cada celda, se señala mediante un código (p.ej. d.2.) la acción a acometer cuando ha finalizado la fase correspondiente a su fila, recogida en el extremo izquierdo de la fila. También se indica la prioridad de la acción, mediante un número, siendo 1 la mayor prioridad.

Declaración del emplazamiento como "no contaminado"

Inclusión o mantenimiento del emplazamiento en el "Inventario de emplazamientos con actividades potencialmente contaminantes de la Comunidad Autónoma del País Vasco"

Adopción de medidas técnicas de control y seguimiento del impacto del vertedero y/o de medidas de protección interina

- d) Investigación. Las investigaciones pueden ser de varios niveles:
- d.1) Información inicial
- d.2)..Investigación exploratoria
- d.3) Investigación detallada
- d.4) Investigaciones técnicas adicionales dirigidas al diseño de las medidas correctoras
- e) Diseño de medidas correctoras
- f) Ejecución de medidas correctoras
- g) Acciones de operación y mantenimiento de las medidas correctoras (si es preciso)

**Tabla 5.2. Valoración de las acciones a realizar en cada vertedero según una combinación de dos criterios, el riesgo evaluado y la fiabilidad o el nivel de la información disponible.**

### **EJEMPLOS DE POSIBLES SITUACIONES Y ORDEN DE PRIORIDAD A ASIGNAR APLICANDO LA TABLA 5.2.**

- ! **Caso 1**: Un vertedero incluido en el *Inventario de emplazamientos con actividades potencialmente contaminantes del suelo* (nivel de información 1) con una evaluación de riesgo medio: Grado de prioridad: 6 . La acción posible sería realizar una investigación exploratoria.
- ! **Caso 2**: Un vertedero del que se ha realizado ya hasta una investigación detallada (nivel de información 3) cuya evaluación de riesgo es muy elevada. Grado de prioridad: 1. La acción posible sería diseñar la medida correctora adecuada, tal vez requiriendo alguna investigación puntual adicional.
- ! **Caso 3**: Un vertedero sobre el que se ha realizado una acción correctora (nivel de información 5), como consecuencia de la cual el riesgo evaluado del vertedero es ahora bajo. Grado de prioridad: 4. La acción adecuada podría ser realizar un seguimiento periódico del emplazamiento y, tal vez un mantenimiento de la medida correctora según cuál habría sido ésta.

ORDEN DE PRIORIDAD DE LAS ACTUACIONES: Caso 2, Caso 3, Caso 1.

Un aspecto importante al elaborar planes de actuación es el de la urgencia de las distintas actuaciones que se esté contemplando acometer. Considerando únicamente el riesgo (y su fiabilidad), las acciones relacionadas con un mayor riesgo son prioritarias y, en principio, más urgentes. Así, aquellas acciones numeradas con menos de 4 puntos pueden ser consideradas como urgentes.

Sin embargo, otros aspectos que pueden añadir urgencia a un caso concreto quedan fuera del alcance de este manual, y no se han considerado. Algunos ejemplos pueden ser la alarma social respecto a un caso concreto o la necesidad de dar otro uso más sensible (viviendas) a corto plazo a un emplazamiento ocupado por un vertedero. Estos aspectos adicionales deberán ser valorados por las autoridades responsables de la toma de decisiones en cada nivel adecuado.

# **5.9. RESUMEN**

En la Tabla siguiente se presenta en forma resumida una relación de las principales ideas presentadas en este Capítulo.

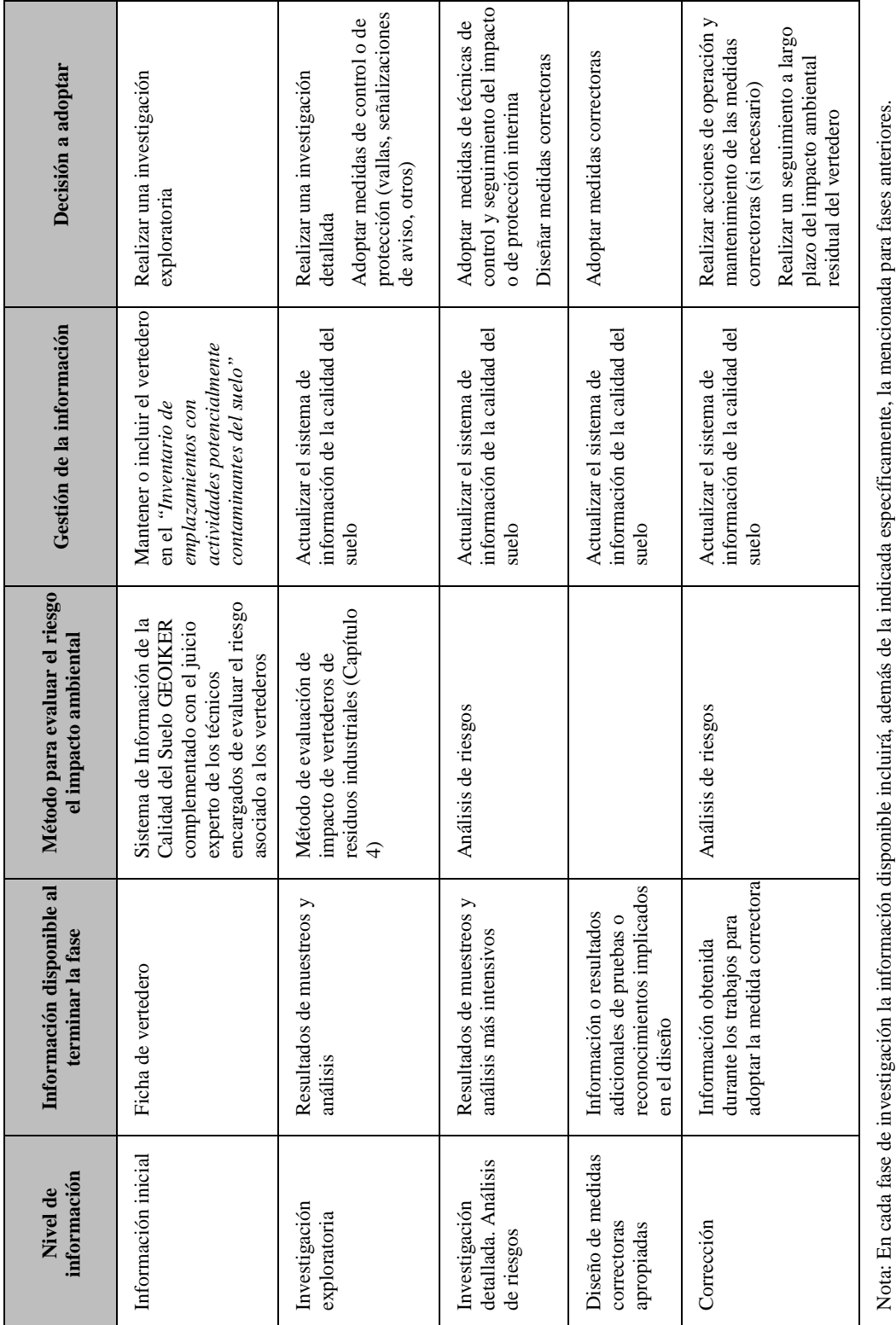

# **6. MEDIDAS CORRECTORAS**

# **6.1. INTRODUCCIÓN**

Como ya ha sido mencionado en anteriores Capítulos de este manual, la elaboración de planes de actuación en vertederos de residuos industriales requiere realizar varias tareas, desde la selección de los vertederos concretos a considerar, pasando por la realización de investigaciones en ellos, la evaluación de los riesgos asociados mediante el análisis de los resultados obtenidos, y la discriminación de aquellos vertederos cuyo riesgo es elevado y requiere de una actuación.

Una vez completados estos pasos, es necesario definir cuál es la actuación apropiada a cada vertedero concreto, para lo que deben tenerse en cuenta los riesgos que se desean disminuir, las propias características del vertedero y su entorno, y las posibilidades técnicas y económicas de actuación.

La selección de la actuación apropiada en cada caso y su definición concreta son tareas de especialistas, y requieren un nivel de conocimientos y una cantidad de criterios que quedan fuera del ámbito de este manual. Sin embargo, al elaborar este Capítulo se ha considerado conveniente incluir una breve descripción de algunas medidas de remediación de la contaminación que pueden aplicarse en vertederos de residuos industriales, con el objetivo fundamental de informar sobre las características fundamentales de estas medidas, sus objetivos, sus principales aplicaciones y limitaciones, además de proporcionar una idea de su coste aproximado.

En esta descripción se han incluido casi exclusivamente medidas de contención de la contaminación, es decir aquellas dirigidas a evitar que los contaminantes presentes se dispersen desde el vertedero a su entorno, con la excepción de la retirada y gestión de residuos, que es una medida de descontaminación del emplazamiento, y los sistemas de bombeo que, como se describe más adelante, pueden ser utilizados tanto para contener o controlar la migración y dirección de la masa de agua subterránea contaminada, creando flujos preferenciales, como para descontaminar suelos o aguas subterráneas en el entorno de los vertederos.

Las medidas propiamente de descontaminación, aplicadas a la recuperación de suelos o aguas contaminadas, sólo son objeto de una mención breve, con el fin de proporcionar a los usuarios de este Capítulo una primera referencia de otras muchas tecnologías disponibles para la remediación de emplazamientos contaminados, y sobre la complejidad técnica que este problema conlleva.

Varias son las razones que han conducido a esta decisión, entre las que citaremos sólo algunas:

1. Las medidas de contención son las más frecuentemente adoptadas en todo tipo de vertederos y, en particular, en los que contienen residuos industriales. Además, son de las primeras medidas a adoptar cuando se detecta que un vertedero supone un riesgo para su entorno, independientemente de que, además, sea necesario adoptar otras medidas posteriores. Dado que gran parte de los vertederos de residuos industriales del País Vasco no disponen de medidas correctoras en absoluto o, si tienen alguna, se trata de las más simples, las descritas en este Capítulo incluyen algunas de las primeras a adoptar en gran parte de los casos. En

muchas ocasiones, algunas de estas medidas son necesarias incluso aunque se propongan otras medidas más específicas.

- 2. Se trata de medidas aplicables a casi cualquier tipo de contaminación posible.
- 3. La mayor parte de las medidas diferentes a las que aquí se describen son aplicables específicamente a algún tipo de contaminación o situación concreta, lo que hace que su utilización sea también menos frecuente. Tratar de describir un número suficiente de estas otras medidas, de forma que entre todas abarquen una parte mayoritaria de las situaciones que pueden darse, sería tarea de un manual específico sobre este tema.
- 4. Otras medidas destinadas a remediar tipos concretos de contaminación implican la utilización de tecnologías que en muchos casos no están disponibles aún en el mercado, ya que no existen empresas que posean esas tecnologías y experiencia en su aplicación en el ámbito geográfico cercano.
- 5. Por otro lado, estas tecnologías específicas suelen resultar relativamente caras, en comparación con las que aquí se describen.

Teniendo en cuenta que las medidas aquí presentadas son de las que más frecuentemente se utilizan en vertederos en general, la breve información que se proporciona en este Capítulo facilitará la comprensión de los fundamentos básicos de una gran parte de las medidas correctoras que les serán formuladas por los especialistas encargados de elaborar propuestas de planes de actuación.

Las medidas que se describen en este Capítulo son las siguientes:

- a) Sellado superficial
- b) Pantallas impermeables
- c) Drenaje superficial
- d) Sistemas para recoger y evacuar lixiviados
- e) Drenaje de aguas subterráneas
- f) Sistemas de bombeo
- g) Retirada y gestión de residuos
- h) Estabilización "in situ"
- i) Otras técnicas de tratamiento

De forma esquemática, en las Figuras 6.1. y 6.2 se muestran ejemplos de algunas de las medidas correctoras descritas en este Capítulo aplicadas a un vertedero hipotético.

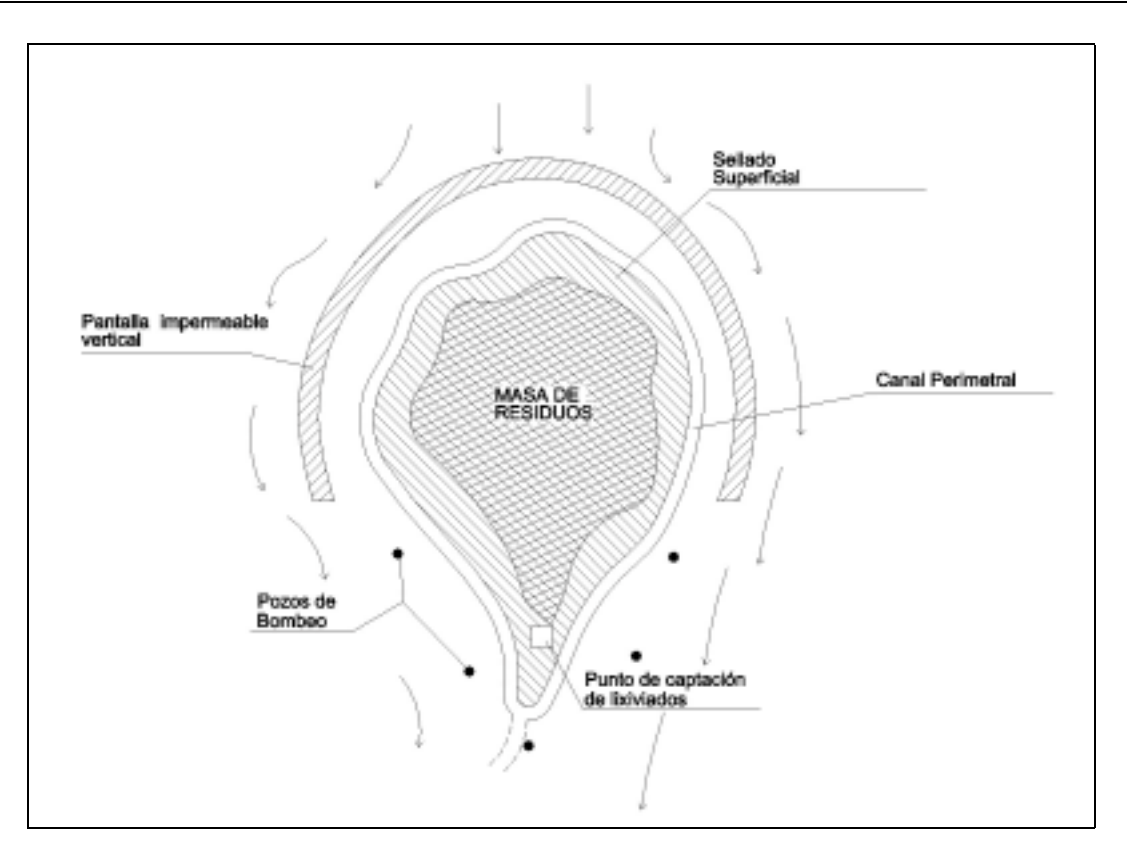

**Figura 6.1.: Vista en planta y localización de varias medidas correctoras en un vertedero**

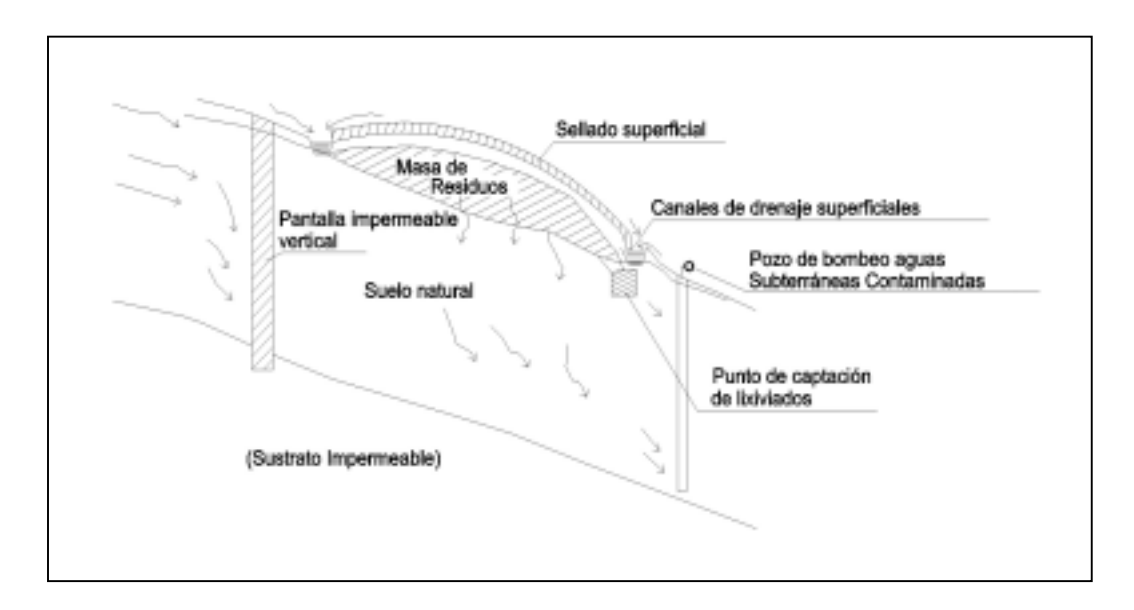

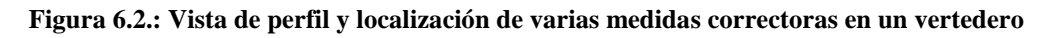

# **6.2. SELLADO SUPERFICIAL**

# **Introducción**

El sellado o cubrimiento superficial (Figura 6.3.) se utiliza para minimizar la exposición de la masa de residuos del vertedero al viento, evitar la entrada del agua de lluvia o de escorrentía

a ésta y con ello reducir la generación de lixiviados. En otros casos, se utiliza como barrera física que impide el contacto entre los compuestos tóxicos y los sujetos a proteger, personas, animales, etc. A su vez, la adopción de esta medida permite crear una superficie que pueda soportar vegetación con la consiguiente reducción del impacto visual del vertedero, o ser utilizada para otros usos, siempre y cuando no exista en ellos un riesgo para la salud humana o el medio ambiente. Una cobertura superficial temporal puede también utilizarse para cubrir el residuo mientras se procede a algún tipo de tratamiento.

El sellado superficial es el método más común de remediación de vertederos, porque generalmente es menos caro que otras tecnologías y además puede suponer en algunos casos una gestión eficaz de los riesgos para los seres humanos y el ecosistema asociados a un emplazamiento. Sin embargo, el sellado superficial no reduce la toxicidad de los residuos, la movilidad de los contaminantes, ni su cantidad. Tampoco evita la migración de los contaminantes si el nivel freático alcanza los residuos vertidos. Por todo ello, en la mayor parte de los casos esta técnica deberá ser combinada con otras medidas complementarias.

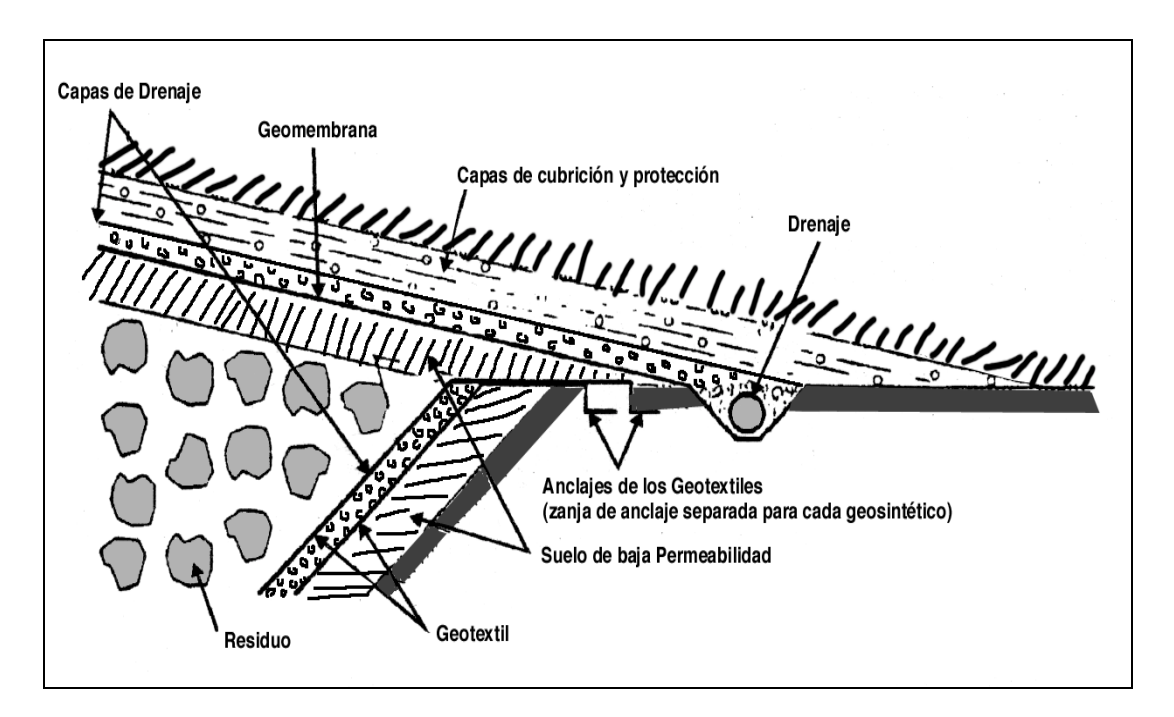

**Fig 6.3.: Diseño de la cubierta (de USDOE, 1997). Se indica también el diseño de la impermeabilización lateral del vertedero.**

# **Objetivo**

Situar una barrera superficial y horizontal de separación entre el residuo y el medio que le rodea, evitando cualquier infiltración de aguas de lluvia y escorrentías superficiales que lixivien el residuo objeto de cubrición y sellado.

# **Descripción**

Los elementos que componen los sistemas de cubrición (Figura 6.4.), considerados de arriba abajo son los siguientes:

- **1. Capas de cubrición o sellado superficial y de protección**: Estas capas se componen de dos elementos principalmente:
	- a) Capa de cubrición (superior): Se compone de una cubierta vegetal, destinada a favorecer el crecimiento vegetal y la evapotranspiración y a evitar la erosión. Suele componerse a su vez de otros tres elementos que, mencionados de arriba abajo son: capa uniforme de tierra vegetal, suelo de protección y capa superficial (geomalla) para el control de la erosión.
	- b) *Capa de protección (inferior).* Su función es almacenar agua, proteger las capas subyacentes de la intrusión de plantas o animales, proteger la barrera impermeable de la desecación, de procesos de congelación-descongelación, y mantener la estabilidad. Puede ser una cubierta pavimentada o de grijo que suele componerse de varias subcapas de distinto material.

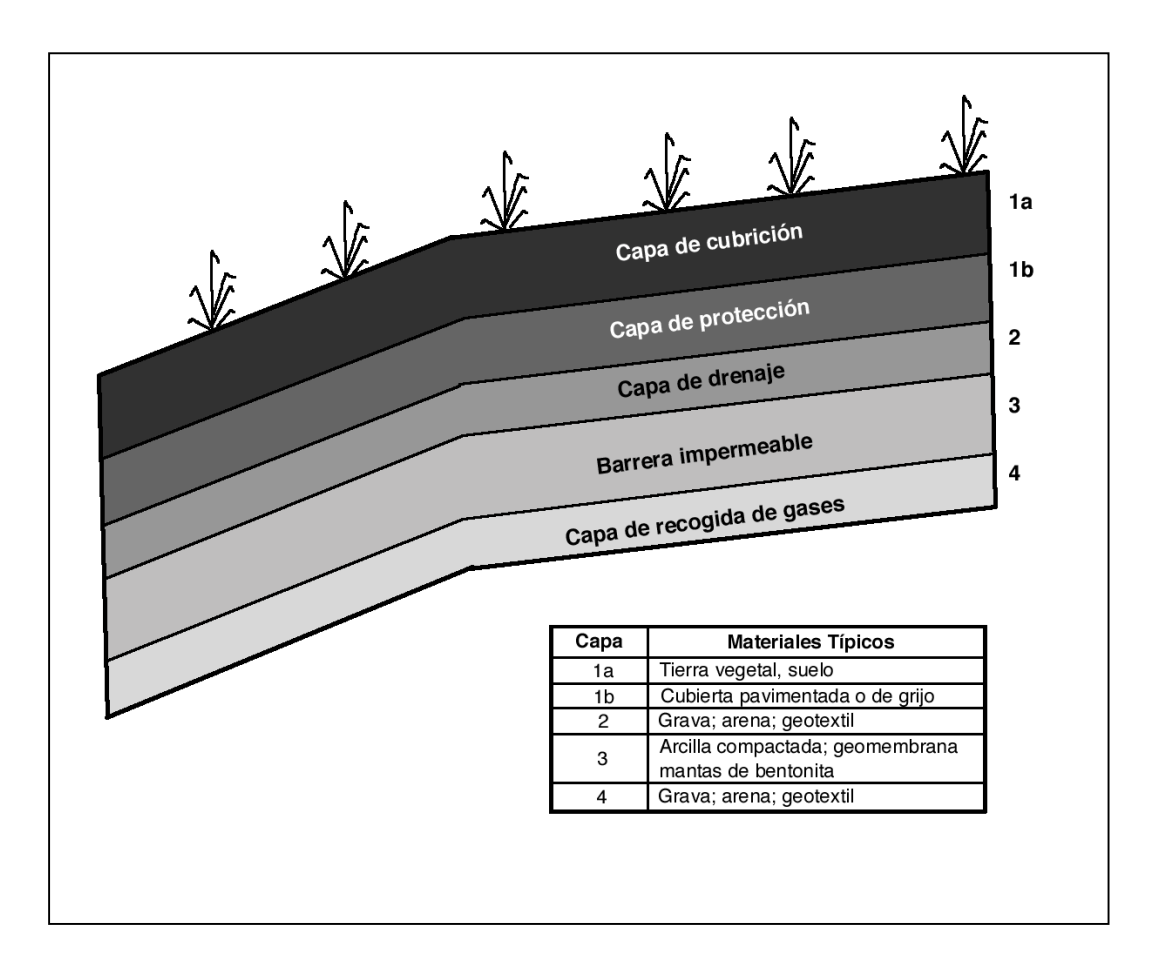

**Figura 6.4.:Componentes de un sistema de cubrición (de Daniel, 1993).**

**2. Capas de drenaje:** Estas capas tienen como misión evacuar el exceso de agua que atraviesa las capas de cubrición superficial y de protección. Para su construcción pueden emplearse distintos materiales como arena, gravas, geotextil, geomallas y geotextil, geocompuestos de drenaje, etc., dependiendo del caudal de agua que se necesite drenar.

- **3. Barreras impermeables:** Esta capa constituye el elemento principal del sistema de cubrición en cuanto a su función de aislamiento del residuo. Algunos de los distintos tipos de materiales que pueden emplearse para construir capas impermeables son los siguientes:
	- Arcilla compactada: Suelen utilizarse arcillas especiales de cantera de baja permeabilidad. Como consecuencia de las situaciones sucesivas de lluvia y sequía, las arcillas compactadas pueden ver alteradas sus propiedades y perder su capacidad de impermeabilizar, a no ser que se mantengan permanentemente húmedas.
	- Geomembranas: Son láminas de geotextil (Foto 6.1.) compuestas de polietileno de alta o baja densidad, de aspecto y textura plástica.
	- Mantas de bentonita: Se componen de dos geotextiles entre los cuales existe una capa rellena con arcilla bentonítica de origen volcánico (arcilla altamente impermeable por su expansividad).

Con estos tres materiales básicos se pueden constituir barreras impermeables sencillas o de una sola capa, dobles o triples, según diferentes disposiciones posibles.

**4. Capa de recogida de gases:** Su función es difundir el gas hasta los puntos de recogida para su extracción y/o cogeneración. Para su construcción pueden utilizarse arenas, gravas, geotextiles, georedes. Esta capa es necesaria si el residuo produce cantidades significativas de gas, lo que sucederá si el vertedero contiene residuos putrescibles (orgánicos).

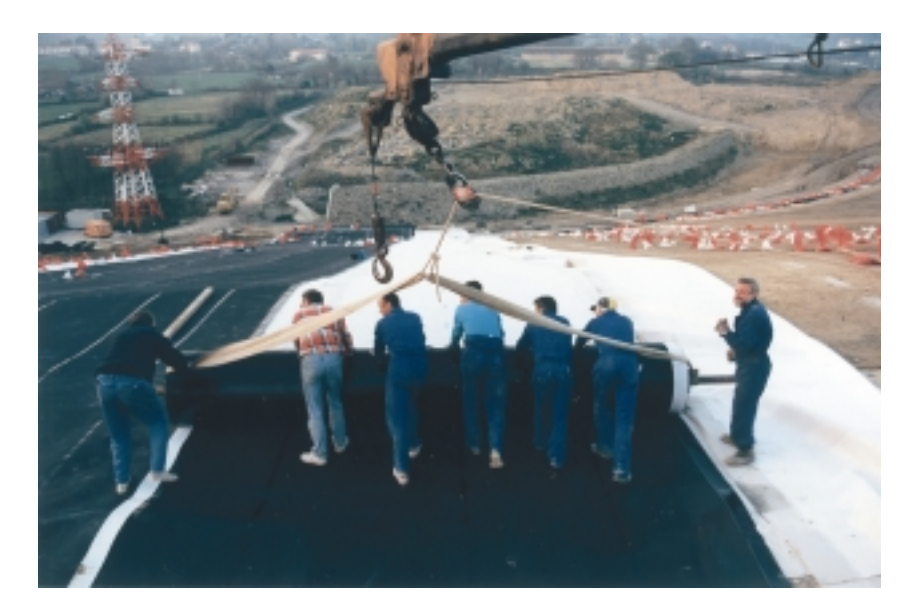

**Foto 6.1.: Sellado superficial de un vertedero**

# **Aplicabilidad**

El sellado es aplicable a todos los vertederos y puede utilizarse cuando la masa de vertido es tan grande que utilizar otro método sería inabordable. Desde el punto de vista de su aplicabilidad, puede ser de dos tipos, temporal o definitivo.

- **Sellado temporal:** este cubrimiento puede instalarse para minimizar la generación de lixiviados contaminados, mientras se encuentra un mejor remedio o durante la fase en que la masa de vertido se está aún asentando.
- **Sellado definitivo:** el sellado final puede instalarse una vez estabilizada la masa de vertido, con lo que se reducen los costes de mantenimiento posterior.

# **Limitaciones**

- El sellado superficial reduce la migración de contaminantes y el contacto con personas y animales pero no disminuye la toxicidad, movilidad o el volumen de los residuos.
- El sellado superficial es más efectivo cuando la mayor parte del material vertido está por encima del nivel freático. Una cubierta, por sí sola, no puede evitar el flujo horizontal del agua subterránea hacia el residuo, únicamente la entrada de agua verticalmente en el vertido. En muchos casos, el sellado superficial se utiliza junto con paredes o muros verticales para minimizar el flujo horizontal y la migración.
- La vida efectiva de los componentes de un vertedero, incluido el sellado superficial, constituye una limitación a su uso y aplicación. Sin embargo ésta puede ampliarse mediante una inspección y mantenimiento a largo plazo.
- La vegetación, que tiene una tendencia a penetrar con sus raíces en profundidad, debe ser eliminada del área de la cubierta.
- Deben adoptarse precauciones para evitar que actividades de uso del terreno puedan dañar la integridad de la cubierta.
- El funcionamiento de la instalación depende más de la calidad de la construcción que de la calidad de los materiales, por lo que se hace necesario un estricto control y seguimiento del diseño y construcción del sellado. Por ejemplo, pueden darse daños o rasgaduras de las geomembranas durante la construcción, costuras incorrectas, otros.
- Otros problemas asociados al sellado superficial se producen como consecuencia del asentamiento de los residuos con el tiempo, la infiltración, deslizamientos, o la estabilidad de las pendientes y taludes. Estas modificaciones afectan al drenaje superficial, a la estabilidad de las membranas o a los puntos de conexión entre estructuras rígidas (como las de recogida de gases) y no rígidas. A largo plazo, la efectividad del sellado superficial puede disminuir como consecuencia de estos y otros problemas.

# **Coste**

El sellado superficial es el método menos caro de gestionar de forma efectiva los riesgos para la salud humana y los ecosistemas. Requiere un mantenimiento continuo del que depende la efectividad de la medida y un seguimiento continuo para detectar fugas de contaminantes. El coste de esta medida puede situarse entre  $1.000 - 5.000$  pts/m<sup>2</sup>, dependiendo de las obras que se realicen. En el caso más económico: excavación, extendido de material y compactación, suministro y colocación de una capa de tierra arcillosa y suministro y colocación de un relleno granular. En el precio más alto indicado, además de estas medidas incluye suministro y colocación de distintos tipos de geomembranas o geocompuestos de drenaje.

# **6.3. PANTALLAS IMPERMEABLES**

# **Introducción**

Las pantallas impermeables son barreras verticales que contienen, capturan o dirigen el flujo de aguas subterráneas, o el flujo de lixiviados, en la dirección deseada. Se utilizan, por ejemplo, para desviar el agua contaminada del agua potable, para desviar el flujo del agua no contaminada lejos de los residuos, o para proporcionar una barrera para el sistema de tratamiento de agua subterránea. Su diseño dependerá de la geología e hidrogeología del emplazamiento, de la agresividad de los contaminantes, de las características geotécnicas del emplazamiento y de los usos del suelo, ya que estas pantallas se componen de materiales y elementos vulnerables a estas condiciones.

Son aplicables en general en cualquier tipo de contaminación. Suelen utilizarse cuando la masa de residuos es muy grande como para realizar un tratamiento y cuando sustancias solubles y móviles suponen una amenaza para un recurso hídrico. Al emplear pantallas impermeables verticales alrededor del terreno contaminado la velocidad de migración del contaminante disminuye, particularmente en acuíferos anisotrópicos y en formaciones con conductividad hidráulica horizontal mucho mayor que la vertical.

El papel más común de una barrera vertical en un sistema de remediación no es la contención sino la inhibición del flujo de aguas subterráneas hacia el emplazamiento. Para llevar a cabo esta función las barreras verticales son utilizadas normalmente junto con sistemas de bombeo y tratamiento. De esta forma las paredes verticales evitan el flujo de agua subterránea hacia dentro del emplazamiento mientras se está extrayendo el agua contaminada.

# **Objetivo**

Sellar vertical y perimetralmente el vertedero para evitar la entrada de aguas subterráneas limpias en la zona contaminada y evitar así la dispersión de contaminación en profundidad, o desviar el flujo de aguas subterráneas ya contaminadas hacia zonas concretas para su tratamiento o desviarlas lejos de lugares de utilización.

# **Descripción**

Las pantallas impermeables pueden clasificarse en dos tipos:

**1. Pantallas que requieren una excavación previa** a su instalación. Este tipo de pantallas requieren la excavación de una trinchera vertical hasta la profundidad necesaria. Utilizando técnicas especiales de excavación pueden llegar a alcanzar hasta 30 m de profundidad. La anchura mínima es de 0,5 m aunque, habitualmente, tienen una anchura de 0,6-1,2 m. Dependiendo del material que se utilice para el relleno, estas pantallas pueden clasificarse en:

- Pantallas de bentonita, en las que, una vez alcanzada la profundidad deseada en la excavación, se introduce una mezcla de suelo y bentonita.
- Pantallas de cemento bentonita, en las que se emplea una mezcla de cemento y bentonita. Este es un tipo de pantalla más rígida que el anterior.
- Pantallas en geomembrana (Figura 6.5.), que utilizan materiales geosintéticos, como el P.V.C. y el polietileno de alta densidad. Presentan gran resistencia mecánica y a la corrosión. Puede ser excavada con bentonita o cemento – bentonita, ya que así se evita que se desprendan las paredes en excavación antes de colocar la geomembrana.

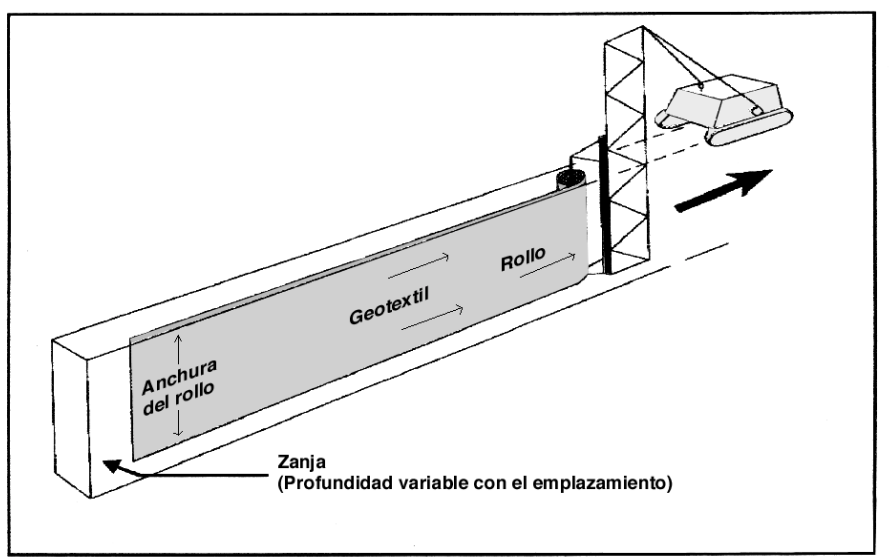

Uso de una membrana sintética como pantalla impermeable.

### **Figura 6.5.: Uso de una membrana sintética como pantalla impermeable (de USDOE, 1997).**

Además de las anteriores, es necesario mencionar las pantallas de lodo, en las que la trinchera se rellena con un lodo formado habitualmente por una mezcla de agua con bentonita. El lodo sirve para la estabilización de las paredes durante la construcción de la pantalla. La trinchera se rellena posteriormente con otro aterial para crear la pantalla.

- **2. Pantallas que no requieren excavación.** Estas pantallas pueden, a su vez, clasificarse en dos grandes grupos
	- "Jet grouting" (Figura 6.6.), método que emplea un sistema de inyección, en el que se consigue la rotura del terreno adyacente y, simultáneamente, su mezcla con lechada de cemento, sin necesidad de excavar en el terreno para su instalación, ya que la inyección se realiza a través de pequeñas perforaciones de diámetro inferior a 50 mm. Puede aplicarse en roca y suelos. La distancia de separación entre una perforación y otra suele ser aproximadamente de 1 metro, y puede variar entre 0,5 m en terrenos arcillosos y 1,5 m en terrenos con elevado porcentaje de gravas.

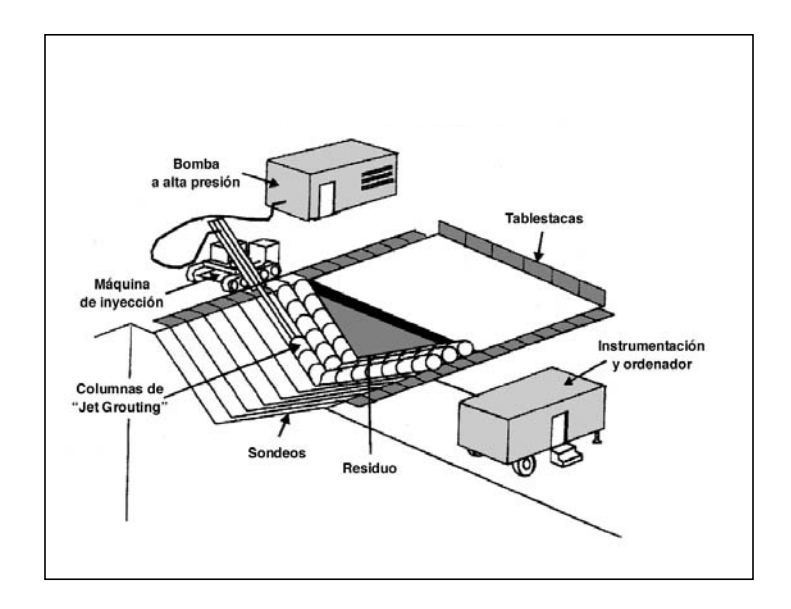

**Figura 6.6.: Desarrollo de la instalación de una barrera con la técnica"Jet-Grouting" (de USDOE, 1997).**

• Hinca de tablestacas. Las tablestacas son láminas metálicas que se hincan en el terreno a la vez que se ensamblan unas con otras para lograr la impermeabilización del elemento a aislar.

Las barreras verticales para el control del flujo de agua subterránea y migración de la contaminación se pueden configurar de varias formas.

La configuración más común es una pared de aislamiento periférica que rodea completamente al residuo o al emplazamiento (Figura 6.7.).

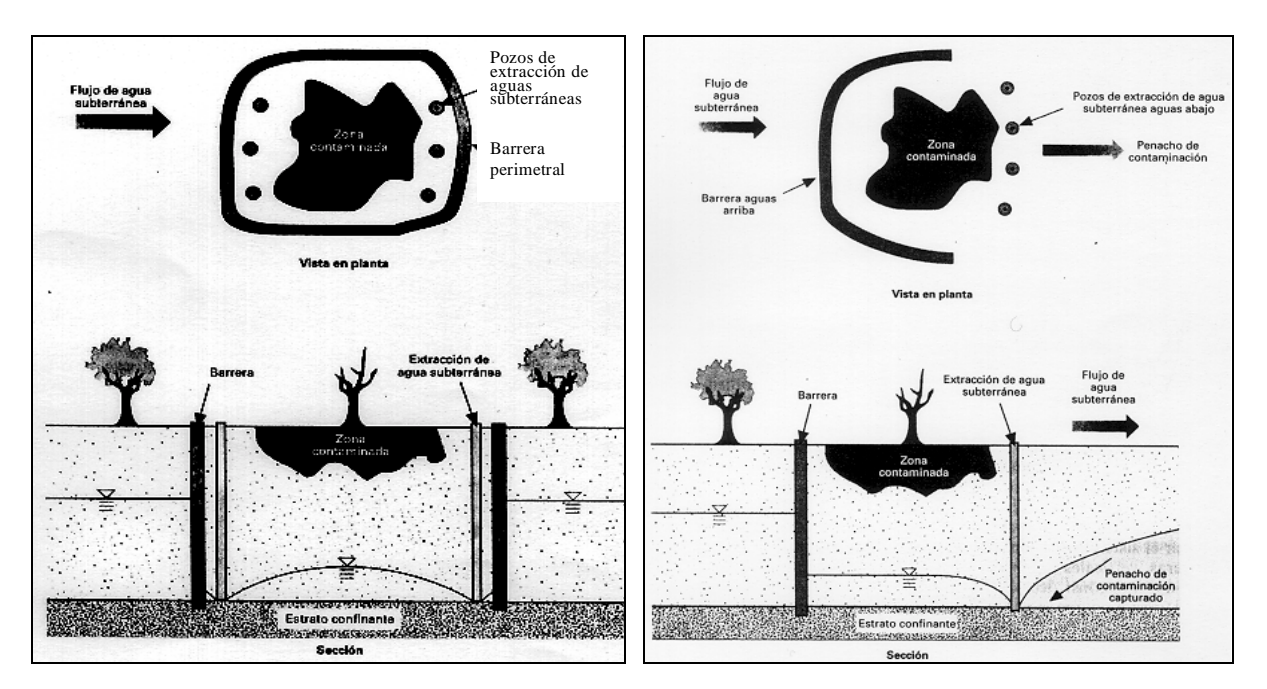

**Figura 6.7.: Pared de aislamiento perimetral. (de La Figura 6.8.: Barrera vertical aguas arriba. (de La Grega et al., 1994)**

**Grega et al., 1994)**

Las barreras situadas aguas abajo se instalan generalmente en combinación con sistemas de bombeo para extraer el agua subterránea.

# **Aplicabilidad**

La aplicación más efectiva se da cuando es posible anclar la parte inferior de la barrera dentro de una capa de terreno de permeabilidad baja, profundizando en ésta unos 0,6 a 0,9 m. Si esto no es posible, las pantallas pueden insertarse varios metros dentro del nivel freático, bloqueando el movimiento de contaminantes de baja densidad como aceites, combustibles o gases.

La técnica ha sido utilizada durante décadas, por lo que los materiales y equipos necesarios están disponibles en el mercado. Sin embargo, el proceso de diseño de la mezcla adecuada de materiales de relleno de la pantalla para contener contaminantes específicos está menos desarrollado.

En el caso particular de la hinca de tablestacas, no se requiere excavación, lo que minimiza los problemas de gestión de residuos. Además, las tablestacas pueden retirarse posteriormente si se desea. La topografía del terreno y la profundidad a la que se encuentre el agua subterránea influyen menos en la aplicabilidad de esta medida, que tiene la ventaja adicional de que es posible adoptar formas de cerramiento irregular.

# **Limitaciones generales**

Los factores que pueden impedir o limitar la efectividad de la medida son los siguientes:

- Las barreras no son aplicables si el suelo es consolidado (firme y cohesionado como, por ejemplo, una arena cementada).
- Cuando la contaminación es profunda (más de15 m) los costes de excavación aumentan mucho y hacen que la medida sea muy cara.
- La excavación y relleno de la trinchera son críticos y requieren contratistas experimentados.
- Su construcción es más complicada si los suelos superficiales son muy blandos, si el nivel del agua subterránea es muy superficial, o si se encuentran materiales duros durante las excavaciones. La disponibilidad de espacio para realizar la excavación puede ser limitante si ésta es necesaria.
- La mayoría de las aplicaciones suponen una gran cantidad de construcción pesada
- La utilización de esta técnica no garantiza que no sea necesario utilizar otra remediación adicional en el futuro.
- Las pantallas generalmente requieren técnicas adicionales como drenajes o pozos de extracción, para controlar el flujo de agua subterránea.
- Los rellenos de suelo-bentonita no soportan el ataque de ácidos o bases fuertes, sales y algunos compuestos orgánicos.
- Las pantallas pueden degradarse con el tiempo.
- En particular, las limitaciones de la hinca de tablestacas son las siguientes: se producen ruido y vibraciones durante la instalación, el método no es aplicable en arcilla dura o en suelos que contengan piedras o trozos de roca, no es posible realizar el anclaje en la roca y la profundidad de penetración es limitada, salvo que se eleve mucho el coste.

# **Coste**

En terreno de dureza baja o media, los costes de excavación y relleno con suelo-bentonita son entre 15.000-25.000 pts/m<sup>3</sup> dependiendo, entre otros factores, de la proporción cementobentonita utilizada, y excluyendo los costes de análisis químicos, viabilidad, o pruebas de compatibilidad.

El coste de una pantalla realizada con la técnica "Jet Grouting" se sitúa entre las 20.000-40.000 pts/m de sondeo, precio que depende del tamaño del vertedero y, por tanto, del número de sondeos a realizar.

Los factores que más influyen en el coste final de esta medida son:

- La profundidad, longitud y anchura de la pantalla
- La distancia a las materias primas y el material
- El tipo, actividad y distribución de los contaminantes.
- El tipo de relleno utilizado
- Los requerimientos para la protección y mantenimiento de las pantallas
- Otros requisitos específicos del emplazamiento identificados en la evaluación inicial del emplazamiento (ej: presencia de contaminantes o residuos).
- La planificación, permisos, interacción legal y restauración del lugar.

# **6.4. DRENAJE SUPERFICIAL**

# **Introducción**

Como quiera que el vertedero se verá sometido a los efectos climáticos, independientemente de otras actuaciones que se desarrollan sobre él, resulta imprescindible la ejecución de un buen sistema de drenaje de aguas superficiales y subsuperficiales, para lo cual debe instalarse una red de evacuación rápida a base de canales, tubos de hormigón o zanjas de grava, etc.

# **Objetivo**

Drenar el agua de precipitación sobre el sellado e inmediaciones para evitar la percolación de la misma en los materiales y residuos del vertedero, y reducir la cantidad global de lixiviados generados.

# **Descripción**

Pueden utilizarse diversos métodos que permitan controlar el flujo y dirección del agua superficial (Figura 6.9.), como canales o zanjas, drenajes y mejoras en la evacuación del agua que cae sobre la cubierta del vertedero.

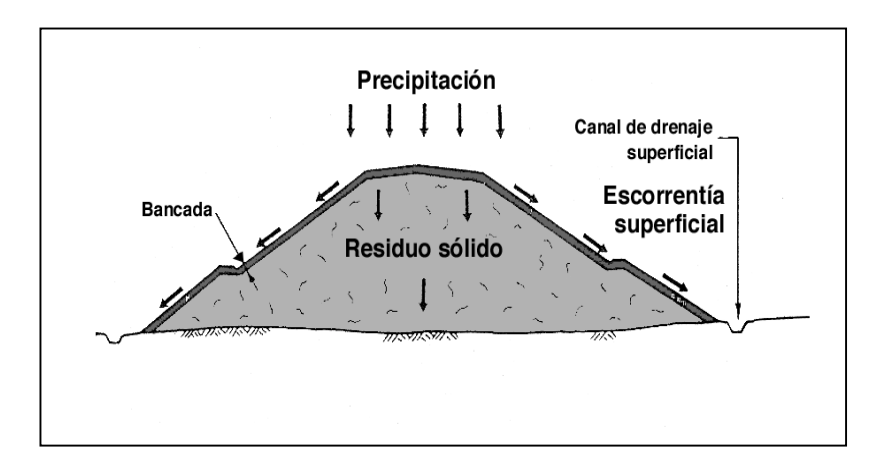

**Figura 6.9.: Perfil de un vertedero con sistemas de drenaje superficial y otras medidas correctoras (de Sharma y Lewis, 1994).**

- Las zanjas o canales se realizan excavando en el suelo natural una zanja perimetral (Foto 6.2.) a lo largo de todo el vertedero, y utilizando el material excavado para ayudar a contener el flujo de agua.
- Los drenajes pueden ser tuberías perforadas que pueden utilizarse para capturar tanto aguas superficiales como subterráneas. Los materiales más adecuados en la fabricación de las tuberías de drenaje son el polietileno de alta densidad (HDPE) y el polipropileno (PP), cuya resistencia y durabilidad garantizan su uso a largo plazo. Las tuberías de drenaje se instalan en el interior de una zanja excavada para su colocación y se "rodean" de una capa de relleno granular que facilite la circulación del agua a través de ellas.
- Mejoras en la evacuación del agua que cae sobre la cubierta del vertedero: la vida útil de la cubierta del vertedero puede alargarse mejorando la evacuación del agua de lluvia que cae sobre ella colocando simples medidas, como planchas o cañerías metálicas paralelas a la pendiente de la cubierta.

Tanto las zanjas o canales como los drenajes se instalan mediante técnicas convencionales de excavación y construcción.

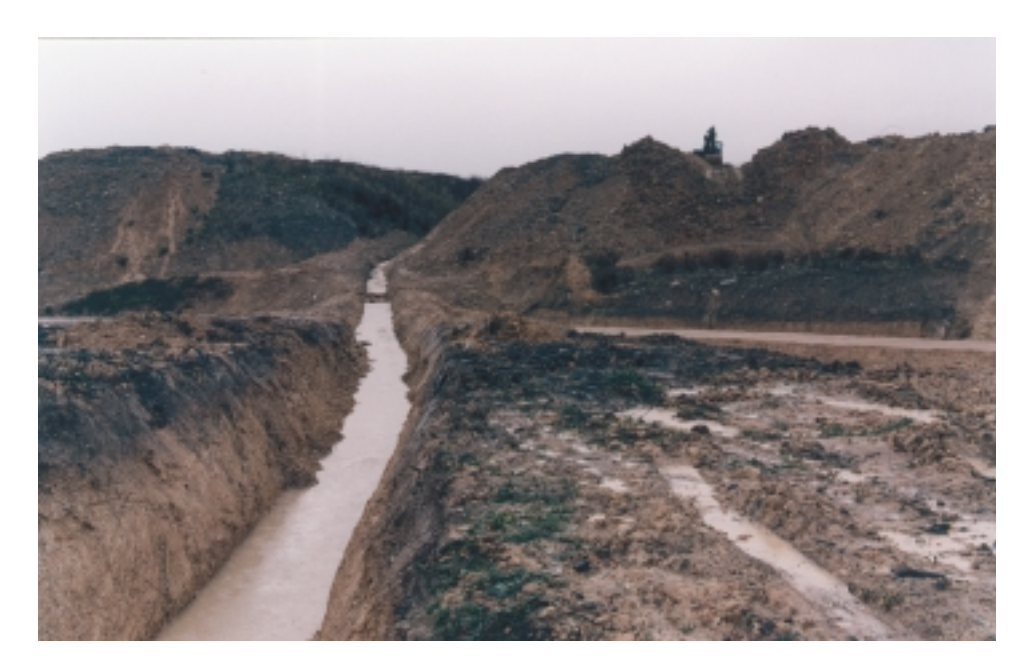

**Foto 6.2.: Zanja perimetral alrededor del vertedero**

El sellado superficial del vertedero puede también protegerse mediante bancadas, zanjas o pendientes. Para evitar excavar en el residuo, las zanjas se forman colocando material de relleno sobre el vertido, antes de recubrirlo con el sellado superficial.

# **Aplicabilidad**

La técnica es perfectamente conocida y está desarrollada. Es aplicable a cualquier tipo de contaminación y de vertedero, sea cual sea la morfología y distribución de los residuos en él.

# **Limitaciones**

- En suelo de permeabilidad elevada el agua simplemente se filtrará en el fondo de las zanjas o canales por lo que será necesario recubrirlos de un material impermeable (cemento, otros).
- La construcción de canales en suelos de roca o que contengan grandes cantidades de piedras o bolos puede ser difícil y costosa.
- Si no se controla el flujo pueden aparecer problemas de erosión.
- Las tuberías de drenaje deberán cumplir una serie de especificaciones y exigencias técnicas que garanticen la fiabilidad y la durabilidad del sistema a largo plazo.
- Es necesario inspeccionar varias veces al año las instalaciones, para así cumplir ciertos requisitos de mantenimiento y alargar la vida útil de la instalación.

# **Coste**

Los costes de estas medidas son función de su longitud, del tipo de material a excavar y de su profundidad. El valor medio de este tipo de medidas se sitúa entre 500-3.000 pts/m si se
ejecutan zanjas (en el caso más económico, únicamente con excavación de zanja perimetral en tierra; y en el caso más caro, excavación en roca o excavación en tierra con zanja hormigonada), y entre 1.500-2.000 pts/m si se construyen sistemas de drenaje con tuberías y relleno granular.

## **6.5. SISTEMAS PARA RECOGER Y EVACUAR LIXIVIADOS**

## **Introducción**

Uno de los problemas asociados a los vertederos es la generación de lixiviados. Estos se producen cuando el agua de lluvia, o de escorrentía superficial, atraviesa el residuo vertido y se carga de sustancias contaminantes en disolución. Posteriormente, los lixiviados pueden contaminar los suelos o las aguas superficiales y subterráneas situadas aguas abajo de los vertederos.

En la mayor parte de los vertederos es habitual encontrar un punto bajo hacia donde se dirige el flujo subterráneo y donde se concentran y pueden captarse los lixiviados generados y extraerse por gravedad (Figura 6.10.).

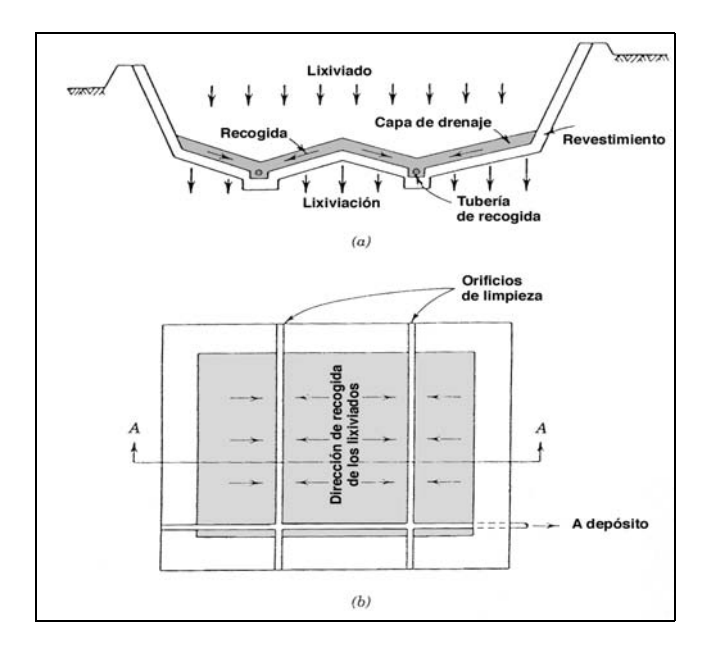

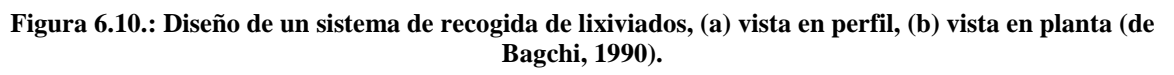

Los sistemas para recoger y evacuar los lixiviados se diseñan para captarlos y dirigirlos hacia un tratamiento adecuado de forma que se minimice el efecto de los contaminantes que contengan sobre el entorno del vertedero. Se instalan habitualmente en vertederos con una impermeabilización inferior, y se sitúan sobre ésta (Figura 6.11.) (Foto 6.3.).

Habitualmente estos sistemas se diseñan e instalan en vertederos de nueva construcción, pues para vertederos ya existentes esta configuración es muy costosa. En estos últimos, la alternativa consiste en colocar un sistema de recogida perimetral y, o, pozos verticales de extracción perforados en el propio residuo vertido.

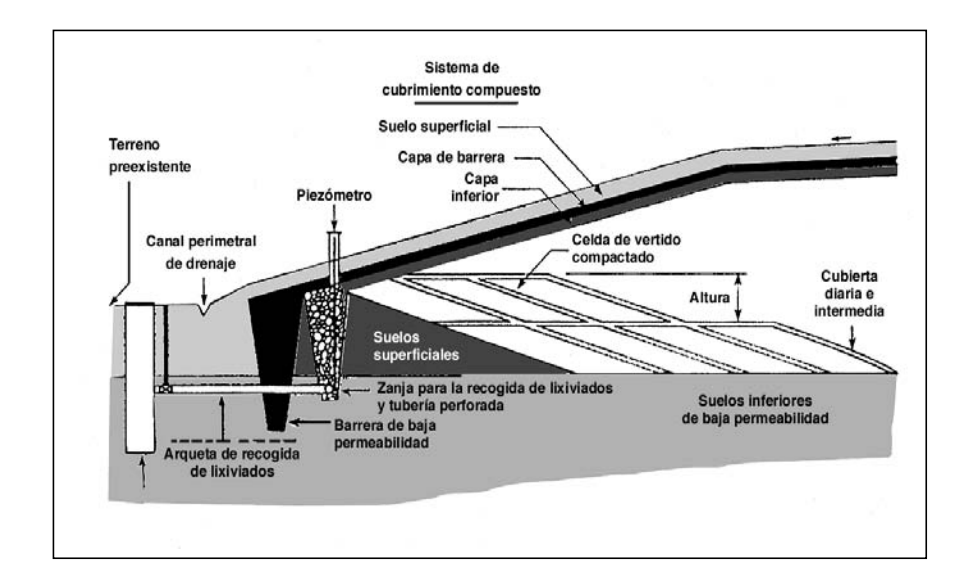

**Figura 6.11.: Corte transversal de un vertedero con sistema de recogida y evacuación de lixiviados (de Washington State Department of Ecology 1987).**

## **Objetivo**

Recolectar los lixiviados producidos y drenarlos fuera del vertedero hacia una zona de tratamiento.

## **Descripción**

Los sistemas de recolección y evacuación de lixiviados consisten en una red de drenaje formada por tubos laterales o diagonales, localizada bajo la masa de vertido, por encima de la base del vertedero y sobre la impermeabilización exterior de las pendientes laterales del vertedero.

El sistema ideal consiste habitualmente en:

- Una capa de drenaje de elevada permeabilidad: esta capa drena los lixiviados y se sitúa por encima de la base del vertedero. Frecuentemente se utiliza arena o suelos granulares como capa permeable, de unos 30 cm de grosor o, también en otros casos, un material geosintético de drenaje. Se coloca directamente sobre un sistema de recubrimiento por el que discurren los lixiviados hasta un pozo de recogida.
- Un sistema de tuberías de drenaje en un lecho de grava: son tuberías perforadas, contenidas dentro de la capa de drenaje de alta permeabilidad, para aumentar la eficiencia de flujo y dirigir los lixiviados hacia el pozo de recogida. Estas tuberías deben ser de un material especial, como polietileno de alta densidad, para evitar problemas de corrosión. El sistema de tuberías consiste en:
	- **drenes de recogida (drenes de aspiración):** estos drenajes se instalan, de forma paralela entre sí, en la parte inferior de los residuos vertidos, en el punto de contacto con el suelo o con la capa de impermeabilización inferior, y recogen los lixiviados de la capa drenante situada sobre la impermeabilización inferior. Los conductos se instalan en lechos de grava
- **drenes de evacuación (colectores):** los drenes de evacuación son tuberías de mayor sección en las que finalizan los drenes de recogida, por ejemplo, bordeando el vertedero, y que evacúan los lixiviados hacia el exterior del vertedero.
- **revestimiento de las tuberías:** relleno granular constituido por grava que rodea las tuberías anteriores para evitar que éstas se obstruyan y para protegerlas de elementos punzantes o afilados en el residuo.
- Un pozo de recogida, para almacenamiento de lixiviados, desde donde éstos serán bombeados hacia el sistema de tratamiento, en el caso más sencillo, una balsa de lixiviados.

Pueden existir otras variaciones del diseño aquí expuesto, como pueden ser:

- El sistema radial de tuberías de recogida en el que los lixiviados se concentran en un único pozo colector del que se retiran los lixiviados.
- El sistema de drenaje ramificado, consiste en una serie de tuberías de recogida que desembocan en distintos puntos a ambos lados y a lo largo de un único dren o colector de evacuación central, que, a su vez, desemboca en un pozo colector.

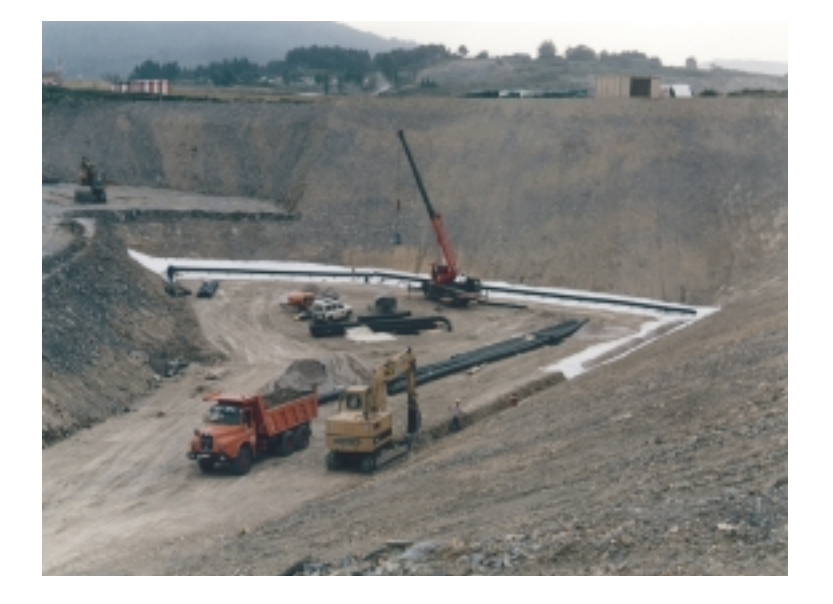

**Foto 6.3.: Instalación del sistema de recogida de lixiviados**

## **Aplicaciones**

La tecnología para construir drenajes es perfectamente conocida y disponible y puede aplicarse a cualquier vertedero de nueva construcción o, con limitaciones, a vertederos existentes.

## **Limitaciones**

• Los sistemas de recogida de lixiviados son menos eficientes si deben diseñarse para un vertedero ya existente, ya que esto implica la excavación de los residuos ya depositados para el diseño y la colocación del sistema de tuberías y pozos de recogida de lixiviados, con el riesgo asociado que ello conlleva, así como un encarecimiento de los costes de la obra.

• Otras limitaciones del sistema de recogida de lixiviados se basan en una serie de exigencias técnicas que debe cumplir dicho sistema. Éstas son las siguientes:

Exigencia hidrológica: Los lixiviados no deben acumularse en los residuos vertidos. Para ello, el dimensionamiento del sistema de drenaje de lixiviados debe ser realizado de forma que garantice la capacidad suficiente de evacuación en momentos de elevada generación de lixiviados y, por otra parte, que en caso de fallo del sistema (rotura, obstrucción) el sistema siga disponiendo de una capacidad de evacuación adecuada.

Exigencia de fiabilidad: El sistema debe resistir a largo plazo los fallos originados por deformaciones mecánicas, agresividad química u obstrucciones por sustancias incorporadas en los líquidos drenados de los vertidos.

- Deformaciones mecánicas. Es necesario conocer la carga estática mecánica debida al peso de los residuos. Ésta puede ser evaluada de forma adecuada, dado que se conoce el peso y la composición de los residuos (peso específico seco y húmedo). Como consecuencia de, entre otras, las variaciones de la longitud en las tuberías de drenaje, la compactación de los residuos y el asentamiento del subsuelo, la carga se puede estimar de forma global y puede ser tenida en cuenta en el diseño de la tubería. Para el drenaje de los vertederos se utilizan, casi exclusivamente, tuberías de materiales sintéticos, ya que las tuberías de cerámica presentan un riesgo elevado de rotura.
- Agresividad química. la composición de los lixiviados se puede estimar, de forma global, atendiendo a los residuos existentes en el vertedero. Este dato se utiliza para evaluar el grado de degradación de los residuos debido a la acción de los lixiviados. Desde este punto de vista los materiales más adecuados son el polietileno de alta densidad (HDPE) y el polipropileno (PP). El PVC también ha sido utilizado en vertederos; sin embargo, este material se considera menos adecuado que el HDPE y el PP al poderse degradar por la acción de compuestos orgánicos como: hidrocarburos aromáticos y los clorados, fenoles, éteres o ésteres. Además el PP no suele estar disponible en una calidad, tamaño y tipo adecuados. Para la durabilidad a largo plazo se prefiere el uso del HDPE.
- Obstrucciones por sustancias incorporadas en los líquidos drenados de los vertidos.

Exigencia de mantenimiento El mantenimiento del sistema debe ser factible y controlable. Debe ser posible realizar una serie de inspecciones destinadas a la protección del suelo, que deberán llevarse a cabo en las instalaciones, entre ellas, el sistema de drenaje de lixiviados.

## **Coste**

El coste de instalación de los drenajes varía ampliamente según el tipo de terreno, la profundidad a la que se sitúen y otros condicionantes. Los costes se sitúan entre las 3.000 pts/m (ejemplo más económico: con excavación de zanja en tierras, relleno granular de la misma y construcción de una balsa de lixiviados para su recogida) y las 9.000 pts/m (además de los trabajos anteriormente mencionados, colocación de tuberías de drenaje y zanja hormigonada).

Además, la instalación de un pozo de recogida de lixiviados tiene un coste aproximado de 350.000 pts.

#### **6.6. DRENAJE DE AGUAS SUBTERRÁNEAS**

## **Introducción**

Las sustancias contaminantes contenidas en residuos de los vertederos pueden migrar por gravedad o ser arrastrados por el agua de lluvia y llegar hasta el agua subterránea contaminándola. Los sistemas de drenaje de aguas subterráneas consisten en una red de tubos enterrados, o de canales, situados a la profundidad por donde discurren las aguas subterráneas, que permiten recogerlas y dirigirlas a puntos concretos donde se extraen para su posterior tratamiento. Estos sistemas permiten también modificar el flujo de las aguas subterráneas aún no contaminadas, antes de su paso por la zona de vertido, y dirigirlas fuera de ésta para evitar con ello que se contaminen.

## **Objetivo**

Estas medidas pueden tener objetivos diversos, como capturar aguas subterráneas contaminadas para su posterior tratamiento, o desviar aguas subterráneas limpias de la zona en que pueden llegar a contaminarse por el vertedero. También pueden usarse para rebajar el nivel freático en una determinada zona, por ejemplo, la situada bajo y alrededor de la masa vertida, alejando así el agua subterránea del suelo contaminado situado bajo el vertido. Los drenajes pueden construirse junto con pantallas impermeables, de forma que el drenaje elimina el agua subterránea acumulada frente a la pantalla.

## **Descripción**

Los drenajes pueden construirse con tubos perforados de metal o plástico y se instalan mediante técnicas convencionales de excavación y construcción. También consisten en zanjas excavadas hasta sobrepasar la profundidad del nivel freático, en las que se coloca un sistema de tuberías perforadas, o que simplemente se rellenan con grava o piedras para construir un "drenaje francés". La configuración de un sistema de drenaje (Figura 6.12.) generalmente incluye la construcción de tuberías laterales o diagonales para interceptar adecuadamente las aguas subterráneas contaminadas o desviar las que no se encuentren afectadas por contaminación.

El material utilizado para rellenar la excavación es significativamente más permeable que el suelo que lo rodea para favorecer la conducción del agua subterránea hacia el drenaje.

## **Aplicabilidad**

La tecnología para construir drenajes es perfectamente conocida y disponible. Es factible interceptar con eficiencia una masa de agua subterránea contaminada.

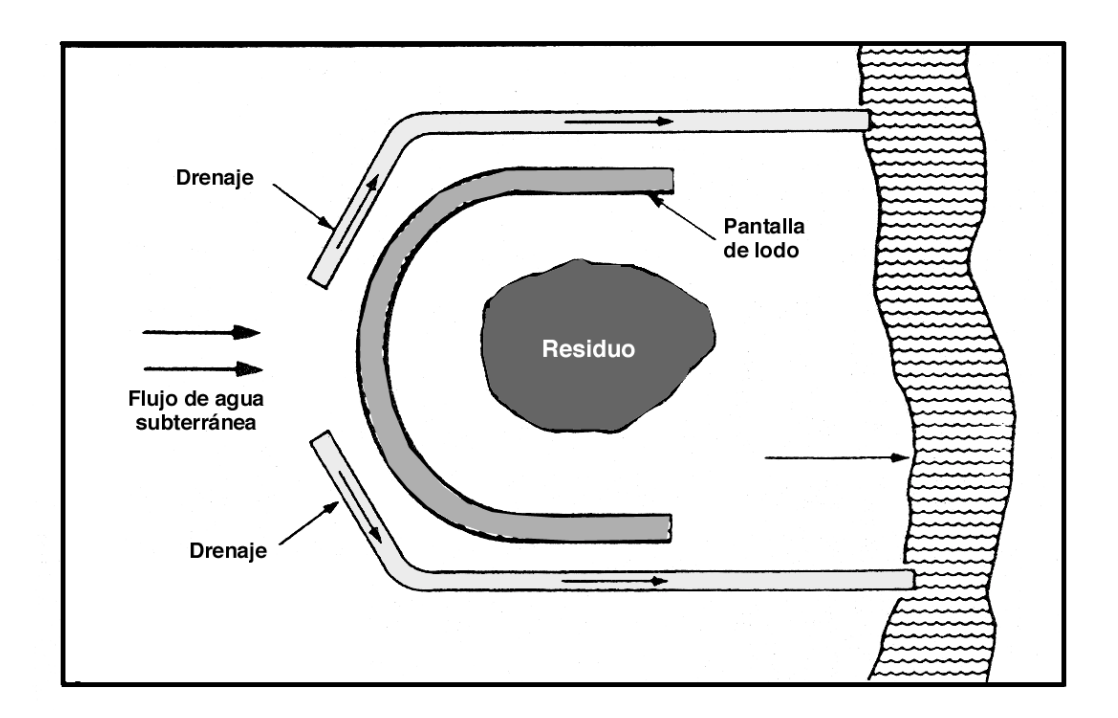

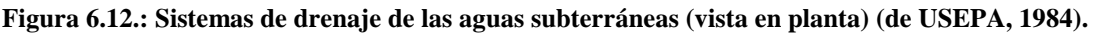

## **Limitaciones**

- La eficiencia de un sistema de drenaje depende del comportamiento hidrogeológico del terreno. Cuando la hidrogeología de los suelos es compleja, es difícil modelar el flujo de agua subterránea y, en consecuencia, es difícil diseñar adecuadamente los sistemas de drenaje.
- Los drenajes son menos efectivos donde no hay un buen aquitardo (capa de suelo o roca de permeabilidad muy baja) sobre el que fijar la base del sistema.
- Se debe evitar que un sistema de drenaje recoja agua subterránea bajo edificios, pues esto puede dar lugar a problemas de asentamiento del suelo al bajar la presión hidrostática en los poros del suelo.
- Tampoco son aplicables cuando la conductividad del terreno es baja.

## **Coste**

El coste de instalación de los drenajes varía ampliamente según el tipo de terreno, la profundidad a la que se sitúen y otros condicionantes. Puede variar entre 2.500 y 8.000 pts/m<sup>2</sup> dependiendo del tipo de material de drenaje utilizado y de las condiciones de la instalación.

## **6.7. SISTEMAS DE BOMBEO**

## **Introducción**

Como medida de contención de la contaminación, los sistemas de pozos de extracción se utilizan para controlar el flujo de aguas subterráneas. Su propósito es contener la migración de la masa de agua subterránea contaminada mediante la extracción del agua utilizando pozos, o controlar la dirección de la masa de agua subterránea creando flujos preferenciales. Los contaminantes objeto son sustancias móviles y solubles, tanto orgánicas como inorgánicas.

Además, los pozos de extracción forman parte de las técnicas llamadas de "bombeo y tratamiento", unas de las técnicas más utilizadas en emplazamientos contaminados, que consisten en extraer el agua subterránea mediante pozos para tratarla posteriormente utilizando diversas técnicas de depuración que varían según sean los contaminantes presentes en el agua. La extracción mediante pozos constituye así el primer paso de este proceso de remediación de aguas subterráneas contaminadas.

## **Objetivo**

Evitar la dispersión de los contaminantes, a menudo hacia una zona de utilización del agua subterránea, o del agua superficial.

## **Descripción**

El método consiste en instalar uno o más pozos siguiendo una configuración que permita cambiar el patrón de flujo de agua subterránea. Los pozos se conectan a una tubería principal y ésta a una bomba de succión. La configuración de la red de pozos de extracción está determinada por la hidrogeología de la zona y por los objetivos de la acción de remediación. Los pozos pueden instalarse:

- aguas arriba de la zona contaminada, impidiendo que el agua subterránea no contaminada entre en contacto con los residuos existentes en el vertedero, con lo que se disminuye el volumen de lixiviados generados.
- aguas abajo de la zona contaminada, evitando la dispersión de los contaminantes e impidiendo que la contaminación se extienda hacia zonas no afectadas por contaminación.
- en ambas zonas, consiguiendo ambos objetivos y controlando correctamente la dispersión de la contaminación.

## **Aplicaciones**

La tecnología de instalación y utilización de sistemas de bombeo está suficientemente desarrollada, es relativamente simple de poner en marcha y utiliza equipos estándar fácilmente disponibles de múltiples proveedores. En general, los sistemas de pozos de bombeo se usan sólo en acuíferos situados a poca profundidad (menos de 15 m) y se diseñan de forma que el sistema intercepte totalmente el agua subterránea contaminada. Para mayores profundidades se utilizan pozos profundos que se bombean individualmente.

## **Limitaciones**

- Para aplicar esta medida es necesario conocer en profundidad las condiciones hidrogeológicas del emplazamiento. En situaciones hidrogeológicas complejas es difícil modelar la influencia del bombeo sobre el flujo de aguas subterráneas. Es incluso posible aumentar la movilidad de los contaminantes si el modelo del flujo del agua es incorrecto, o no capturar adecuadamente los contaminantes con el sistema de bombeo.
- El bombeo no es aplicable en acuíferos homogéneos con conductividad hidráulica inferior a  $10^{-5}$  cm/s.
- Es necesario realizar un seguimiento del sistema para asegurar que el agua subterránea fuera del sistema no está siendo contaminada.
- El tiempo durante el que el sistema debe mantenerse en funcionamiento puede ser muy largo.
- Pueden producirse fallos del equipo de bombeo.
- Un problema frecuente es el de la obstrucción de los pozos de extracción y del sistema de bombeo por crecimiento de organismos.

## **Coste**

El coste del sistema depende de la complejidad de la red de bombeo instalada. Puede estimarse un valor medio de unas 150.000 pts para un pozo de unos 5 metros, y unas 200.000 pts para un pozo de unos 10 metros aproximadamente. Estos costes incluirían la realización del pozo de unos 17-18 cm de diámetro, el suministro y la instalación de tubería y el alquiler y realización de un aforo.

## **6.8. RETIRADA Y GESTIÓN DE RESIDUOS**

## **Introducción**

Ante la presencia en el vertedero de residuos o sustancias químicas altamente tóxicas o inflamables, puede ser necesario retirar el material, previa una adecuada caracterización, para su tratamiento o gestión correcta.

Cuando sea económicamente viable, la retirada y gestión de los residuos debe ser la primera opción a considerar.

También puede ser necesario excavar parte del suelo contaminado por los residuos depositados en el vertedero.

El tipo de contaminante presente y su concentración afectará a las opciones de destino del material una vez excavado por lo que es necesaria una caracterización de los residuos previa a su retirada. El transporte y la gestión final de los residuos, bien sean inertes, peligrosos, radiactivos, deberán cumplir la normativa vigente que les afecta.

## **Objetivo**

Siempre que se elimine la totalidad de la masa de vertido o se elimine el riesgo asociado a la presencia de un determinado tipo de residuos, el objetivo es restituir definitivamente la zona para usos más sensibles, en ocasiones incluso para cualquier uso. Si no se retiran todos los residuos, sino únicamente aquellos más tóxicos, los objetivos de la medida pueden ser otros, como reducir el riesgo o abaratar las medidas de contención adicionales necesarias para el emplazamiento en cuestión.

## **Descripción**

El material se excava y transporta (Foto 6.4.) a un lugar autorizado para su posterior tratamiento o vertido. Puede ser necesario realizar algún tratamiento previo del material como, por ejemplo, separarlo por tamaños (segregando grandes bolos o materiales con hierros que pueden interferir con los equipos de tratamiento de residuos), separar residuos por tipos (peligrosos - inertes) o tratar alguno de ellos (embidonarlos, inertizarlos).

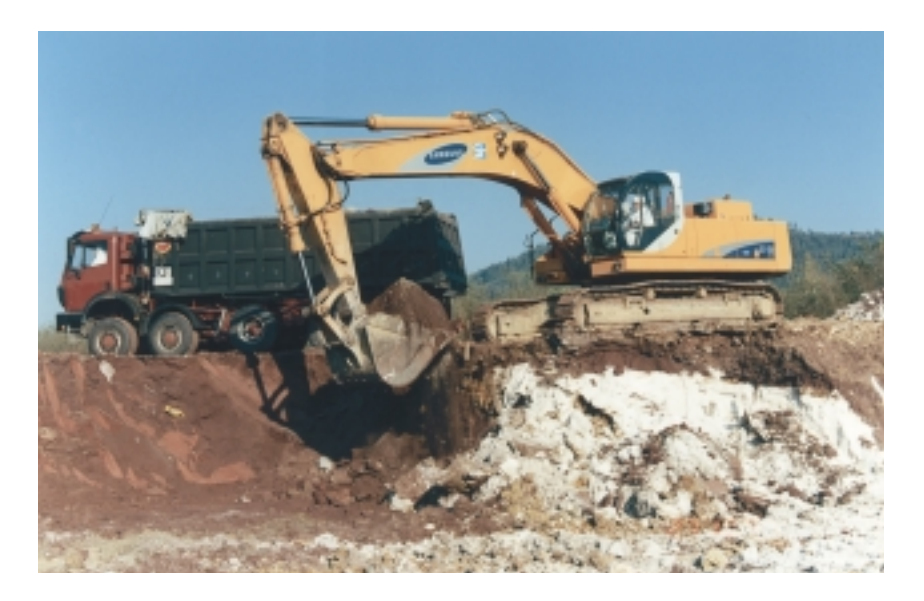

**Foto 6.4.: Excavación y retirada de los residuos de un vertedero.**

## **Aplicabilidad**

El método es aplicable a todo tipo residuos y a suelos, sedimentos o lodos contaminados por toda clase de compuestos. Es un método utilizado en un gran número de ocasiones y necesario siempre que se vaya a proceder a un tratamiento "*ex situ"* del material. Para ello se emplean equipos de excavación y transporte convencionales. Entre los casos en que se recomienda esta retirada se encuentran los siguientes:

- Cuando la masa de residuo constituya una amenaza de primera magnitud para la salud humana, el medio ambiente y/o la integridad del sistema de contención o los residuos puedan atravesar el mismo y liberarse al exterior (residuos en estado líquido o semisólido).
- Cuando el volumen de residuos justifique su posible retirada.
- Cuando exista evidencia que indique la presencia y localización aproximada del residuo susceptible de ser retirado y se sitúe en una zona accesible del vertedero.

## **Limitaciones**

- En todos los casos debe prestarse especial atención a consideraciones sobre la seguridad y salud de los trabajadores implicados.
- Pueden surgir problemas durante la excavación por generación de emisiones en forma de polvos o gases.
- Debe tenerse en cuenta la profundidad y el tipo de terreno a excavar, ya que puede implicar un encarecimiento del coste total.
- La distancia desde el emplazamiento hasta la instalación más cercana con el permiso adecuado afectará al coste.
- La aceptabilidad social de la medida puede verse afectada si el transporte del material debe realizarse atravesando zonas pobladas.
- En determinados residuos, como residuos mezclados o radiactivos, puede haber pocas instalaciones que puedan aceptarlos.
- En algunos casos, el transporte de residuos a un emplazamiento autorizado únicamente transfiere un problema de un lugar a otro y puede crear problemas adicionales.

## **Coste**

El envío del residuo a vertedero de seguridad puede costar entre 15.000 y 35.000 pts/t, dependiendo de su toxicidad y de otros factores. El coste puede aumentar si el material tiene características especiales. Si el residuo es inerte, el coste de transporte y vertido puede variar entre 1.500 y 5.000 pts/t, precios que dependen del tipo de residuos, de la distancia existente al vertedero controlado y de la cantidad de residuos a retirar.

## **6.9. ESTABILIZACIÓN**

## **Introducción**

Las tecnologías de estabilización "in situ" difieren de otras tecnologías en que el objetivo es alterar la matriz de suelo, o en su caso de residuos, para reducir o eliminar la migración de los contaminantes. Esto se logra inmovilizando los contaminantes en el medio bien mediante la adición de agentes estabilizantes o bien alterando las propiedades del suelo o de la masa de residuos utilizando medios térmicos o mecánicos.

Entre los aspectos a tener en cuenta a la hora de seleccionar las posibles técnicas de estabilización "in situ" se encuentran las características del residuo, la hidrogeología de la zona y los futuros requerimientos de uso del suelo.

Las técnicas de estabilización "in situ" más comúnmente utilizadas pueden a su vez clasificarse en tres grandes grupos:

- *Inmovilización*: se refiere a técnicas que permiten unir las sustancias tóxicas a la superficie de partículas sólidas inertes, lo que reduce la movilidad de los contaminantes y, con ello, la toxicidad del residuo.
- *Solidificación* (Figura 6.13.): es el proceso de convertir el residuo en un bloque sólido de gran estabilidad estructural. Puede lograrse mediante dos métodos diferentes: fijación química y encapsulación. En el primero de ellos, se produce una reacción química entre el residuo y una matriz sólida, como un silicato absorbente. En la encapsulación, el agente solidificante físicamente rodea a las partículas de residuo. Para ello se utilizan termoplásticos, resinas poliméricas orgánicas, cemento portland, o cal y cenizas volantes.
- *Estabilización*: es el proceso de convertir el residuo en formas estables, que no lixivian sustancias contaminantes, por lo que sirven para limitar la solubilidad o movilidad de los contaminantes. Ejemplos son, el ajuste del pH o la digestión, mediante tratamiento biológico, de lodos orgánicos.

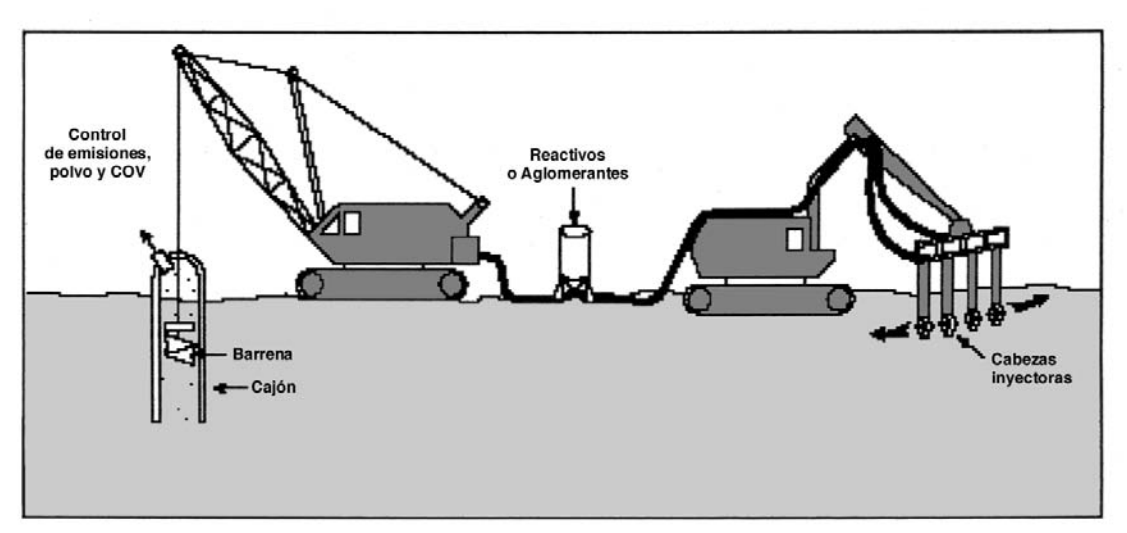

**Figura 6.13.: Esquema de sistema de estabilización "in situ" con sus distintos elementos (barrena-cajón y cabezas inyectoras de reactivos) (de USDOE, 1997).**

Muchas de estas técnicas pueden implicar la utilización de sustancias absorbentes. Las sustancias absorbentes son sólidos que se utilizan para absorber los líquidos libres, que quedan retenidos en ellas por procesos físicos de absorción (en el interior de la sustancia) y adsorción (en su superficie). Algunos ejemplos de ellas son el carbón activado, el silicato sódico anhidro, varias formas de yeso, celita (tierra de diatomeas), arcillas, mica expandida y zeolitas. La mayoría de los absorbentes adecuados son materiales no biodegradables y que no reaccionan.

## **Descripción**

Sin pretender realizar aquí un desarrollo detallado de cada una de ellas, a continuación se mencionan algunos ejemplos de técnicas de estabilización "in situ"

- 1. **Mezclado profundo de suelo con cemento:** Usa sistemas de inyección y mezclado en profundidad para aplicar agentes solidificadores o estabilizadores a los suelos "in situ". Esta técnica es aplicable a contaminantes inorgánicos, es sólo parcialmente efectiva sobre compuestos orgánicos semivolátiles, pero no es aplicable a compuestos volátiles. La tecnología está desarrollada, utiliza equipos convencionales y se ha demostrado su capacidad de reducir la movilidad de los contaminantes hasta un 95%. Los posibles efectos a largo plazo de factores como el clima, la infiltración de agua u otros, no son fácilmente reproducibles por tests de laboratorio.
- 2. **Inyección de lechada de cemento:** Se utiliza para prevenir la migración vertical de contaminantes existentes en zonas sub-superficiales. Para su aplicación se realiza una perforación dirigida, inclinada u horizontal, hasta la profundidad o distancia requeridas, seguida de una inyección forzada de lechada a presión mientras se retira la sonda de perforación.
- 3. **Mezcla en profundidad de suelo con pozolanas:** implica la adición de cenizas volantes o piedra pómez a la mezcla de cemento. Esta adición mejora la resistencia química de la mezcla a los contaminantes orgánicos. El proceso de mezcla con el suelo es el mismo que el mencionado para el cemento.
- 4. **Compactación dinámica:** Se utiliza para consolidar suelos contaminados, sedimentos y emplazamientos con residuos enterrados. La técnica consiste en dejar caer un peso desde una altura predefinida sobre la superficie del terreno. El impacto del peso comprime la matriz de suelo subyacente y cualquier recipiente que pueda estar enterrado. La compresión del suelo y de cualquier espacio vacío que contenga la matriz del suelo disminuye la conductividad hidráulica total de la matriz, lo que reduce la posibilidad de migración de los contaminantes.
- 5. **Vitrificación "in situ":** utiliza una corriente eléctrica para fundir el suelo y otros materiales que contenga a temperaturas extremadamente elevadas (1600-2000ºC), con lo que inmoviliza la mayor parte de los contaminantes inorgánicos en una matriz vítrea y destruye los contaminantes orgánicos por pirólisis.

## **Aplicabilidad**

Este tipo de técnicas es aplicable a la gran mayoría de residuos y suelos contaminados por toda clase de compuestos. Sin embargo, y en la mayoría de los casos existentes, se utilizan los tratamientos en planta y no "in-situ" debido a la complejidad técnica y de infraestructuras que implican los métodos de estabilización.

## **Limitaciones**

La viabilidad de esta técnica depende fundamentalmente de las toneladas a tratar. Sólo en el caso de grandes volúmenes la técnica resulta asequible, pues siendo volúmenes pequeños resulta más rentable trasladar los residuos y realizar una estabilización en planta.

## **Costes**

El coste de estas técnicas es muy variable según las distintas situaciones, por lo que conviene evaluarlo específicamente en cada caso concreto. Los principales factores de variación los siguientes:

- Tipo de residuo y cantidad de contaminante a estabilizar.
- Volumen de material contaminado a tratar.
- Distancia desde la empresa encargada del tratamiento al vertedero, por el traslado de maquinaria, equipos móviles, personal, etc.
- Cantidad de reactivo empleado en la estabilización.

Las estabilizaciones "in-situ" tienen unos precios 10-15% inferiores a las estabilizaciones en planta.

## **6.10. OTRAS TÉCNICAS DE TRATAMIENTO**

## **Introducción**

Además de las técnicas mencionadas hasta ahora, que en general son de contención de la contaminación, existen otras técnicas (Tabla 6.1.) con diferentes grados de desarrollo y sofisticación, que tienen por objeto tratar de diferentes modos el suelo contaminado, los lodos y las aguas subterráneas contaminadas por efecto de los vertederos de residuos industriales o, en ciertos casos, también los propios residuos existentes en el vertedero, para reducir su contaminación.

Puede hacerse una primera clasificación de estos métodos en aquellos que se aplican "in situ", que son los que se aplican en el propio suelo donde se encuentran los contaminantes sin necesidad de excavarlo, y métodos que se aplican "ex situ", que son los que requieren la excavación del suelo para su aplicación.

A menudo, estos últimos se dividen en métodos "on site", en los que el suelo tras su excavación es tratado en el mismo emplazamiento, y métodos "off site" en los que el suelo se excava y transporta a otro emplazamiento para su tratamiento.

La principal ventaja de los métodos "in situ" es que pueden aplicarse sin necesidad de realizar una excavación y transporte del suelo, lo que puede dar lugar a ahorros potenciales importantes. Alternativamente, las técnicas "ex situ" requieren menos tiempo y en ellas es menor la incertidumbre sobre la uniformidad del tratamiento, por variabilidades en el suelo y las características del acuífero que afectan a los resultados de las técnicas "in situ" y porque la eficacia del proceso es más fácil de verificar.

Aquí realizaremos únicamente una breve mención de algunas de estas técnicas, aquellas cuyo grado de desarrollo es mayor, pues una descripción detallada cae fuera del alcance y propósito de esta publicación.

Las técnicas de tratamiento pueden clasificarse según distintos criterios, como el fundamento técnico o tecnológico de su aplicación, los contaminantes a los que se aplican, si van dirigidas fundamentalmente a remediar la contaminación del suelo o del agua subterránea u otros. La clasificación mostrada en la Tabla 6.1, se base en los siguientes criterios:

- a) Primero si las técnicas son aplicables a suelos, sedimentos y lodos, a aguas contaminadas, o a las emisiones
- b) Segundo si las técnicas se aplican "in situ" o "ex situ"
- c) Por último, el fundamento técnico o tecnológico que utilizan.

Respecto al fundamento técnico o tecnológico, se pueden describir tres grandes tipos:

- Tratamientos biológicos: incluyen técnicas que utilizan la capacidad de algunos microorganismos para degradar o eliminar determinados contaminantes, lo que se consigue creando un ambiente favorable para los microorganismos, generalmente añadiendo combinaciones de oxígeno, nutrientes, y agua y controlando la temperatura y el pH.
- Tratamientos físico-químicos: son técnicas basadas en procesos físicos o químicos de distinto tipo que utilizan las propiedades físicas o químicas de los contaminantes o del medio para destruir, separar o contener la contaminación.
- Tratamientos térmicos: en los cuales la eliminación de los contaminantes tiene lugar debido a la aplicación de elevadas temperaturas.

En la siguiente Tabla se incluyen algunos ejemplos de técnicas de tratamiento, clasificadas según los criterios *a, b* y *c* comentados más arriba.

|                                     | CLASIFICACIÓN                |                                          | <b>EJEMPLOS</b>                           |
|-------------------------------------|------------------------------|------------------------------------------|-------------------------------------------|
|                                     | <b>TÉCNICAS</b><br>"IN¬SITU" | <b>TRATAMIENTOS</b><br><b>BIOLÓGICOS</b> | Bioventing                                |
|                                     |                              |                                          | Atenuación natural                        |
|                                     |                              | TRATAMIENTOS FÍSICO-<br><b>QUÍMICOS</b>  | Extracción suelo-gas                      |
|                                     |                              |                                          | Lavado de suelos                          |
|                                     |                              | <b>TRATAMIENTOS</b><br><b>BIOLÓGICOS</b> | Bioapilamientos                           |
| <b>TÉCNICAS PARA</b>                |                              |                                          | Compost                                   |
| <b>SUELOS, SEDIMENTOS</b>           |                              |                                          | Degradación mediante hongos               |
| Y LODOS                             |                              | TRATAMIENTOS FÍSICO-<br><b>QUÍMICOS</b>  | Extracción química                        |
|                                     | <b>TÉCNICAS</b><br>"EX-SITU" |                                          | Dehalogeneración                          |
|                                     |                              |                                          | Separación                                |
|                                     |                              | TRATAMIENTOS TÉRMICOS                    | Incineración                              |
|                                     |                              |                                          | Pirólisis                                 |
|                                     |                              |                                          | Desorción térmica                         |
|                                     |                              | TÉCNICAS BIOLÓGICAS                      | Biodegradación mejorada                   |
|                                     |                              |                                          | Atenuación natural                        |
|                                     | <b>TÉCNICAS</b><br>"IN¬SITU" | TÉCNICAS FÍSICO-<br><b>QUÍMICAS</b>      | Aireación                                 |
|                                     |                              |                                          | Burbujeo con aire                         |
| TÉCNICAS PARA                       |                              |                                          | Pozos direccionales                       |
| <b>AGUAS</b><br><b>SUBTERRÁNEAS</b> | <b>TÉCNICAS</b><br>"EX¬SITU" | TÉCNICAS BIOLÓGICAS                      | <b>Biorreactores</b>                      |
|                                     |                              |                                          | Humedales artificiales                    |
|                                     |                              | TÉCNICAS FÍSICO-<br>QUÍMICAS             | Extracción por aire                       |
|                                     |                              |                                          | Precipitación-coagulación-<br>floculación |
|                                     |                              |                                          | Diversas técnicas de separación           |

**Tabla 6.1.: Tabla resumen de otras técnicas de tratamiento**

#### **6.11. CRITERIOS DE SELECCIÓN DE MEDIDAS**

En la Tabla 6.2 se incluyen algunos criterios que pueden ayudar a seleccionar las medidas correctoras que, en fases iniciales del conocimiento de los vertederos (como la fase de información inicial o la investigación exploratoria), parecen más adecuadas a sus características e impactos. Esta Tabla puede también ayudar a los responsables de elaborara planes de actuación en vertederos a preparar previsiones preliminares de presupuestos de acciones correctoras, útiles para diseñar esos planes y para tomar decisiones entre alternativas distintas. Sin embargo, la elaboración de presupuestos fiables de medidas correctoras, de cara a la remediación de casos concretos, requiere el estudio de esos casos por empresas especializadas, pues el coste de la solución concreta puede desviarse significativamente del obtenido utilizando únicamente esta Tabla.

|                           |                                                                                                    |                                                                    |                  | CRITERIOS DE SELECCIÓN                                                                                                    |                                                                                                    |                                                                                                    |
|---------------------------|----------------------------------------------------------------------------------------------------|--------------------------------------------------------------------|------------------|----------------------------------------------------------------------------------------------------|----------------------------------------------------------------------------------------------------|----------------------------------------------------------------------------------------------------|
|                           | Coste total                                                                                                    | Disponibilidad Tiempo de                                           | ejecución        | medio necesarias o<br>Características del                                                                                                    | Requerimientos de<br>puesta en obra                                                                                     | Comentarios                                                                                                    |
|                           | Sellado superficiall1.000-5.000 pts/m <sup>2</sup>                                                                                                    | especializadas en<br>Varias empresas<br>instalación<br>geotextil e | Pocos meses      | Ninguna, pero más efectivo<br>cuando la mayor parte del<br>encima del nivel freático.<br>material vertido está por                                                                       | compactación; material de<br>excavación, explanación,<br>Equipos y maquinaria de<br>desbroce y limpieza del<br>terreno. | retención del agua superficial y<br>con pantallas verticales<br>Puede completarse con<br>estructuras de desvío y<br>impermeables.                                                                                                    |
| impermeables<br>Pantallas | 20.000-40.000 pts/m<br>Bentonita-cemento:<br>pantallas de:<br>Cemento: 15.000-<br>$15.000-25.000$<br>pts/m <sup>3</sup><br>"Jet-grouting"<br>$25.000$ pts/m <sup>3</sup><br>$\exists x$ cavación y | Varias empresas<br>especializadas en<br>pantallas                  | $< 1$ año        | Son más efectivas cuando es En general se requieren<br>de terreno de permeabilidad pesada, si hay que<br>inferior dentro de una capa<br>posible anclar su parte<br>baja (roca, arcilla). | maquinaria de construcción<br>equipos especiales de<br>profundizar mucho.                                               | fuertes, algunas sales y algunos<br>Algunos contaminantes pueden<br>drenajes o pozos de extracción<br>degradar los rellenos de suelo-<br>para controlar el flujo de agua<br>Suele ser necesario utilizar<br>técnicas adicionales como<br>bentonita (ácidos o bases<br>compuestos orgánicos).<br>subterránea. |
| superficial<br>Drenaje    |                                                                                                    | Cualquier empresa<1 año<br>constructora de<br>nivel medio.         |                  | Ninguna. Especialmente<br>necesario en climas<br>húmedos.                                                                                                    | Material de construcción<br>común.                                                                                      | Posible erosión. Requiere<br>mantenimiento.                                                                                                    |
| de lixiviados             | 50.000 pts pozo de<br>Drenaje y bombeo[3.000-9.000 pts/m <sup>2</sup><br>recogida de<br>ixiviados.                                                                                                 | especializadas en<br>Varias empresas<br>soldar tubo de<br>PVC.     | semanas<br>Pocas | terrenos de hidrogeología<br>Problemas potenciales en<br>complicada.                                                                                                    | Material de excavación,<br>construcción y sondeos.                                                                      | complicada es difícil modelar<br>hidrogeología del terreno es<br>el flujo de agua subterránea.<br>Si no hay aislamiento de la<br>base del vertido y la                                                                                                    |

**Tabla 6.1.: Tabla resumen de otras técnicas de tratamiento**

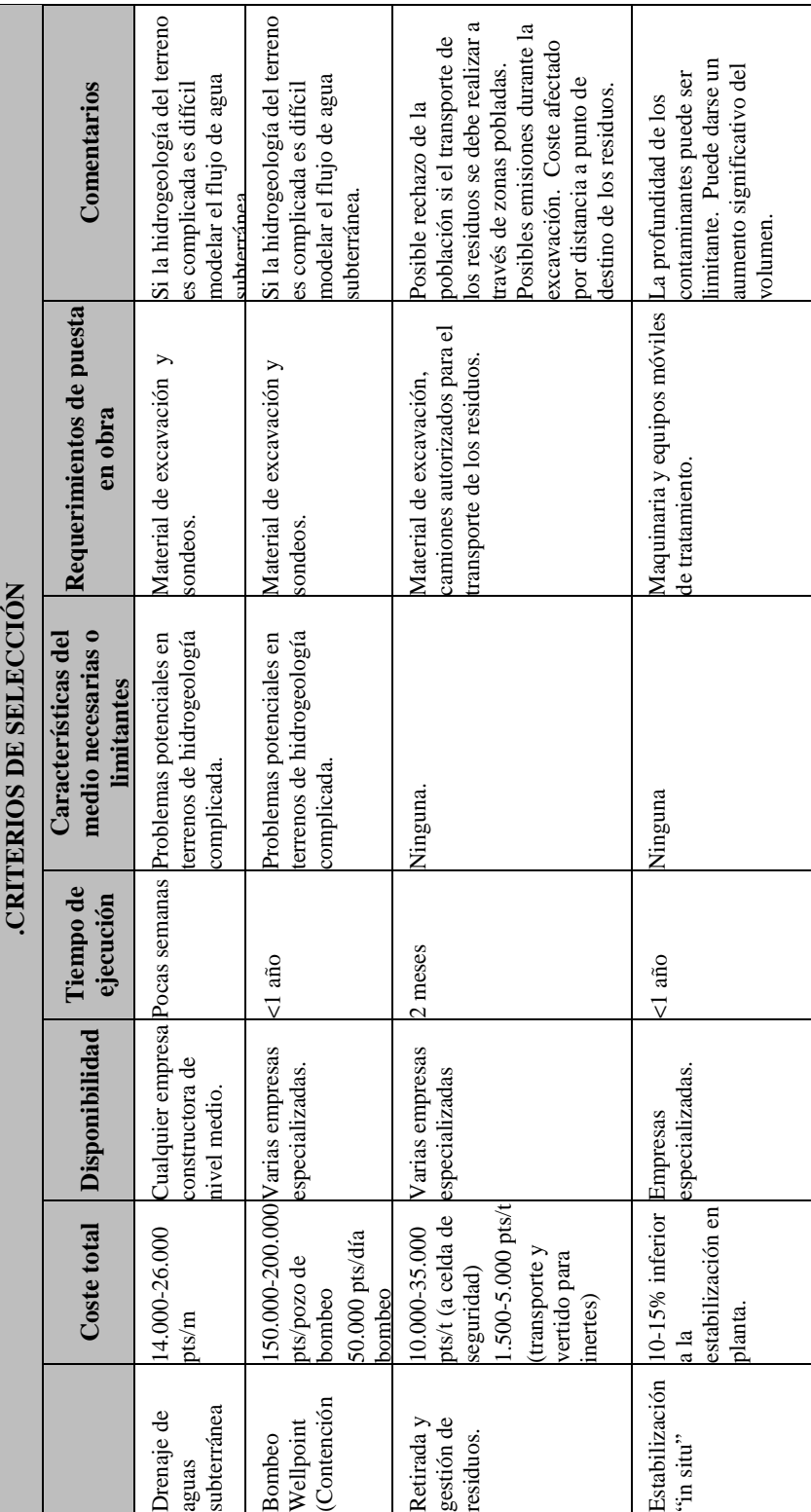

**Tabla 6.2. Continuación**

## **7. BIBLIOGRAFÍA**

Bagchi, A. 1990 "Design, construction and monitoring of sanitary landfill" Wiley-Interscience Publication, John Wiley and Sons, Inc. New York.

Daniel, D.E. 1993. "Case histories of compacted clay liners and covers for waste disposal facilities" en "Proceedings of the  $3<sup>rd</sup>$  International Conference on case histories in geotechnical engineering", St. Louis, Mo. S. Prakash, Ed. 1993, pp. 1407-1425.

Diputación Foral de Araba. Cartografía 1:5.000.

Diputación Foral de Bizkaia. Cartografía 1:5.000.

Diputación Foral de Gipuzkoa. Cartografía 1:5.000.

EVE, Cartografía geológica del País Vasco, Escala 1:25.000.

EVE, Mapa hidrogeológico del País Vasco, Escala 1:100.000.

Gobierno Vasco 1997. EUSTAT.

Gobierno Vasco, 1989. Localización y caracterización de vertederos del País vasco. Departamento de Urbanismo, Vivienda, y Medio Ambiente. Viceconsejería de Medio Ambiente.

Grupo EP, 1999. Guía de vertederos.

Hillmert C. 1990. "Evaluation of hazardous sites for rhe determination of priority and need of action". En Arendt F., Hinsenveld M. y van den Brink W.J. (eds.) "Contaminated Soil '90". Kluwer Academic Publishers. Netherlands.

IGME, Cartografía geológica de España, Escala 1:50.000.

IHOBE, S.A.,1998. Guías metodológicas para la investigación de la contaminación del suelo.

IHOBE, S.A.1994. Plan Director para la Protección del Suelo.

La Grega M.D., Buckingham P.L., Evans J.C. 1994. "Hazardous waste management" McGraw Hill, Inc. New York. 1146 p.

LAGA (Comisión de Trabajo de Estados Federados sobre Residuos, 1993.). Unificación de análisis y valoración de subproductos – residuos, exigencias para la valoración de subproductos y residuos.

Ley  $10/1.998$  de 21 de abril, de Residuos.

Ley 3/1.998, General de Protección del Medio Ambiente del País Vasco

Real Decreto 927/88, de 29 de Julio, por el que se aprueba el Reglamento de la Administración Pública del Agua y de la Planificación Hidrológica, en desarrollo de los titulos II y III de la Ley de Aguas (BOE de 31/08/88).

Sharma H.D., y Lewis S. P. 1994, "Waste containment systems, waste stabilization and landfills: design and evaluation". John Wiley and Sons, Inc. New York, 588 p.

U.S. Department of Energy 1997 "Preferred alternatives matrices. Remediation/waste processing".Rev 4. Office of Environmental Restoration.

U.S. Department of Energy, 1996. Toxicological Benchmarks for Screening Potential Contaminants of Concern for Effects on Aquatic Biota.

U.S. Department of Energy, 1997. Toxicological Benchmarks for Screening Contaminants of Potential Concern for Effects on Sediment Associated Biota.

U.S. Environmental Protection Agency (EPA) 1999. Federal Remediation Technologies Roundtable (FRTR)

US Environmental Protection Agency (USEPA) 1997. Superfund Innovative Technology Evaluation Program: Technology Profiles, Ninth Edition (EPA 540-R-97-502).

US Environmental Protection Agency (USEPA), 1991. Conducting remedial Invenstigacions/Feasibility studies for CERCLA Municipal Landfill Sites.

US Environmental Protection Agency (USEPA), 1993. Presumptive Remedies: Policy and Procedures.

US Environmental Protection Agency (USEPA), 1993. Presumptive remedy for CERCLA Municipal Landfill Sites.

US Environmental Protection Agency (USEPA), 1995. Presumptive remedy: CERCLA Landfill Caps RI/F data Collection Guide.

US Environmental Protection Agency (USEPA), 1996. Corrective Actions for Releases from solid Waste Management Units at Hazardous Waste Management facilities; Proposed Rule.

US Environmental Protection Agency (USEPA), 1997. Landfill Presumptive Remedy Saves Time and Cost.

US Environmental Protection Agency (USEPA). 1995. Remediation Technologies Screening Matrix and Reference Guide, Second Edition (EPA 542-B-94-013, PB95-104782; Fact Sheet EPA 542-F-95-002).

UTE Ondoan-Covitecma, 1997. Diseño de un sistema de priorización de suelos potencialmente contaminados. Trabajo realizado para IHOBE, S.A.,

Viceconsejería de Medio ambiente del Gobierno Vasco, 1991. Cartografía de vulnerabilidad de acuíferos de la CAPV. Escala 1:25.000 (GESPLAN).

Viceconsejería de Medio ambiente del Gobierno Vasco, 1991. Mapa de permeabilidad de la CAPV. Escala 1:25.000 (GESPLAN).

Viceconsejería de Medio ambiente del Gobierno Vasco, 1991. Mapa de suelos y capacidad de usos de la CAPV. Escala 1:25.000 (GESPLAN).

Viceconsejería de Medio ambiente del Gobierno Vasco, 1991. Mapa de vegetación de la CAPV. Escala 1:25.000 (GESPLAN).

Viceconsejería de Medio ambiente del Gobierno Vasco, 1991. Mapa geomorfológico de la CAPV. Escala 1:25.000 (GESPLAN).

W.J. Van Vossen; L.J.J. Gravestejin; T.P.J. Kamsma y J.A.M. Vos, 1995. "Masterplan for the aftercare of abandoned landfills", Proceedings Sardinia ´95. Fifth International Landfill Symposium.

Washington State Department of Ecology, 1987 "Solid waste landfill design manual" Publication 87-13.

# **ANEXO I FICHA TIPO**

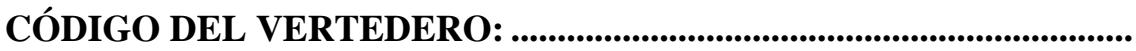

## 1. DATOS GENERALES

#### 1.1. LOCALIZACIÓN

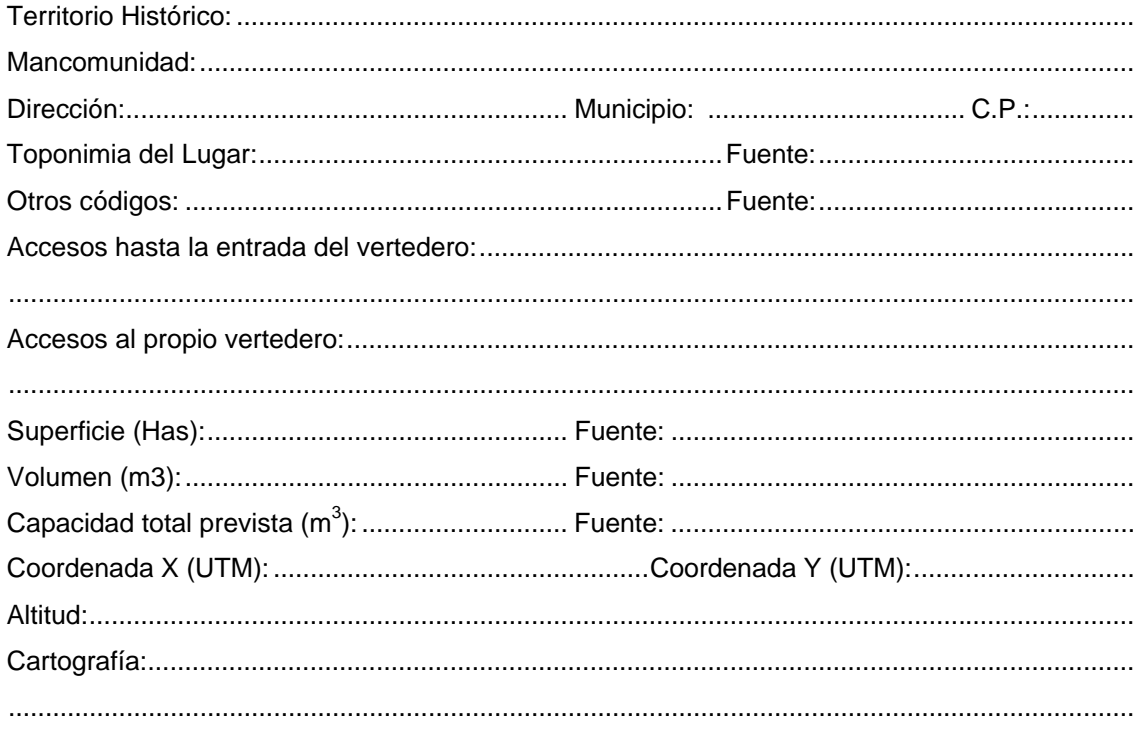

#### 1.2. EXPLOTACIÓN

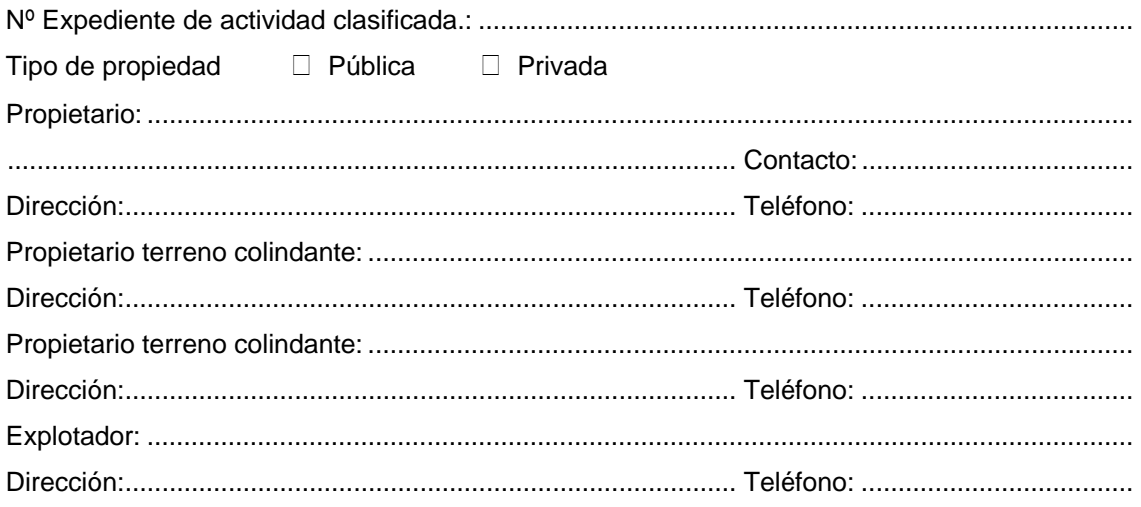

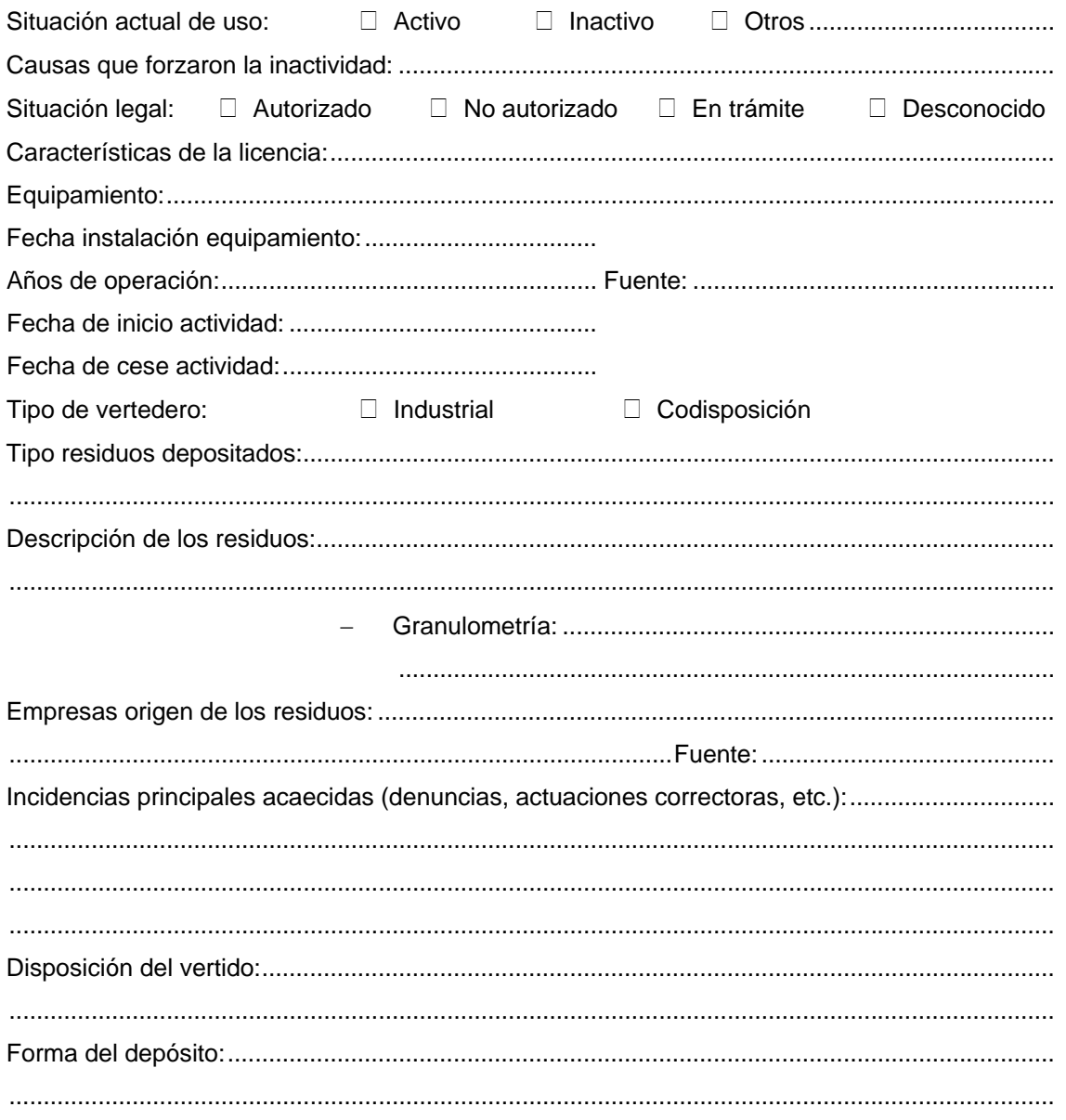

#### 1.3. INFRAESTRUCTURA DEL VERTEDERO

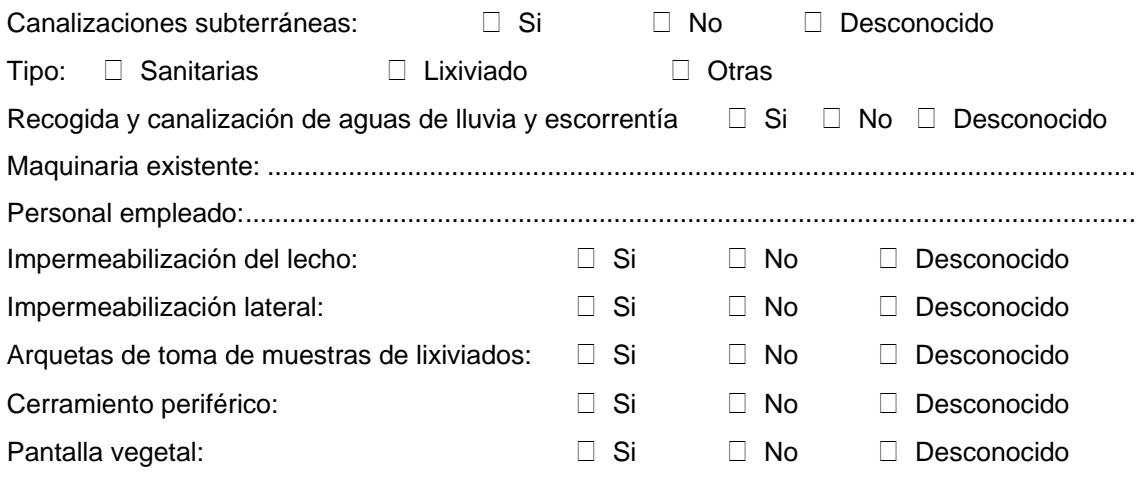

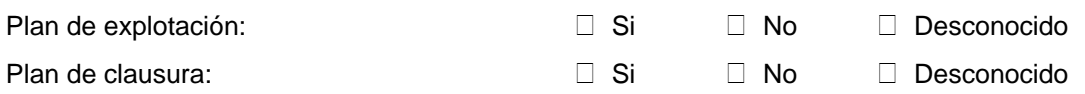

#### **1.4. ESTUDIOS REALIZADOS**

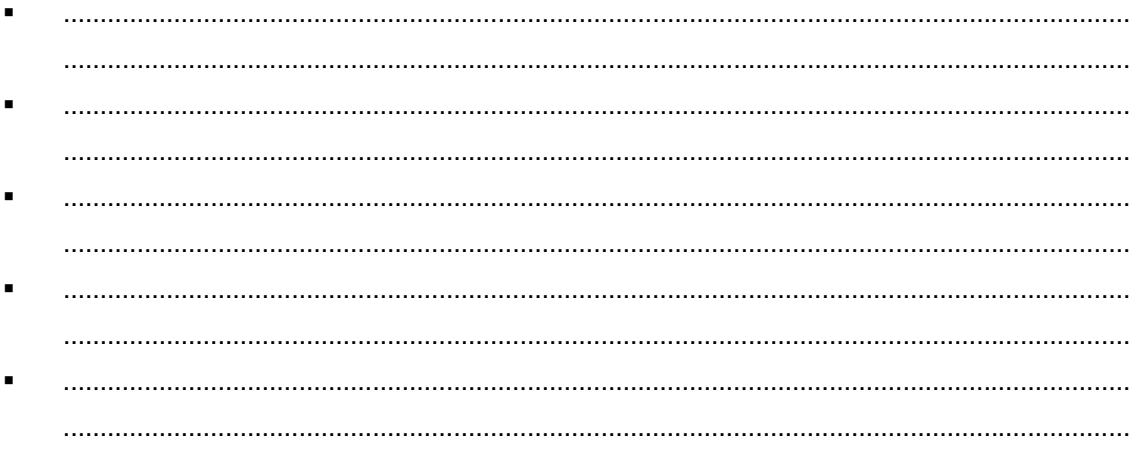

Parámetros detectados en informes anteriores:

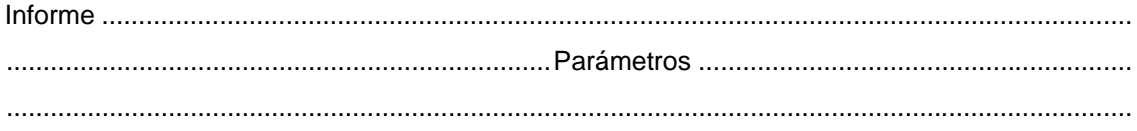

## **1.5. DATOS GRÁFICOS**

 $E =$ 

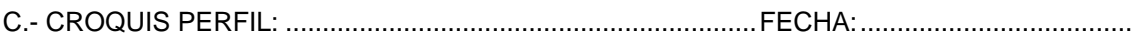

ESCALA VERTICAL E = ESCALA HORIZONTAL E = E.-FOTOGRAFÍA:.........................................................................FECHA:.....................................

## 2. DATOS DEL ENTORNO

#### 2.1. FAUNA Y VEGETACIÓN

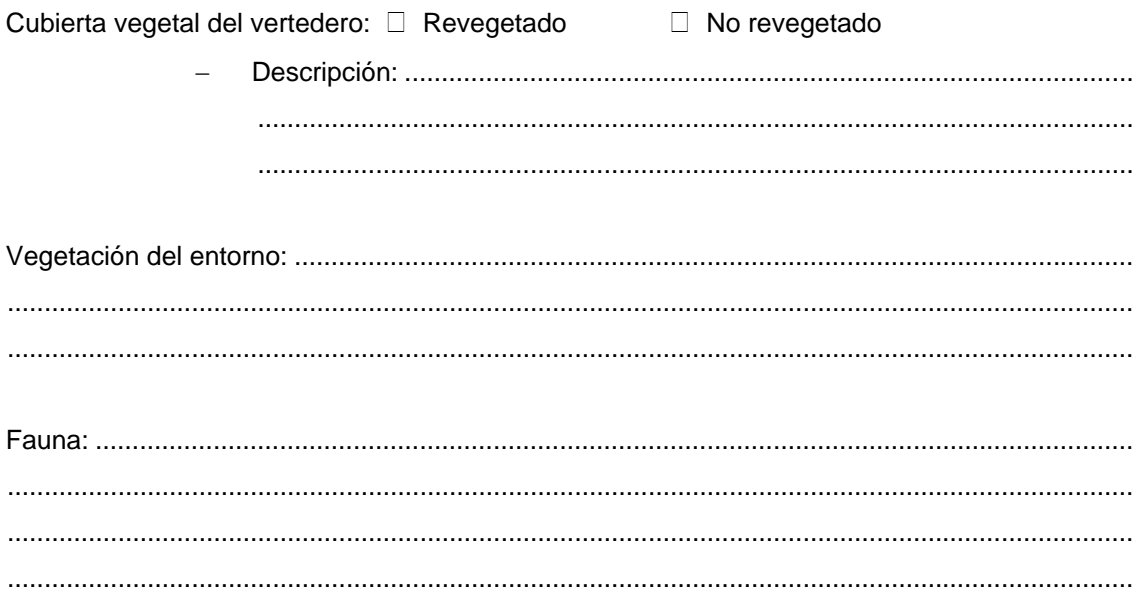

#### 2.2. HIDROLOGÍA

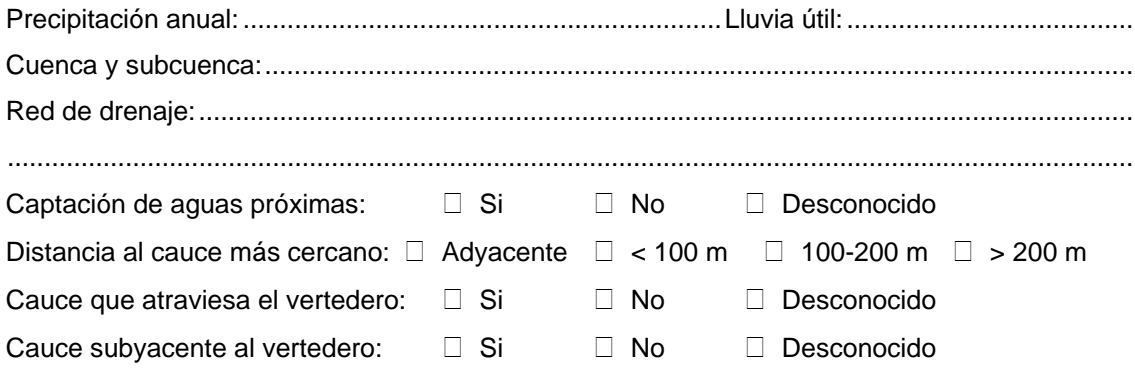

## 2.3. GEOLOGÍA

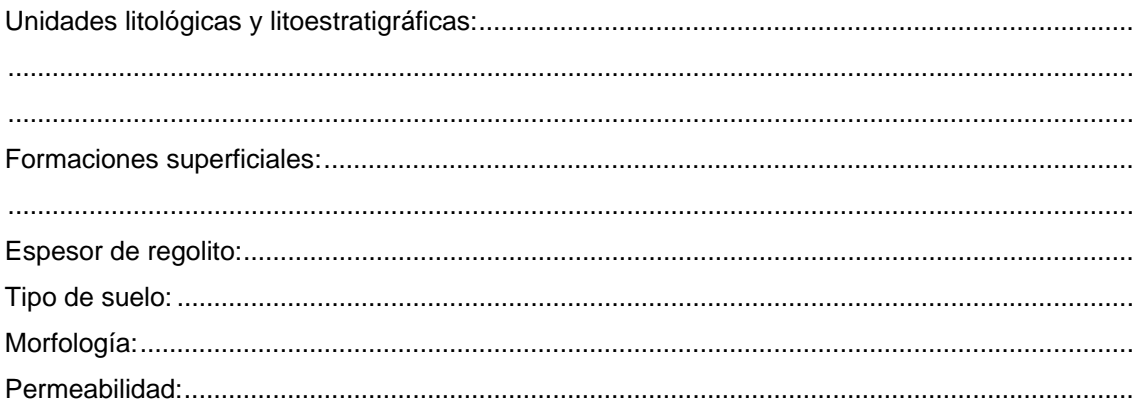

#### 2.4. HIDROGEOLOGÍA

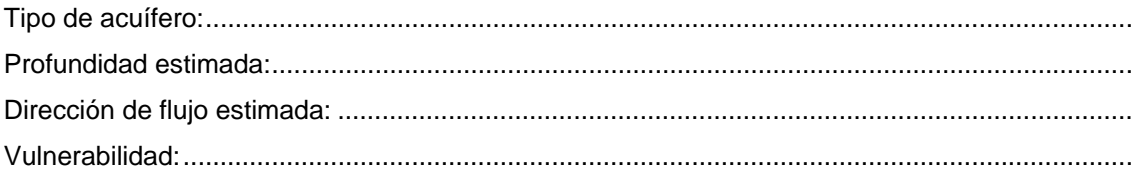

## 2.5. CARACTERÍSTICAS GEOTÉCNICAS

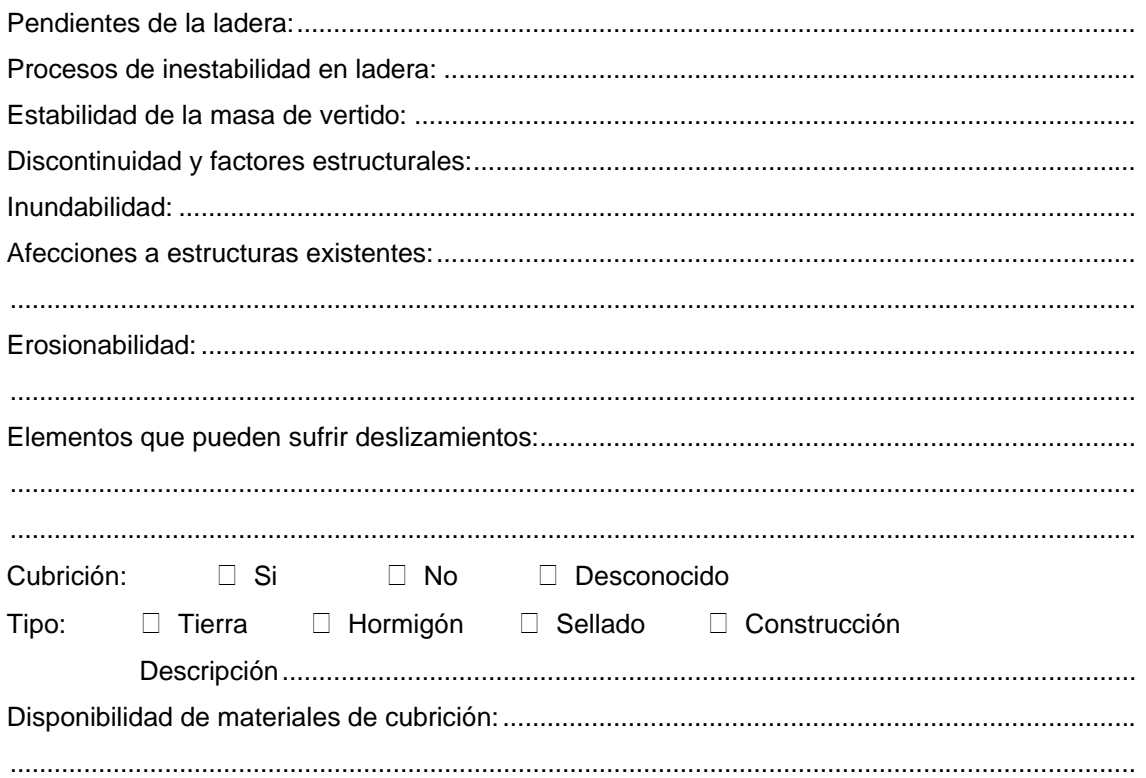

## **2.6. MEDIO HUMANO Y SOCIAL**

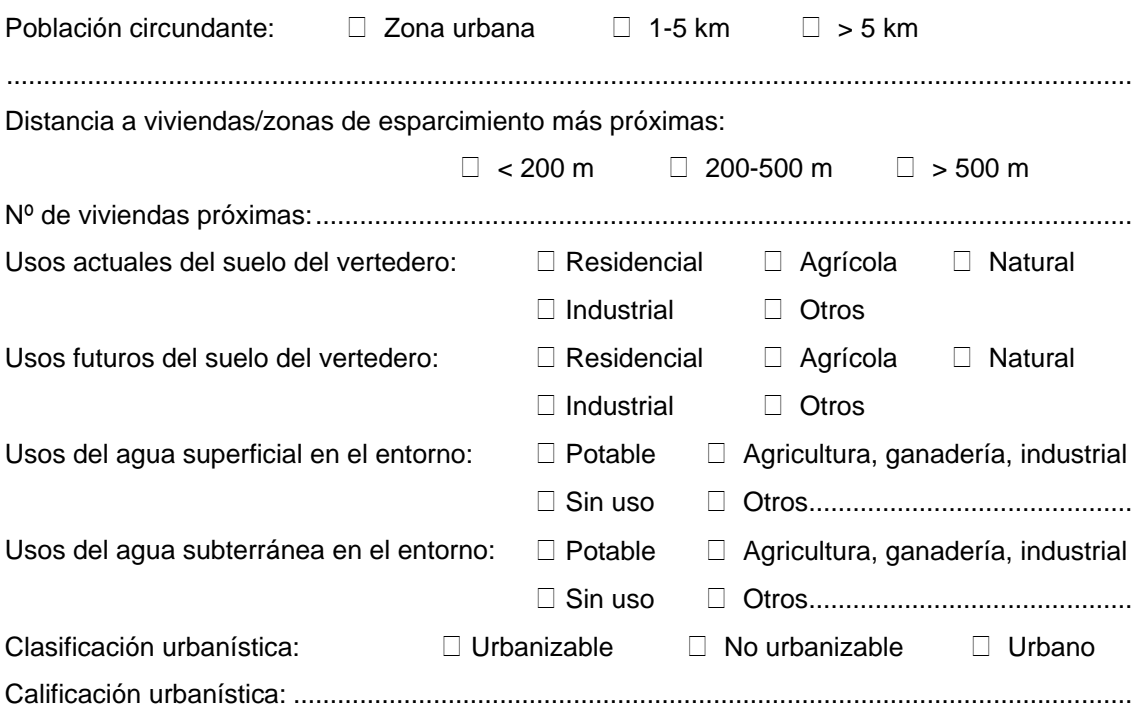

# **3. RUTAS DE EXPOSICIÓN Y RECEPTORES: MODELO CONCEPTUAL DE RIESGO**

(Ver esquema adjunto).

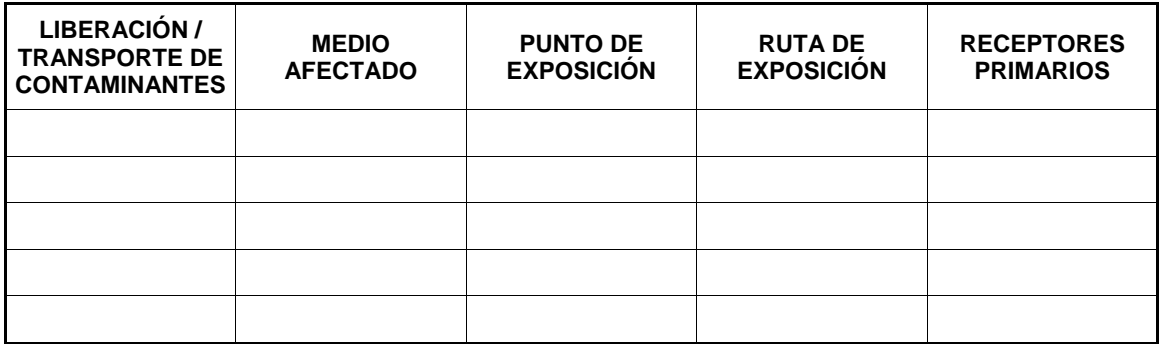

## 4. LOCALIZACIÓN DE LOS PUNTOS DE MUESTREO Y ANALÍTICA **REALIZADA**

#### Nº DE MUESTRAS: 3

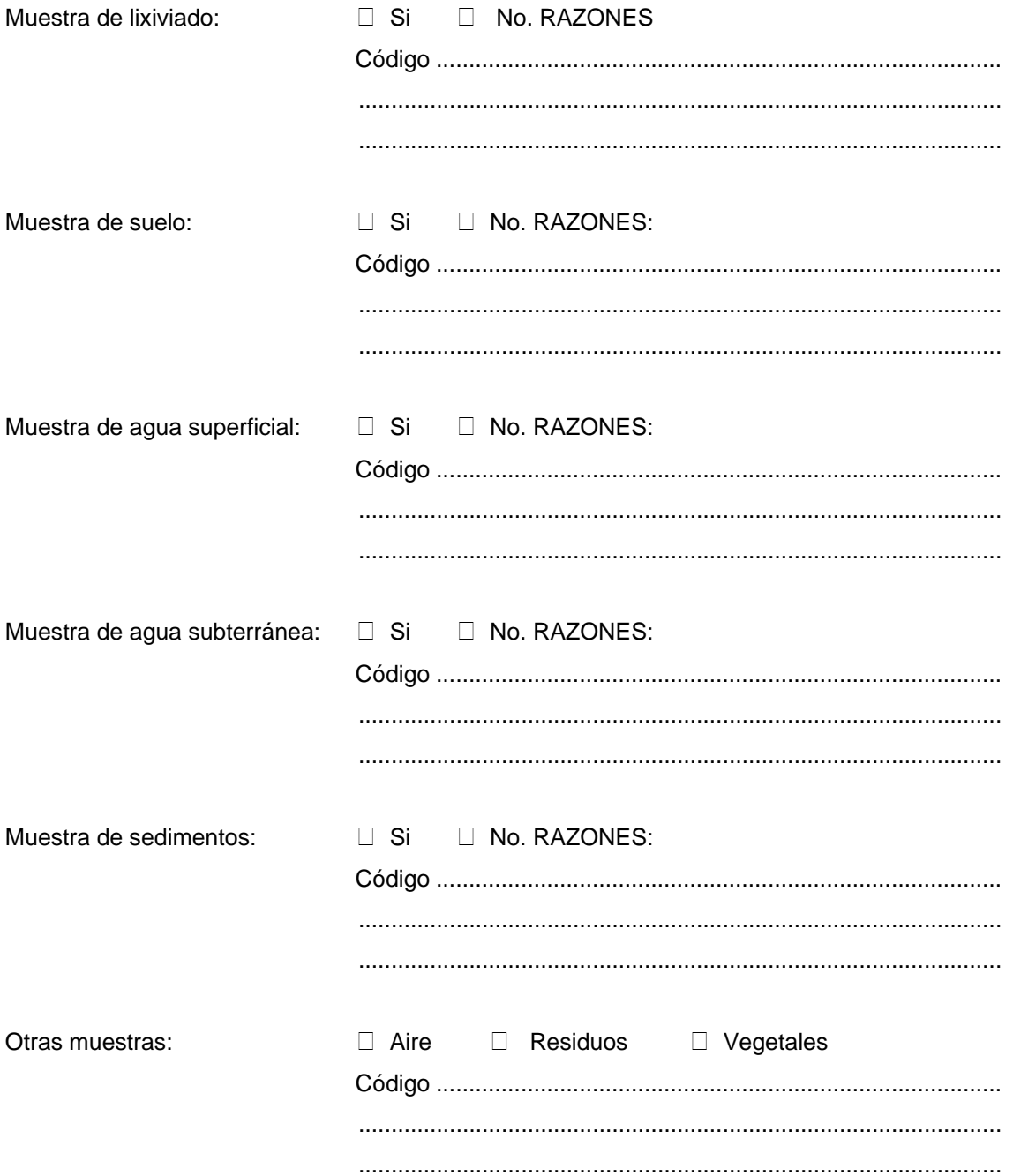

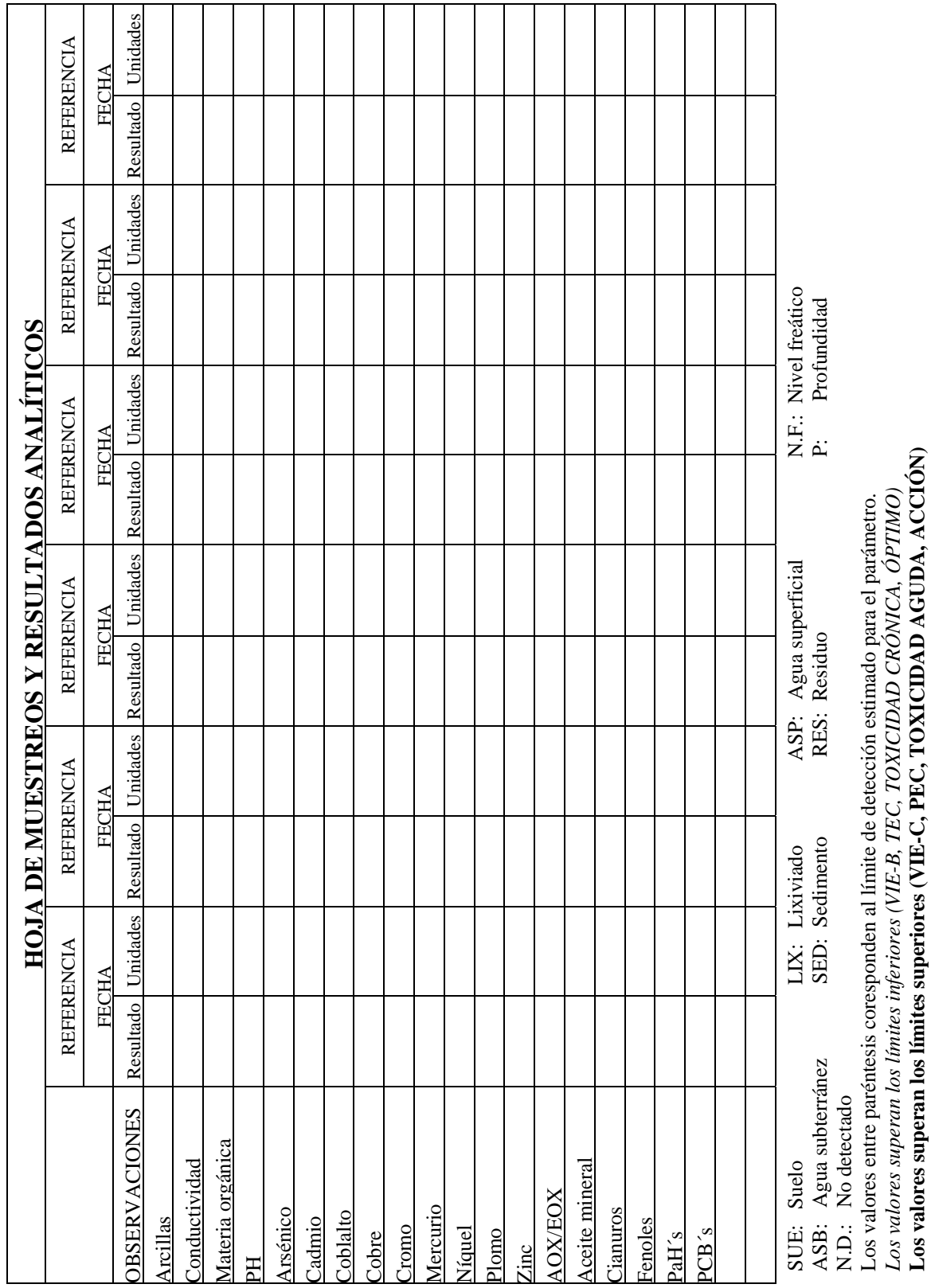

 $\overline{\phantom{a}}$ ┯  $\overline{\mathsf{L}}$  $\overline{\mathsf{L}}$   $\overline{\mathsf{L}}$ 

┯ ┯

┱ ٦

 $\mathbf{r}$ 

┱

┱

 $\overline{\mathsf{r}}$ ┑
# 5. OTRAS AFECCIONES E IMPACTOS

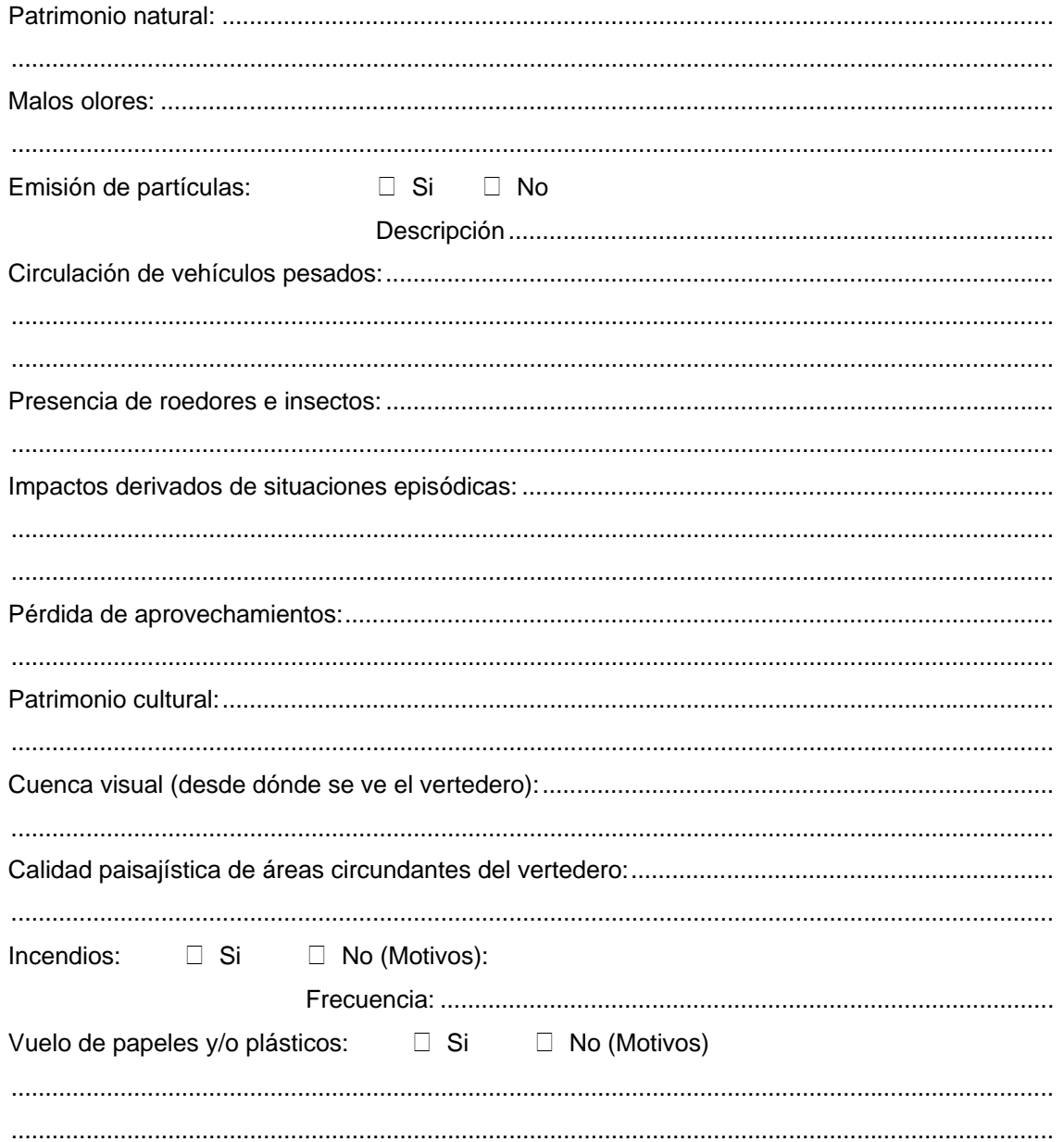

# 6. MEDIDAS CORRECTORAS

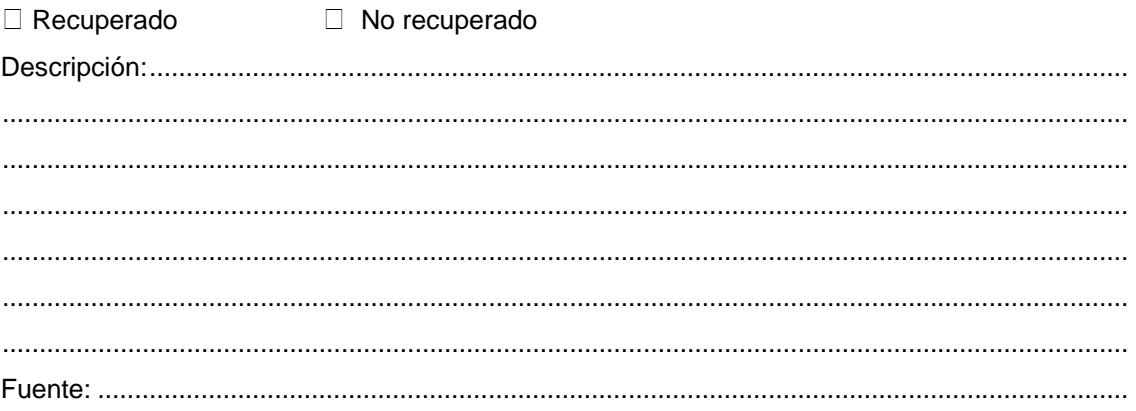

# 7. OTROS

# 8. DOCUMENTACIÓN ANEXA

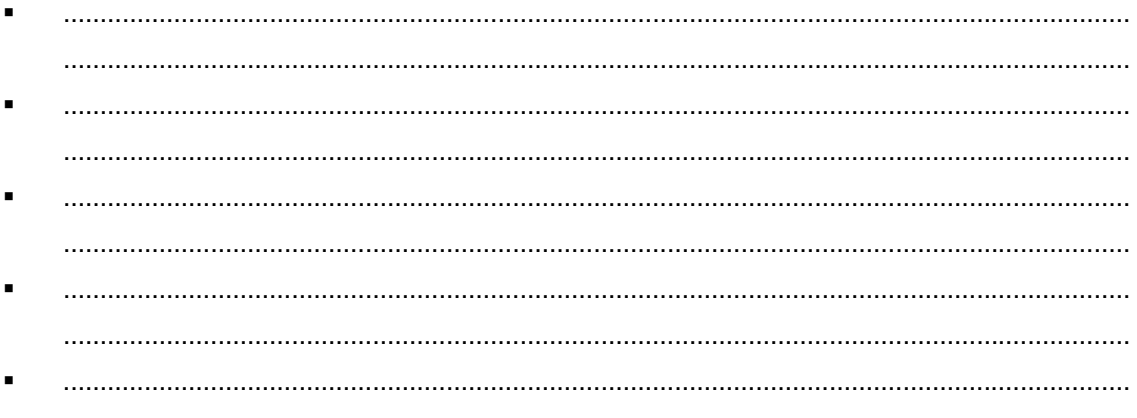

# **ANEXO II**

# DESCRIPCIÓN DETALLADA DE LA FICHA: RECOMENDACIONES GENERALES PARA SU CUMPLIMENTACIÓN

### **1. CODIFICACIÓN**

Si el vertedero está incluido en el *"Inventario de emplazamientos con actividades potencialmente contaminantes del suelo de la Comunidad Autónoma del País Vasco*", (IHOBE, S.A., 1998) se mantendrá el código ya asignado.

En el caso de que el vertedero aparezca en cualquier otro informe que no sea el mencionado, o de que no existan referencias sobre él, se le asignará un nuevo código siguiendo los criterios de dicho inventario. Este código de identificación está compuesto por:

- **Código municipal** de 5 dígitos (ver Anexo III , que incluye el listado de municipios con sus códigos correspondientes).
- **Número de orden** de 5 dígitos. Se asignará a cada nuevo vertedero el número de orden siguiente al del último emplazamiento recogido en el "*Inventario de emplazamientos con actividades potencialmente contaminantes del suelo del municipio en que se ubique el vertedero*".

A modo de ejemplo, si se encontrara un nuevo vertedero en el municipio de Aduna, su código sería:

- Código de municipio: 20002.
- Número de orden: el último emplazamiento potencialmente contaminado inventariado en este municipio aparece registrado con el número 00059, de manera que al nuevo vertedero le corresponde el 00060.

Por tanto, el código completo de este nuevo vertedero sería 20002-00060.

#### **2. DATOS GENERALES**

#### **2.1. LOCALIZACIÓN**

**Territorio Histórico:** Aquél en el que se encuentre situado el vertedero (Araba, Bizkaia o Gipuzkoa).

**Mancomunidad:** En el supuesto de que el municipio estuviera mancomunado, se indicará a qué mancomunidad pertenece. En caso de duda, el Ayuntamiento podrá proporcionar información al respecto.

Indicar de igual manera la dirección, el municipio en el que se encuentra enclavado el vertedero, así como el código postal del mismo.

**Toponimia del lugar:** Para una correcta localización del vertedero se citará el nombre o topónimo que tenga el emplazamiento objeto de estudio, por el que es conocido por los habitantes del entorno, y que puede ser, por ejemplo, el del barrio, el del caserío más cercano, el de la empresa propietaria del terreno, etc. Además, se deberá indicar la procedencia de este dato.

**Otros códigos:** En algunas ocasiones, el vertedero puede que se encuentre incluido en algún informe, estudio o inventario de este tipo de emplazamientos y, por ello, posea algún tipo de codificación que lo catalogue. En estos casos se enumerarán dichos códigos indicando el estudio al que pertenecen, y la fecha de su realización. Mención especial requiere el documento *"Localización y caracterización de vertederos del País Vasco"* (Gobierno Vasco, 1.989).

**Accesos:** En este apartado se proporcionarán indicaciones sobre cómo acceder al vertedero de forma que se facilite su posterior localización. Conviene señalar también la accesibilidad del vertedero, por ejemplo, si existe vegetación que impida el paso de un vehículo. Si procede, se recomienda indicar separadamente:

*Accesos hasta la entrada del vertedero:* En este apartado se citará, por ejemplo, si el vertedero está situado en una zona urbana y, en consecuencia, es posible acceder con el vehículo o si, por el contrario, se localiza en una zona rural y para su acceso se requiere de un coche todo terreno. Además, en el caso de que el vertedero se ubique en una zona difícil de localizar, la descripción del camino a seguir para llegar hasta él deberá ser lo más detallada posible. En cualquier caso, se indicará el origen (pueblo, ciudad, fábrica, etc.), las vías (carreteras, pistas, caminos forestales, etc.) utilizados para llegar al vertedero, así como la dirección a seguir y, si es posible, el punto kilométrico de la carretera en el que éste se encuentre.

*Accesos al propio vertedero* (Foto AII.1.): En este punto se describirán aspectos relacionados con la posibilidad de acceder al propio vertedero (existencia de verjas, vallas, candados, perros sueltos que imposibiliten la inspección, etc.; si el vertedero está cubierto por maleza tupida que impide acceder a su interior), incluso a observar su morfología y características, si hay zonas del vertedero a las que no se puede acceder (por ejemplo, parte baja del talud).

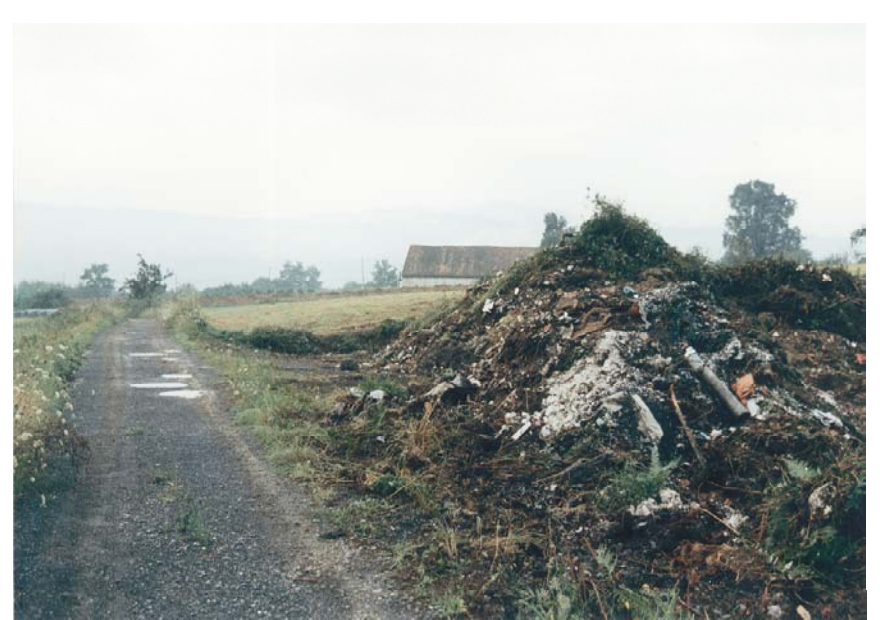

**Foto A II.1.: Accesos al vertedero.**

**Superficie (Has).** Se anotará la superficie total del emplazamiento expresada en hectáreas. En caso de que se realice una estimación visual aproximada, se señalará para que quede constancia de la fiabilidad del dato.

**Volumen de residuo (m<sup>3</sup> ):** Se intentará conseguir esta información consultando archivos o documentación proporcionada por el propietario. También se puede conseguir entrevistando al propietario, explotador, vecinos, o realizando una estimación visual. En cualquier caso, es necesario citar la fuente de la información utilizada.

**Capacidad total prevista:** En el caso de que el vertedero tenga un estudio de viabilidad, se incluirá el volumen de residuo que el vertedero puede alojar antes de que se colmate. Se citará la fuente que proporciona dicha información.

**Coordenadas X, Y (UTM)**: Para que la localización del emplazamiento sea lo más precisa posible se indicarán ambos datos, que podrán obtenerse de mapas o planos diversos (mapas geológicos, hidrogeológicos, mapas topográficos, cartografías temáticas, cartografía militar, etc.).

**Altitud**: También se incluirá la altitud, en metros, a la que se encuentra situado el vertedero, información que obtendrá de la cartografía.

**Cartografía:** Las cartografías utilizadas para cumplimentar la ficha del vertedero se citarán en este apartado, indicando su procedencia y escala. Las distintas hojas cartográficas poseen además un número de hoja que indica la zona a la que pertenece la cartografía y el nombre de ella, coincidente en la mayoría de los casos con el del municipio o provincia que abarca el plano y que también deberá incluirse.

#### **2.2. EXPLOTACIÓN**

**Número de expediente de actividad clasificada:** Es el correspondiente al expediente de autorización como actividad clasificada (molesta, insalubre, nociva o peligrosa) u otra autorización del vertedero. Este dato puede ser obtenido en los archivos municipales u otros archivos administrativos.

**Tipo de propiedad**: En este apartado se indicará si el vertedero es público o privado.

**Propietario:** Se citará en este apartado a quién pertenecen los terrenos en los que se encuentra situado el vertedero. Así, en el supuesto de que el vertedero sea **público**, se indicará a quién pertenece (Ayuntamiento, Diputación, Mancomunidad, etc.), y en el caso de que sea **privado**, se señalará si el vertedero pertenece a una industria para la cual los vertidos son una consecuencia de su actividad normal o si, por el contrario, pertenece a un particular cuyo negocio ha sido la propia actividad de vertido. Además, se añadirá la dirección y teléfono del propietario, así como el nombre de la persona de contacto.

**Propietario del terreno colindante:** En este apartado se incluirá una información similar a la del apartado anterior pero referida a los terrenos colindantes al vertedero.

**Explotador:** Se deberán indicar los datos del explotador del vertedero cuando la persona que está llevando a cabo la explotación del vertedero sea distinta del propietario. Estos incluyen su nombre (persona física o empresa) dirección, teléfono. En el caso de que se trate de una empresa conviene señalar el nombre de una persona de contacto.

**Situación actual de uso**: Se señalará si el vertedero está activo o inactivo. Cuando existan dudas sobre este aspecto se tendrán en cuenta las siguientes consideraciones:

- El vertedero se encuentra activo pero ha cambiado el tipo de residuos que se vierten. Por ejemplo, un vertedero industrial en el que se viertan escombros en la actualidad. Su clasificación seguirá siendo de vertedero **activo**.
- El vertedero se encuentra inactivo, pero se aprecian acumulaciones más o menos recientes de escombros como resultado de vertidos clandestinos. Se clasificará el vertedero como **inactivo**.
- Si un vertedero estaba activo hasta que un problema concreto forzó su cierre, se señalará y se definirá dicho vertedero como **inactivo**, especificando esta situación en el apartado "otros".

**Situación legal:** Las posibilidades que caben en este apartado son: **autorizado, no autorizado, en trámite, desconocido**. Si un vertedero tiene autorización para verter un tipo de residuos (por ejemplo, tierras y escombros) y vierte otros (como residuos industriales), se indicará esto, así como el tipo de vertidos autorizados por su licencia. Cuando se desconozca la situación legal habrán de indicarse los pasos seguidos para intentar obtener esta información.

**Equipamiento:** Por equipamiento de un vertedero se entiende toda aquella, maquinaria o infraestructuras que posea para su correcto funcionamiento. Podrán incluirse en este apartado, entre otros, elementos como: báscula de pesado de camiones, retroexcavadora, horno de incineración o caseta de entrada.

**Fecha de instalación de equipamiento:** Se indicará la fecha de instalación, además de datos adicionales como los años de operación de los equipos y la fuente de donde se han tomado los datos.

**Fechas de inicio:** Se señalará la fecha de inicio de la actividad junto a la fuente de esta información.

**Fecha de cese de actividad:** Se señalará la fecha en que finalizó la actividad o en que está previsto que finalice si el vertedero continúa activo. No deberá olvidarse indicar el origen de la información.

**Tipo de vertedero:** En este caso son dos las posibilidades que definen este punto:

• **Industrial**: si los vertidos contenidos en el vertedero y los que actualmente se vierten en él provienen exclusivamente de la actividad industrial.

• **Codisposición**: cuando los residuos vertidos en el emplazamiento son industriales y de algún otro tipo (tierras y escombros, urbanos, etc.).

**Tipo de residuos depositados:** Siempre que sea posible, se intentará concretar al máximo el tipo de residuos vertidos, señalando el tipo de industrias de las que proceden los residuos (fundición, papelera, cantera de áridos, empresa maderera, etc.), las características generales de los residuos, o si aparecen mezclados con otros residuos como maderas, plásticos, escombros.

**Descripción de los residuos:** Siempre que sea posible determinar los residuos concretos vertidos se deberá señalar cuáles son, por ejemplo, arenas y/o escorias de fundición, escorias de acería, lodos de papelera, etc. Se incluirá también una descripción de la granulometría dominante en el vertido (tamaño arenas, tamaño gravas, etc.).

**Empresas origen de los residuos**: Se citarán las empresas concretas que vierten y/o han vertido en el vertedero objeto de estudio. Es necesario indicar siempre la fuente de información.

**Incidencias principales acaecidas:** En este caso, lo más habitual es que el ayuntamiento tenga información sobre la existencia de denuncias (si las hubiera), accidentes y actuaciones correctoras, etc.

**Disposición del vertido:** En este apartado se describirá la distribución espacial de los residuos dentro del vertedero y la disposición general del vertido. Por ejemplo, los vertidos se pueden localizar :

- En zonas diferenciadas según el tipo de residuo depositado o, por el contrario, mezclados.
- En lugares especiales: en ladera (con más o menos pendiente), junto a un curso de aguas superficiales, en zona inundable, junto a zonas habitadas.

**Forma del depósito:** Este punto se refiere a la morfología de las tongadas de residuos, pudiéndose presentar de diversas maneras, entre las que se citan:

- Formando pequeños montones distribuidos heterogéneamente en el vertedero.
- Situados en una ladera con una superficie horizontal más o menos retrabajada y un gran talud.
- Formando un montón homogéneo en la zona central del vertedero.
- Formando bancadas
- Dando lugar a varios frentes de vertido, otros.

#### **2.3. INFRAESTRUCTURA DEL VERTEDERO**

Los datos recogidos en este apartado requieren preferentemente de la colaboración del propietario o explotador del vertedero. No obstante, algunas cuestiones (maquinaria, trabajadores, cerramiento periférico, pantalla vegetal) se podrán resolver mediante consulta al Departamento de Industria o a la Viceconsejería de Medio Ambiente, o incluso durante la visita de campo.

Una aspecto de especial interés en este apartado es comprobar la existencia o no de un plan de clausura del vertedero. Asimismo, si existiera, se deberá hacer referencia al proyecto de construcción o de adecuación del vertedero.

En este punto se incluyen los siguientes subapartados.

**Canalizaciones subterráneas** (sí, no, tipos –sanitarias, lixiviado, otras-).

**Recogida y canalización de aguas de lluvia y escorrentía** (sí, no, desconocido).

**Maquinaria existente** (Foto AII.2.)**.**

**Personal empleado.**

**Impermeabilización del lecho** (sí, no, desconocido).

**Impermeabilización lateral** (sí, no, desconocido).

**Arquetas de toma de muestras de lixiviados** (sí, no, desconocido).

**Cerramiento periférico** (sí, no, desconocido).

**Pantalla vegetal** (sí, no, desconocido).

**Plan de explotación** (sí, no, desconocido).

**Plan de clausura** (sí, no, desconocido).

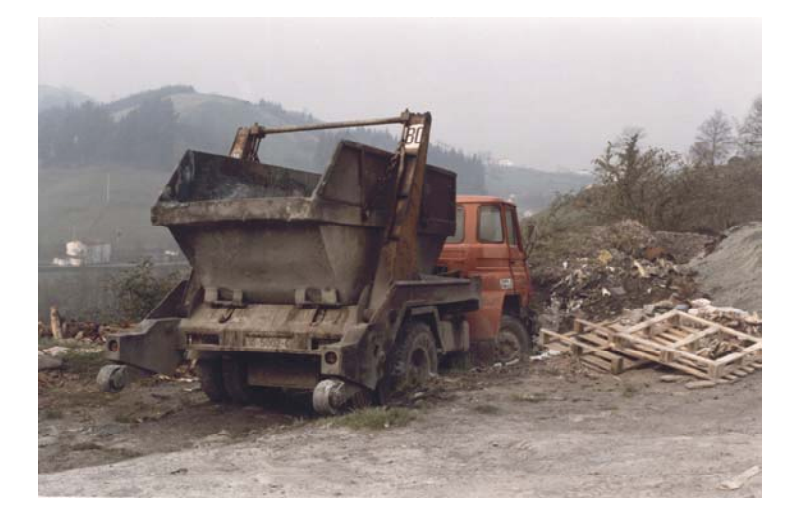

**Foto A II.2.: Infraestructura del vertedero, maquinaria existente.**

### **2.4. ESTUDIOS REALIZADOS**

Incluye las referencias de todos los estudios que aportan algún tipo de información sobre el vertedero. Normalmente, estos estudios se conseguirán en entidades públicas: Ayuntamientos, Gobierno Vasco, IHOBE, S.A. Puede darse el caso de que el propietario posea asimismo algún estudio. Los informes se citarán del siguiente modo: autor, año, título, y contratante.

Las fuentes posibles a consultar son entre otras las que a continuación se detallan:

**Ayuntamientos**: expedientes, informes o inspecciones sobre el vertedero existentes en los archivos del Ayuntamiento.

**Empresas privadas:** expedientes, informes, analíticas, inspecciones, etc. relacionadas de alguna manera con el vertedero (estudios de suelos contaminados, ampliaciones del vertedero o de la industria que vierte, estudio de los lixiviados, etc.).

**Gobierno Vasco 1989** "Localización y caracterización de vertederos del País Vasco" (ampliar a otras cuestiones que se pueden consultar en Gobierno Vasco).

**IHOBE 1998**, "Inventario de emplazamientos con actividades potencialmente contaminantes del suelo de la Comunidad Autónoma del País Vasco". Sistema de información de la calidad del suelo GEOIKER.

**Propietario:** Proyecto de vertedero, expedientes o informes sobre el vertedero y los terrenos del emplazamiento que se encuentren en posesión de propietario.

Además, se incluirá un apartado concreto en el que se enumeren los parámetros analizados en los informes expresados de la forma anteriormente mencionada.

# **2.5. DATOS GRÁFICOS**

**Plano de ubicación** (Figura AII.1.)**:** En el que se observe el vertedero así como el área circundante, de modo que sea posible señalar los accesos al mismo. La escala recomendada para el plano de ubicación es de 1:25.000 ó 1:10.000.

**Plano de detalle:** El de detalle es un plano que se centra más en el propio vertedero y cuya escala recomendada puede variar entre 1:1.000 y 1:5.000. La elección de una escala u otra dependerá básicamente del tamaño del vertedero, intentando que se vea en su totalidad de la forma más clara posible.

**Croquis de perfil** (Figura AII.2.)**:** El croquis debe dar una idea de cómo se dispone la masa de vertido. Se considera de utilidad porque, a menudo, resulta difícil apreciar la forma del vertido a partir de fotografías. En este caso se deberán establecer dos escalas, una vertical y otra horizontal, que determinen el aspecto global del vertedero. Si es necesario se incluirán diferentes cortes del vertedero.

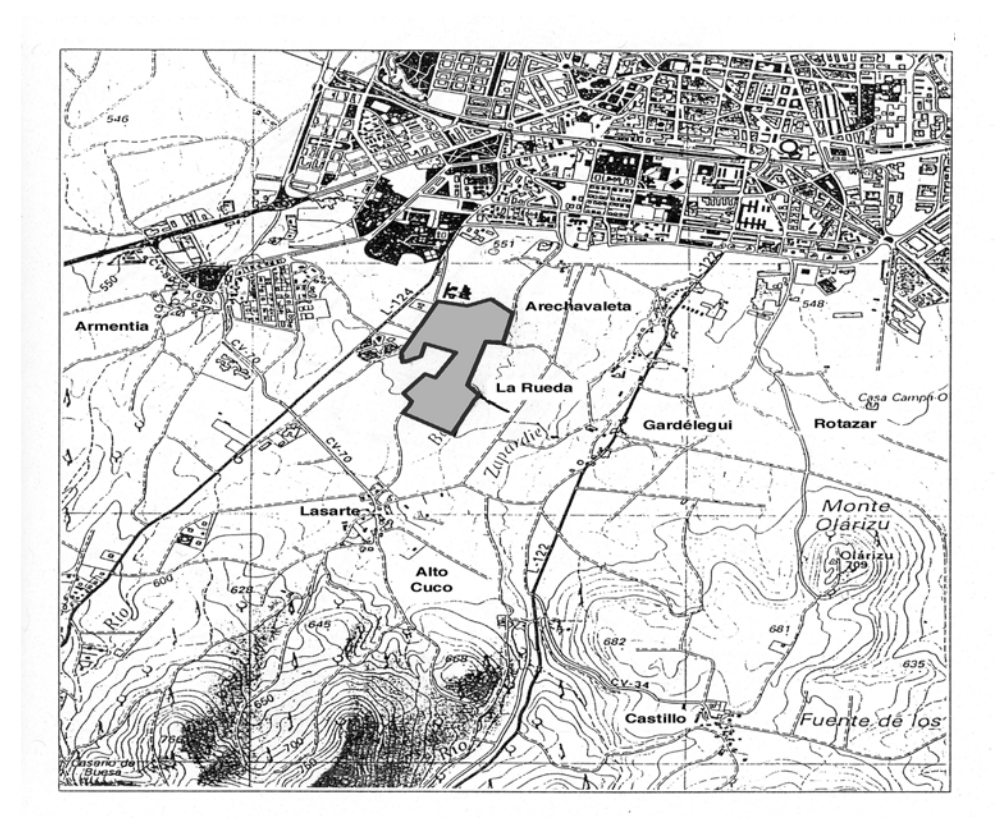

**Figura AII.1.: Plano de ubicación (Escala 1:25.000).**

**Croquis en planta:** Sobre el croquis en planta se definirán los usos del suelo en los terrenos colindantes al vertedero, detectados durante la visita de campo. La escala a utilizar puede variar entre 1:1.000 y 1:5.000, pudiéndose utilizar el plano de detalle antes mencionado.

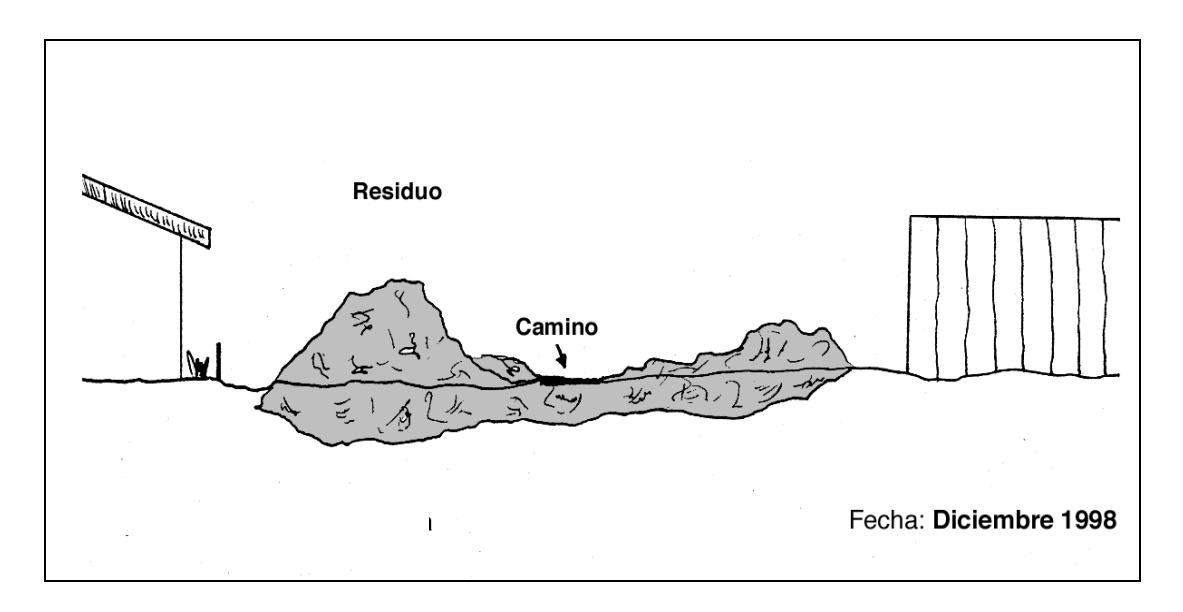

**Figura AII.2.: Croquis de perfil (Escala 1:200).**

**Fotografías** (Foto AII.3.)**:** Serán preferentemente vistas generales del emplazamiento, aunque también se tomarán fotografías de detalle si se considera que un aspecto es de particular interés (existencia de deslizamientos, presencia de animales domésticos sobre el vertedero, ubicación de las sugerencias de lixiviados, algún residuo particularmente "sospechoso", etc.).

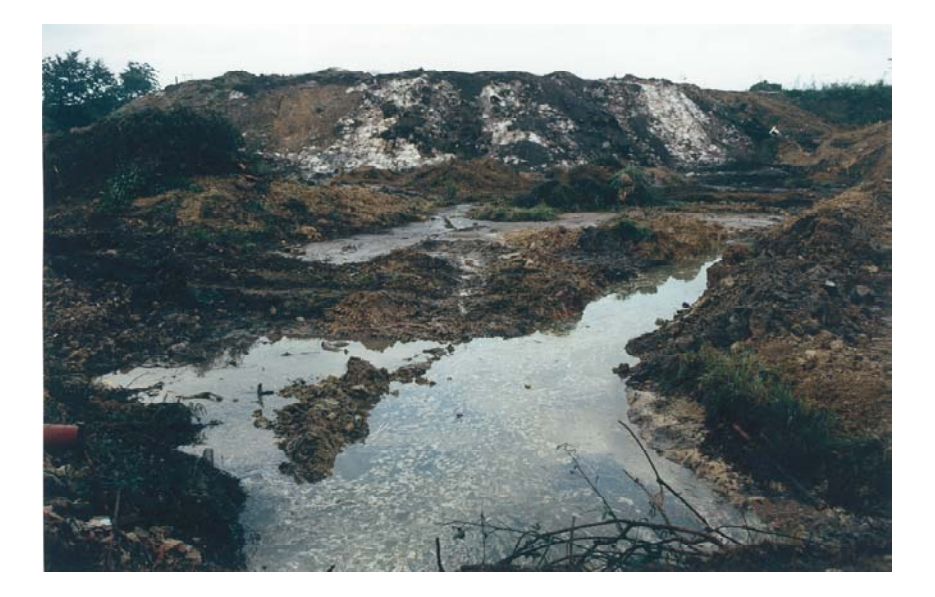

**Foto AII.3.: Vista general del vertedero.**

# **3. DATOS DEL ENTORNO**

#### **3.1. FAUNA Y VEGETACIÓN**

Se describen las comunidades vegetales y animales del propio vertedero, así como de su entorno.

**Vegetación:** Se describirá el aspecto de la superficie del vertedero, teniendo en cuenta su grado de revegetación. Se considerará que el vertedero está revegetado cuando, debido a un largo período de inactividad, su superficie ha sido colonizada de forma natural por la vegetación. Se prestará atención especial a la existencia de vegetación típica de vertederos, y se indicará si la revegetación se ha llevado a cabo de forma natural o artificial. Se describirá también la vegetación de los alrededores del vertedero.

**Fauna:** En lo que a la fauna se refiere, se procederá de idéntica manera. Normalmente, durante la visita de campo sólo será posible identificar algunas especies de aves. La existencia de animales vectores de enfermedades (pequeños roedores, insectos, etc.) no es habitual en este tipo de vertederos, pero si los hubiera, se dejará constancia.

# **3.2. HIDROLOGÍA**

**Precipitación anual:** vendrá definida por la media aritmética de los valores de precipitación anuales de una serie de años (fijados en 30 años por la O.M.M.) en el punto de toma de datos más representativo del clima del emplazamiento.

Lluvia útil: es la diferencia entre la precipitación total y la evaporación total.

También se señalarán otras características de la cuenca de drenaje del vertedero:

**Cuenca y subcuenca**: hidrográfica a la que pertenece la zona donde se localiza el vertedero, es decir la cuenca del río principal y la subcuenca del afluente secundario.

**Red de drenaje**: es el conjunto de ríos, lagos y arroyos existentes en la cuenca hidrográfica en la que se localiza el vertedero.

Estas informaciones, así como otra serie de datos hidrológicos de la cuenca y litologías, pueden ser consultadas en el *Mapa Hidrogeológico del País Vasco* (E 1:100.000), del EVE, así como en el *Sistema de información y gestión de mapas temáticos* GESPLAN (Gobierno Vasco) (ESCALA 1:25.000).

Además, se tendrán en cuenta otros aspectos como son:

- Existencia de **captaciones de aguas próximas**: si en las zonas cercanas al vertedero existen pozos de abastecimiento o se realizan captaciones. Estas vendrán clasificadas en "sí", "no" o "desconocido". Asimismo, deberán quedar registradas en plano.
- **Distancia al cauce más cercano**: clasificada en base a "adyacente", "<100m", "100- 200m", y ">200m".
- Existencia de **cauces que atraviesen el propio vertedero**: clasificadas en "sí", "no" o "desconocido".
- Existencia de **cauces subyacentes al vertedero**: clasificadas en "sí", "no" o "desconocido". En el caso de que la respuesta sea positiva, se indicará si el cauce ha sido o no canalizado.

# **3.3. GEOLOGÍA**

En este apartado se describen las características geológicas básicas del vertedero y de su entorno inmediato que pueden condicionar el paisaje vegetal y algunas vías de migración de los contaminantes. Pueden ser consultadas en el *Sistema de información y gestión de mapas temáticos* GESPLAN (Gobierno Vasco) (ESCALA 1:25.000).

Los aspectos que se contemplan en este apartado son:

**Unidades litológicas y litoestratigráficas:** Se realizará una descripción de los materiales geológicos de la zona.

**Formaciones superficiales:** Bajo este título se describirán las características de los suelos, si son arcillosos, arenosos, limosos, etc.

**Espesor del regolito:** en este apartado se anotará el espesor que tiene el regolito o suelo en el vertedero.

**Tipo de suelo:** El tipo de suelo se indicará según el sistema de clasificación de los suelos de la F.A.O..

**Morfología (Foto AII.4.):** En este apartado se incluirán datos acerca de las formas del relieve terrestre de la zona en la que está enclavado el vertedero (llanura, ladera, vaguada, etc.).

**Permeabilidad:** Se definirá la permeabilidad aproximada del cuerpo rocoso infrayacente al vertedero, y se denominará este cuerpo como muy permeable, poco permeable, o impermeable.

#### **3.4. HIDROGEOLOGÍA**

**Tipo de acuífero:** citar en qué tipo de materiales se encuentra el acuífero, si existe.

**Profundidad estimada:** a la que se encuentra el acuífero, definida en metros.

**Dirección de flujo estimada:** se indicará la del agua del acuífero.

**Vulnerabilidad del acuífero:** ésta se determinará a partir de los mapas de vulnerabilidad de acuíferos del Gobierno Vasco (Cartografía de vulnerabilidad de acuíferos de la C.A.P.V. Escala 1:25.000. Viceconsejería de Medio Ambiente del Gobierno Vasco).

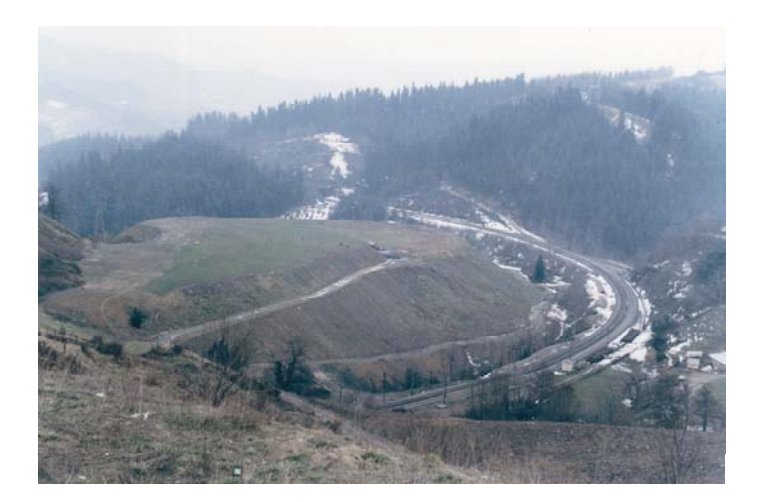

**Foto AII.4.: Morfología del vertedero.**

#### **3.5. CARACTERÍSTICAS GEOTÉCNICAS**

Básicamente, la información que aquí se recoge se refiere a la estabilidad, tanto de los materiales vertidos, como la de las propias laderas en las que pudiera estar situado el vertedero, ya que uno de los riesgos o impactos potenciales en áreas circundantes a vertederos es la posibilidad de que se produzcan deslizamientos.

Para poder caracterizar las posibles afecciones al medio circundante como consecuencia de estos procesos se determinarán los siguientes aspectos:

**Pendientes de la ladera:** La pendiente de la ladera puede ser indicativa de la estabilidad del área, y de riesgos adicionales de deslizamientos sobre el propio vertedero. Esta información se puede consultar en el *Sistema de información y gestión de mapas temáticos* GESPLAN (Gobierno Vasco) (ESCALA 1:25.000), y para definirla se emplearán los términos que en esta cartografía se consideran.

**Procesos de inestabilidad en la ladera del vertedero:** Se citarán aquellos procesos que pudieran estar en marcha en el momento de la inspección de campo, como deslizamientos de diversos tipos en el terreno adyacente al vertedero. Si existen se describirán en este apartado, si no existen se responderá "no".

**Estabilidad de la masa de vertido:** Se establecerá teniendo en cuenta factores como la pendiente y la altura del vertido en el talud, la pendiente de la ladera sobre la que esté el vertedero, la abundancia en el vertido de materiales de grano fino y con bajo grado de cohesión, la existencia de escolleras de protección, etc. Esto se determinará en el propio vertedero durante la visita de campo y se definirá como "elevada", "media" o "baja".

**Discontinuidad y factores estructurales:** Se definirá principalmente la presencia de fallas o de una estratificación muy marcada en la ladera. Para ello se puede consultar esta información en el *Sistema de información y gestión de mapas temáticos* GESPLAN (Gobierno Vasco) (ESCALA 1:25.000).

**Inundabilidad:** Se determinará teniendo en cuenta la cercanía del vertedero a un curso de agua superficial, o su localización en el fondo de un valle o en terrenos pertenecientes a la llanura de inundación. Este aspecto puede ser determinado en una primera aproximación durante la visita de campo, y concretado con más precisión consultando esta información en el *Sistema de información y gestión de mapas temáticos* GESPLAN (Gobierno Vasco) (ESCALA 1:25.000). La inundabilidad puede definirse en los términos utilizados en GESPLAN (período de retorno de 10, 100 o 500 años).

**Afecciones a estructuras existentes:** Se indicará la posibilidad de que el vertedero afecte a infraestructuras existentes (carreteras, ferrocarril, tendidas eléctricos) debido a, entre otros:

Problemas geotécnicos por deslizamientos en la masa de vertido debido a la inestabilidad del talud, sobre carreteras, ferrocarriles y otras vías de comunicación.

Problemas técnicos con las torres eléctricas por deslizamientos de la masa de vertido.

Peligro de explosión debido a la acumulación de gas en la masa de vertido que pueda afectar a infraestructuras existentes.

La afección a estructuras se determinará de una manera visual en la visita de campo y se expresará como "sí" o "no". En el caso afirmativo se explicará a qué estructuras afecta y así como la causa de la posible afección.

**Erosionabilidad:** Se evaluará teniendo en cuenta las precipitaciones, la cobertura vegetal, el viento, el tamaño de grano de los residuos depositados, las pendientes de los taludes, etc., y se describirá como alta, media o baja. Se determinará durante la visita de campo así como consultando en el *Sistema de información y gestión de mapas temáticos* GESPLAN (Gobierno Vasco) (ESCALA 1:25.000).

**Elementos que pueden sufrir deslizamientos:** Si existen (torre eléctrica, infraestructuras asociadas al vertedero, etc.) se cumplimentará la ficha con un "sí" y se describirán. En caso contrario se indicará "no".

**Tipo de cubrición:** En el caso de que el vertedero esté cubierto se indicará el tipo de cubrición, que se verificará en la visita de campo.

**Disponibilidad de materiales de cubrición:** Durante la visita de campo se determinará si existen o no de materiales de cubrición en una zona no muy alejada del vertedero, para el caso de que en fases posteriores se decidiera este tipo de medida. En este sentido conviene determinar si:

- La construcción de nuevas carreteras o ferrocarriles en la zona puede implicar la disponibilidad de volúmenes de tierra que se podrían utilizar para cubrir el vertedero.
- Los suelos de las áreas circundantes pudieran ser aptos para este tipo de cubrición.

#### **3.6. MEDIO HUMANO Y SOCIAL**

El hombre puede ser receptor del impacto potencial ocasionado por el vertedero. El conocimiento de la población existente en el entorno del vertedero y el uso que hace de los recursos naturales (suelos, agua superficial y agua subterránea) es el objetivo de este apartado.

**Población circundante:** Se considerará como el número de habitantes del municipio en el que se encuentra el vertedero, o de los municipios cercanos a él, señalando a qué distancia se encuentra esa población considerada como la distancia que hay desde el vertedero al centro del casco urbano (vertedero en el propio centro, distancia entre 1 y 5 Km., y distancia superior a 5 Km.).

**Distancia a viviendas y/o zonas de esparcimiento más próximas:** Este apartado no tiene sentido cuando el vertedero está enclavado en el centro del núcleo urbano, pero en el caso de vertederos localizados en un entorno más rural, se considerará durante la visita de campo o mediante el examen de mapas:

- La distancia a las viviendas habitadas y/o zonas de esparcimiento más próximas. Se han establecido los siguientes rangos de distancias a viviendas/zonas de esparcimiento: menor de 200 m., entre 200 y 500 m., y mayor de 500 m.
- El número de viviendas en las inmediaciones.

**Usos del suelo sobre el vertedero y su entorno**: Esta información se obtendrá en la visita al vertedero. Se han considerado los siguientes:

- Ninguno.
- Residencial, en zonas urbanizadas o muy próximas a estas.
- Industrial, solares habilitados especialmente para la ubicación en ellos de algún tipo de industria.
- Agrícola y ganadero, entre los que se incluyen los suelos cultivados, y aquellos prados y pastizales que sean susceptibles de ser cultivados y
- Natural, entendiéndose como tal un uso sin clara intervención antrópica, y en él se incluyen las plantaciones forestales de coníferas y otro tipo de plantaciones, en las que la actividad humana es pequeña.
- Otros

**Usos del agua en el entorno:** Se distinguirá entre **agua subterránea** y **agua superficial**. Esta información se obtendrá durante la visita al vertedero, del propietario o del Ayuntamiento.

Los usos de estos dos tipos de agua vienen definidos como:

- Agua potable: destinada al consumo humano.
- Agua utilizada para labores agrícolas, ganaderas o industriales.
- Aguas sin utilidad conocida.

**Clasificación urbanística:** Se obtendrá del Ayuntamiento. Dividida en:

- No urbanizable.
- Urbanizable.
- Urbano.

**Calificación urbanística:** La que aparezca en el registro o expediente del vertedero o en la planificación urbanística del municipio.

#### **4. RUTAS DE EXPOSICIÓN Y RECEPTORES: MODELO CONCEPTUAL DE RIESGO**

Con este punto se pretende describir el camino seguido por los posibles contaminantes desde la masa de vertido hasta el receptor o receptores potenciales (población, flora, fauna). Esta descripción se realizará utilizando el esquema del modelo conceptual de riesgo, (ver Figura A.II.3) y rellenando el cuadro que se adjunta para tal fin en el Anexo I sólo en aquellos campos del modelo que sean aplicables al caso concreto. Este cuadro contiene varias columnas a rellenar:

**Liberación/transporte de contaminantes**: en esta columna se indicará el factor principal que puede causar la liberación y transporte de los contaminantes en el vertedero concreto. Por ejemplo, en uno con residuos en forma de polvo puede ser el viento, mientras que en otro con contaminantes solubles como el fenol puede ser el agua (lluvia directa sobre el vertedero, escorrentía superficial) la que movilice los contaminantes.

**Medio afectado**: En esta columna se indicará el medio principalmente afectado por los contaminantes movilizados, como puede ser el suelo en el entorno del vertedero (deposición de polvos contaminados, lixiviados contaminados), las aguas superficiales de un arroyo cercano, las aguas subterráneas de un acuífero.

**Punto de exposición**: Aquí se indicará el lugar en el que se puede producir el contacto o exposición entre los contaminantes y los receptores primarios. Por ejemplo, unos pozos de agua subterránea contaminada que se use como potable, unas viviendas cercanas a las que lleguen polvos contaminados, un suelo contaminado en una zona de esparcimiento cercana al vertedero.

**Ruta de exposición**: Esta columna recogerá la ruta que potencialmente siguen las sustancias contaminantes desde el vertedero hasta el receptor primario. Por ejemplo, lixiviados contaminados-suelo de huerta cercana contaminada-hortalizas contaminadas-ingestión por personas de las hortalizas

**Receptores primarios**: Se señalarán los receptores primarios que pueden verse afectados por la contaminación. Por ejemplo, niños que jueguen en una zona de esparcimiento cercana al vertedero, personas que consuman hortalizas de una huerta cercana al vertedero, vecinos que inhalen polvos contaminados.

Servirá de ayuda la realización de un esquema de modelo conceptual de afección del vertedero (Figura AII.4.), en el que se incluyan los puntos descritos en la tabla con dibujos o notas sencillos y ayudándose de flechas para indicar rutas. Este esquema puede completarse con comentarios aclaratorios sobre la afección posible del vertedero, o con indicaciones de otros riesgos para los que el modelo conceptual de riesgo descrito sea menos apropiado, como por ejemplo los riesgos de movimientos de la masa vertida.

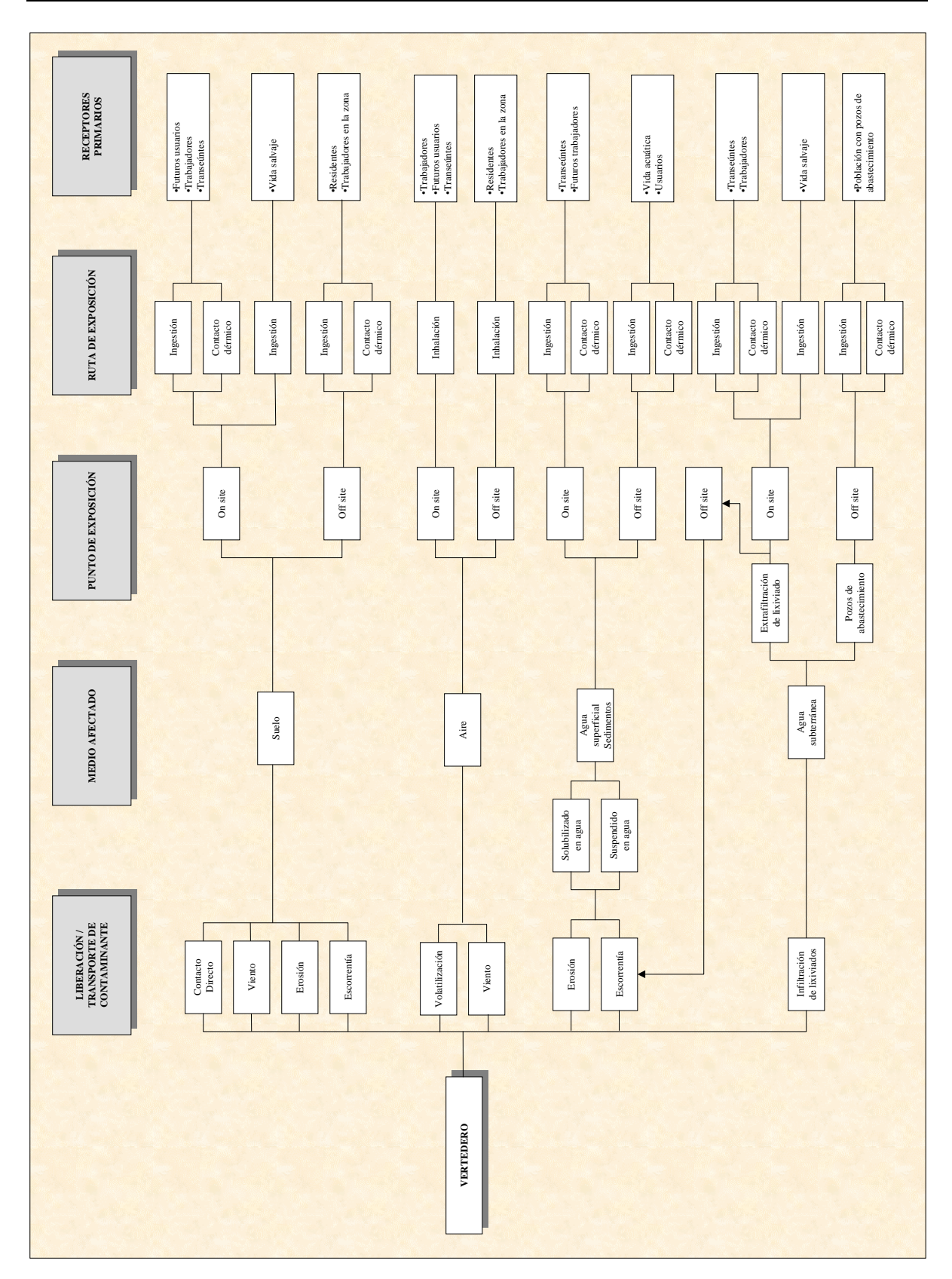

**Figura A.II.3 Esquema de modelo conceptual de riesgo**

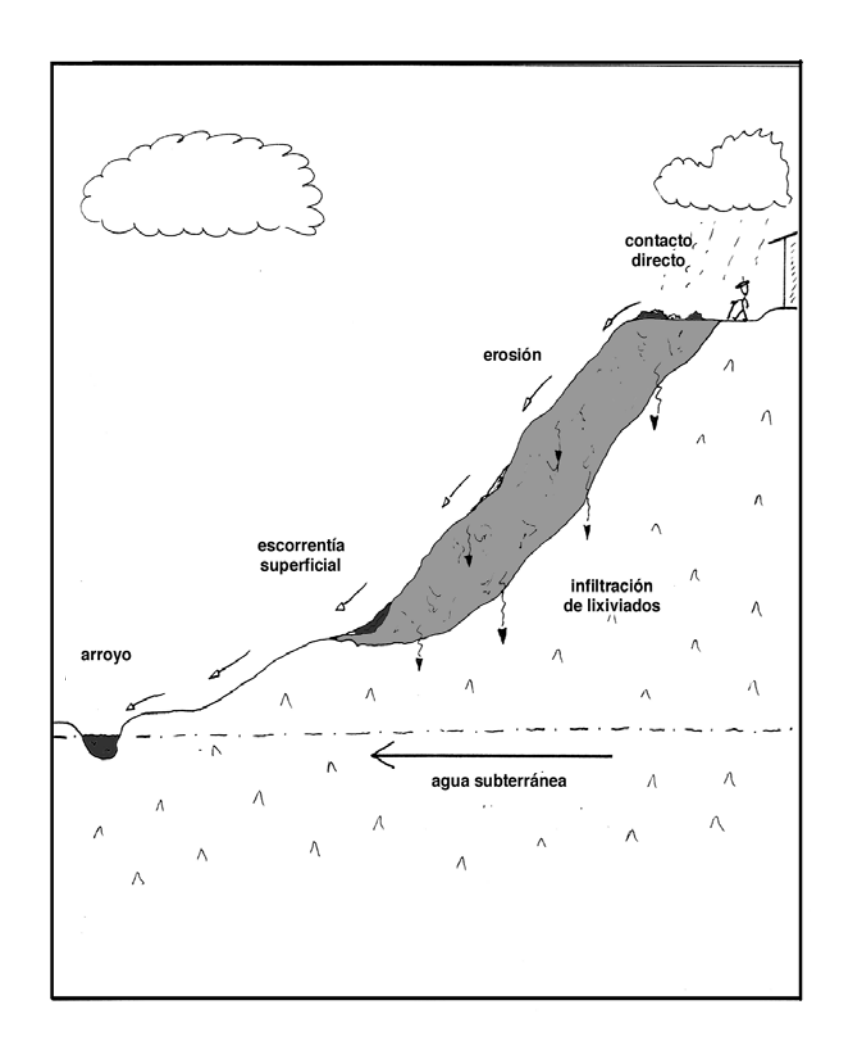

**Figura AII.4.: Esquema del modelo conceptual de afección del vertedero.**

#### **5. LOCALIZACIÓN DE LOS PUNTOS DE MUESTREO Y ANALÍTICA REALIZADA**

En este apartado se describen y justifican las muestras tomadas en el trabajo de campo, que se habrá definido teniendo en cuenta el modelo conceptual de riesgo para cada emplazamiento concreto.

Se incluirá un pequeño plano muestreo (Figura AII5.) de escala adecuada al tamaño del vertedero, en el que se señalen la posición de los puntos donde se han tomado las muestras y sus códigos.

Además, en la ficha de vertedero se deberán incluir los resultados analíticos de las muestras tomadas.

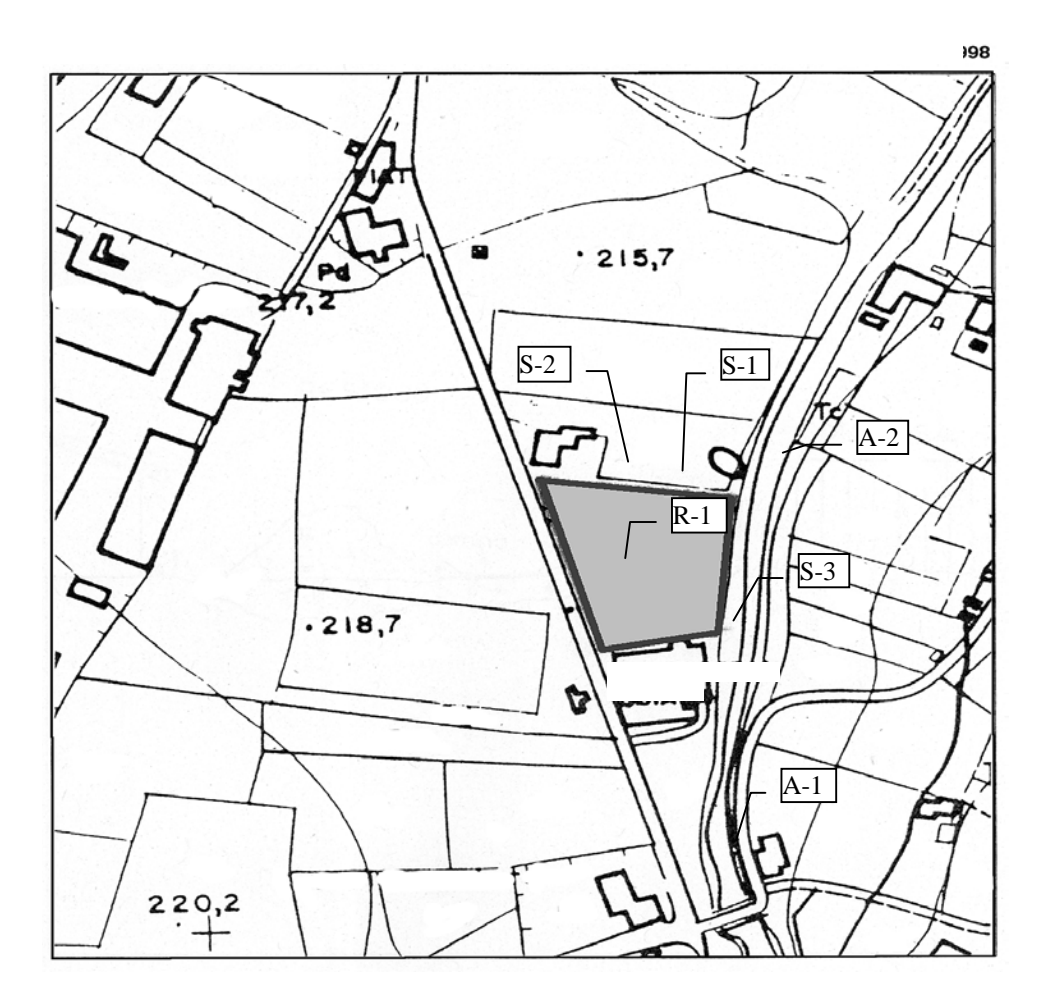

**Figura AII.5.: Plano con los puntos de muestreo y sus códigos**

**(R: residuos, A: aguas superficiales, S: suelos).**

#### **6. OTRAS AFECCIONES E IMPACTOS**

Bajo este título se contemplan aquellas afecciones que no han quedado recogidas en el modelo conceptual de riesgo, o no pueden deducirse claramente de otros apartados de la ficha.

**Patrimonio natural:** Se describirá brevemente si el área en la que está enclavado el vertedero es una zona ambientalmente sensible, entendida como aquella que por sus especiales características, en cuanto a valores ambientales contenidos y fragilidad de los mismos, sea susceptible de un mayor deterioro ambiental (Artículo 51 de la Ley 3/1998, de 27 de Febrero, General de Protección del Medio Ambiente del País Vasco). Esta información podrá obtenerse del Gobierno Vasco.

**Malos olores:** Se señalará si se han detectado durante la visita de campo, o aquellos que la población circundante haya constatado.

**Emisión de partículas:** Se indicará si existe esta posibilidad, que puede estar condicionada por factores como tamaño de grano, viento, exposición al viento del vertedero, etc.

**Circulación de vehículos pesados** sobre el vertedero o en sus inmediaciones.

**Presencia de roedores e insectos** en el emplazamiento.

**Impactos derivados de situaciones episódicas:** como por ejemplo, que en casos de crecida del río parte del vertedero haya sido arrastrado, o que en casos de lluvia intensa se produzcan deslizamientos.

**Pérdida de aprovechamientos:** Si es el caso, se indicará el tipo de actividad que se realizaba o se podría realizar en el emplazamiento si no existiera un vertedero.

**Patrimonio cultural:** Se señalará si existen elementos del patrimonio cultural que puedan verse afectados por el vertedero, por ejemplo, si una zona de interés arqueológico está siendo afectada por el vertedero o puede verse afectada en situaciones especiales (deslizamientos).

**Cuenca visual:** Se indicarán, si existen, los núcleos urbanos, vías de comunicación, y/o áreas de esparcimiento y recreo desde las que se puede divisar el vertedero.

**Calidad paisajística de las áreas circundantes al vertedero**: Se señalará como elevada, media o baja**.** Dada la subjetividad de este aspecto, se tendrán en cuenta los siguientes criterios:

- Ubicación del vertedero: en áreas urbanas o industriales degradadas
- La existencia de áreas cercanas sin alteración
- La belleza del entorno

• El grado de integración paisajística del propio vertedero

**Incendios**: Se señalará "sí" si se han constatado o se ha tenido noticias de que se han producido, y "no" en caso contrario. Si se conocen se indicarán las causas y frecuencia de los incendios.

**Vuelo de papeles y/o plásticos**: Se señalarán en el caso de que se encuentren indicios como plásticos en el entorno del vertedero. Si es posible se indicarán las causas y la frecuencia de este fenómeno.

#### **7. MEDIDAS CORRECTORAS**

En este apartado se describe el grado de recuperación del vertedero. Un vertedero está recuperado:

Si se le han aplicado las medidas correctoras necesarias para proceder a su clausura, y si se ha realizado una posterior revegetación e integración paisajística adecuada.

Se ha retirado totalmente el vertido a otro emplazamiento.

Al rellenar este apartado es recomendable distinguir primero entre recuperado y no recuperado, y describir el estado del vertedero a continuación. Si ha sido recuperado, se incluirá un resumen con las medidas de recuperación adoptadas. Además, se indicará claramente la fuente de la información y, si hubiera un proyecto de recuperación, se incluirá.

#### **8. OTROS**

Se añadirán observaciones de interés, normalmente episodios ocurridos durante la visita de campo, por ejemplo, si se han visto personas en el vertedero, si hay focos puntuales de vertidos incontrolados (como restos de construcción), la actitud del propietario ante el estudio, etc.

#### **9. DOCUMENTACIÓN ANEXA**

Se incluirá un listado de referencias correctamente indicadas de toda la información disponible sobre el vertedero (informe de los trabajos de campo, expedientes, denuncias, autorizaciones, permisos) y, si es posible, copia.

# **ANEXO III** CÓDIGO DE MUNICIPIOS

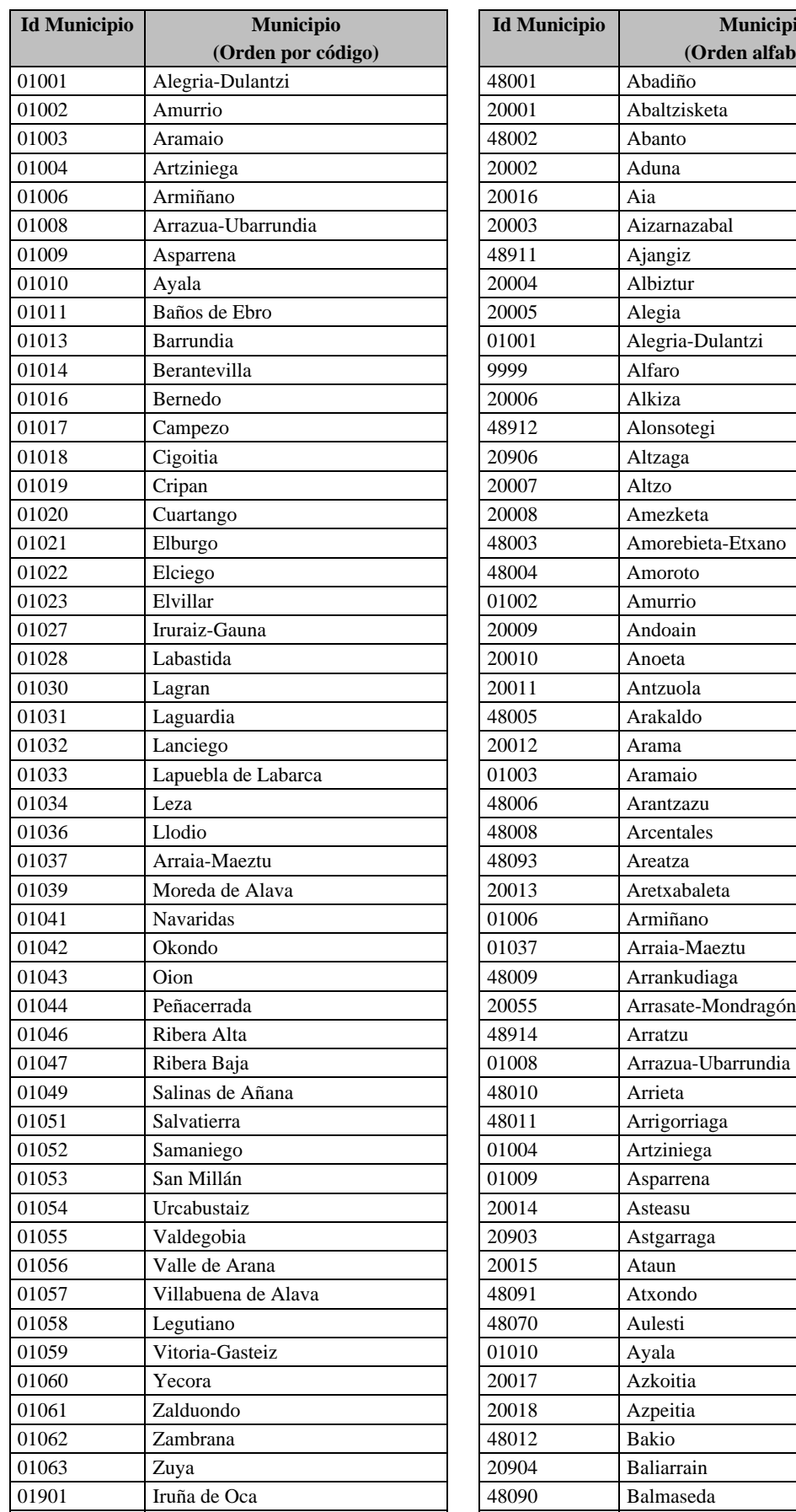

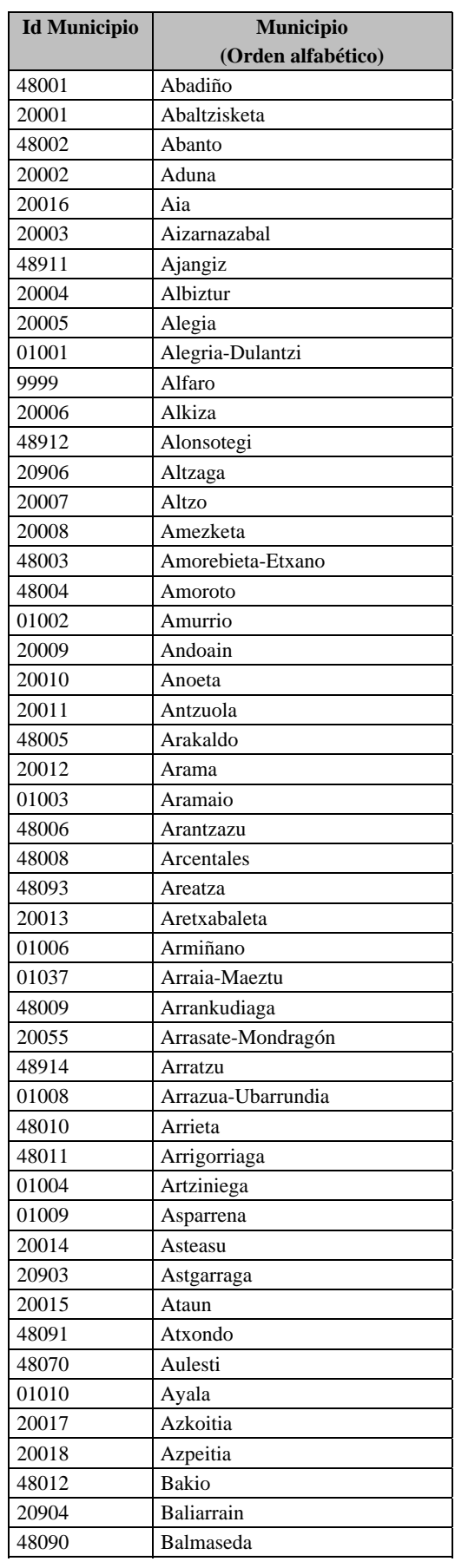

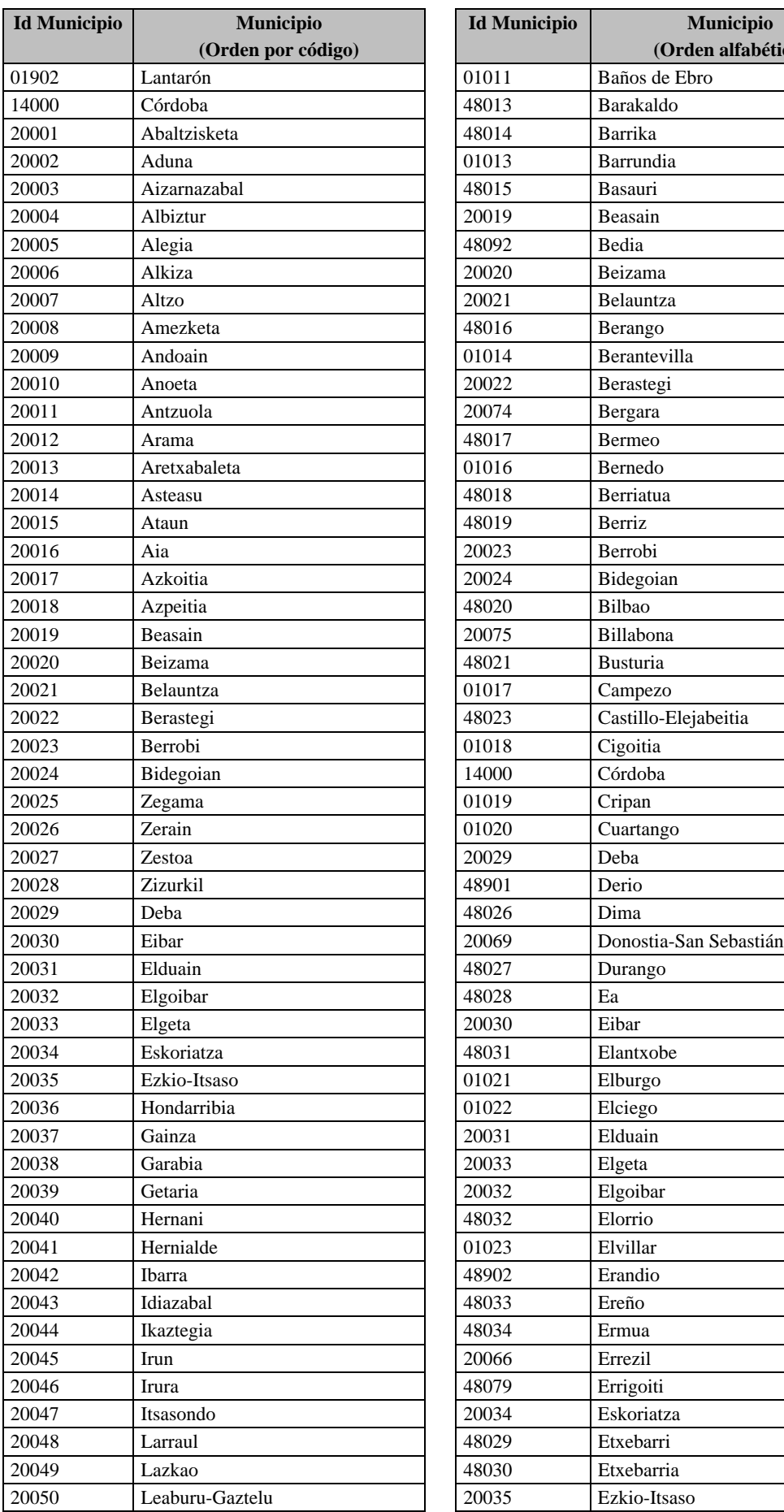

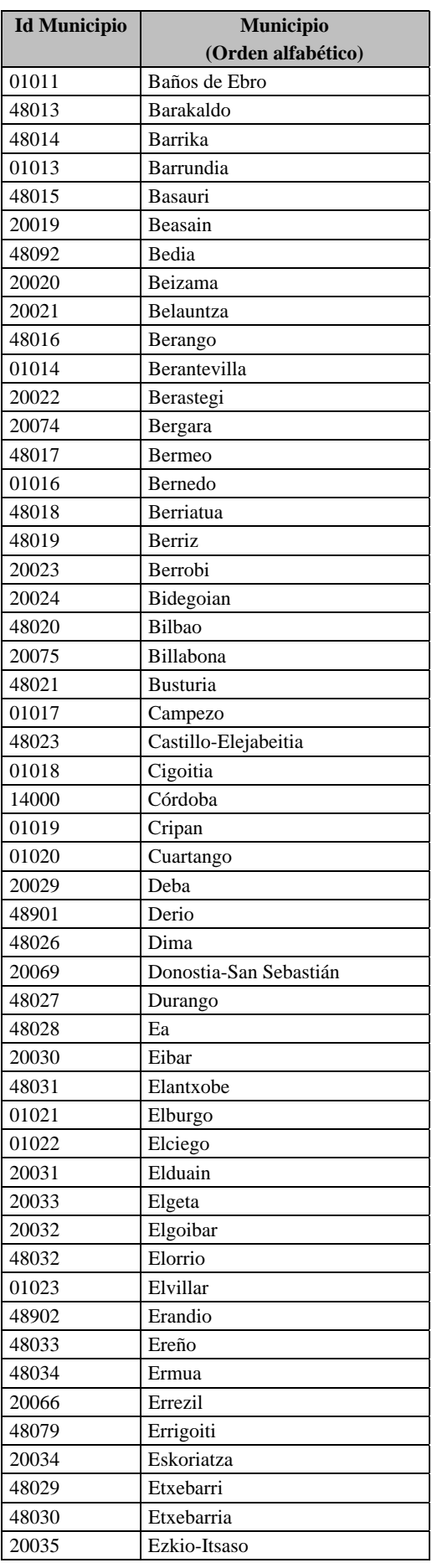

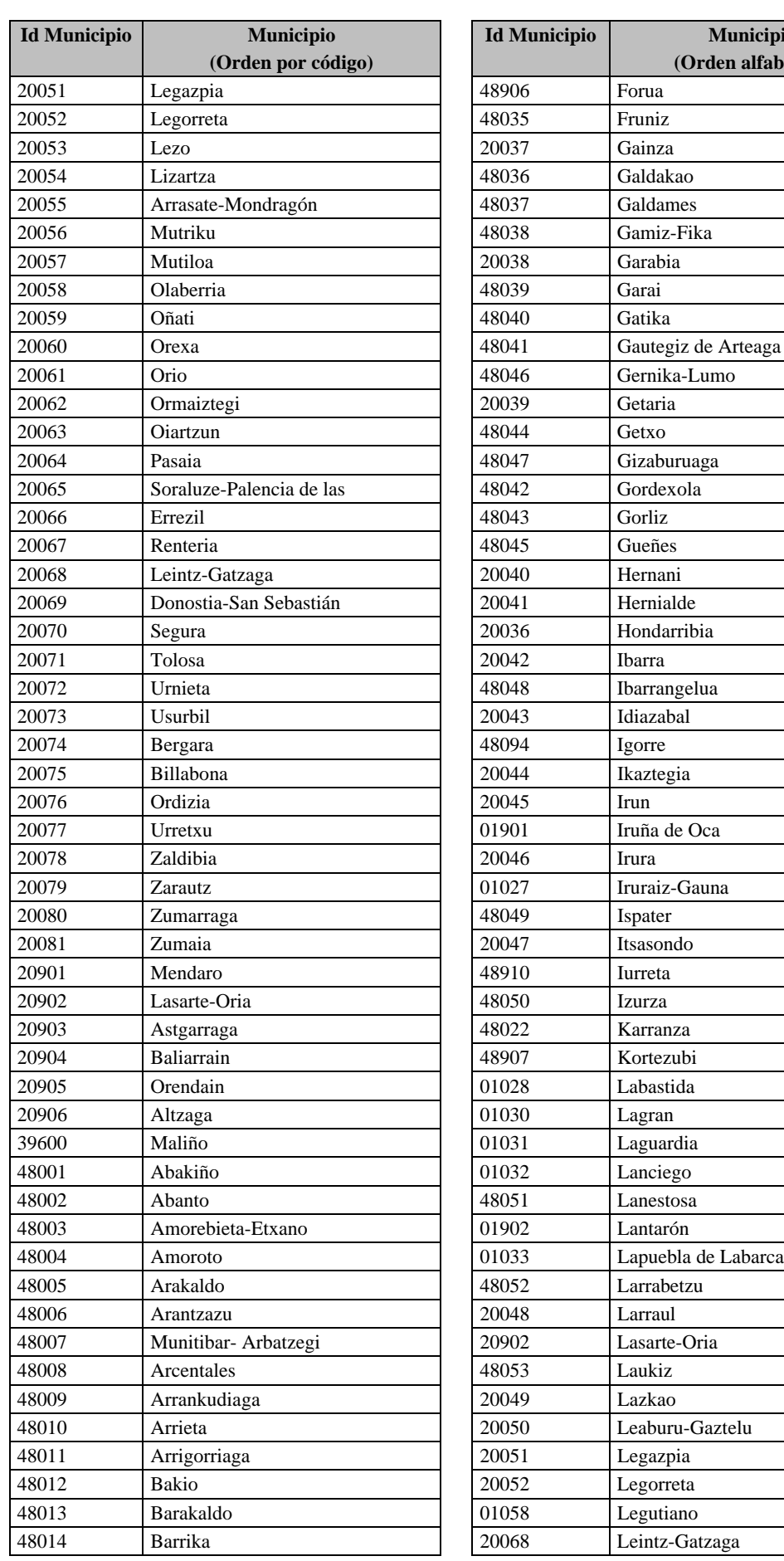

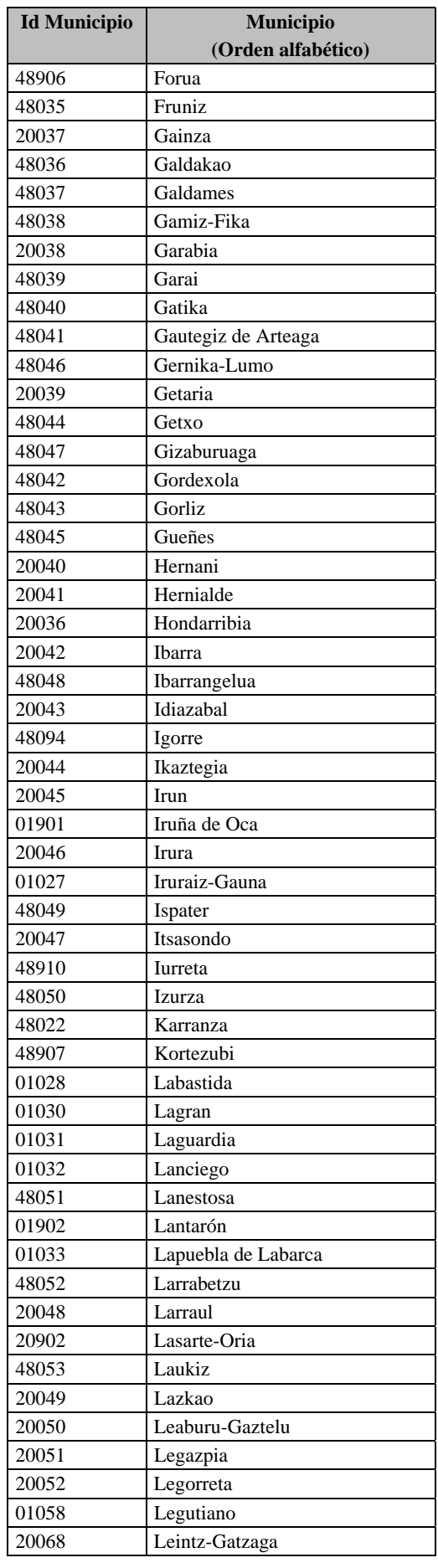

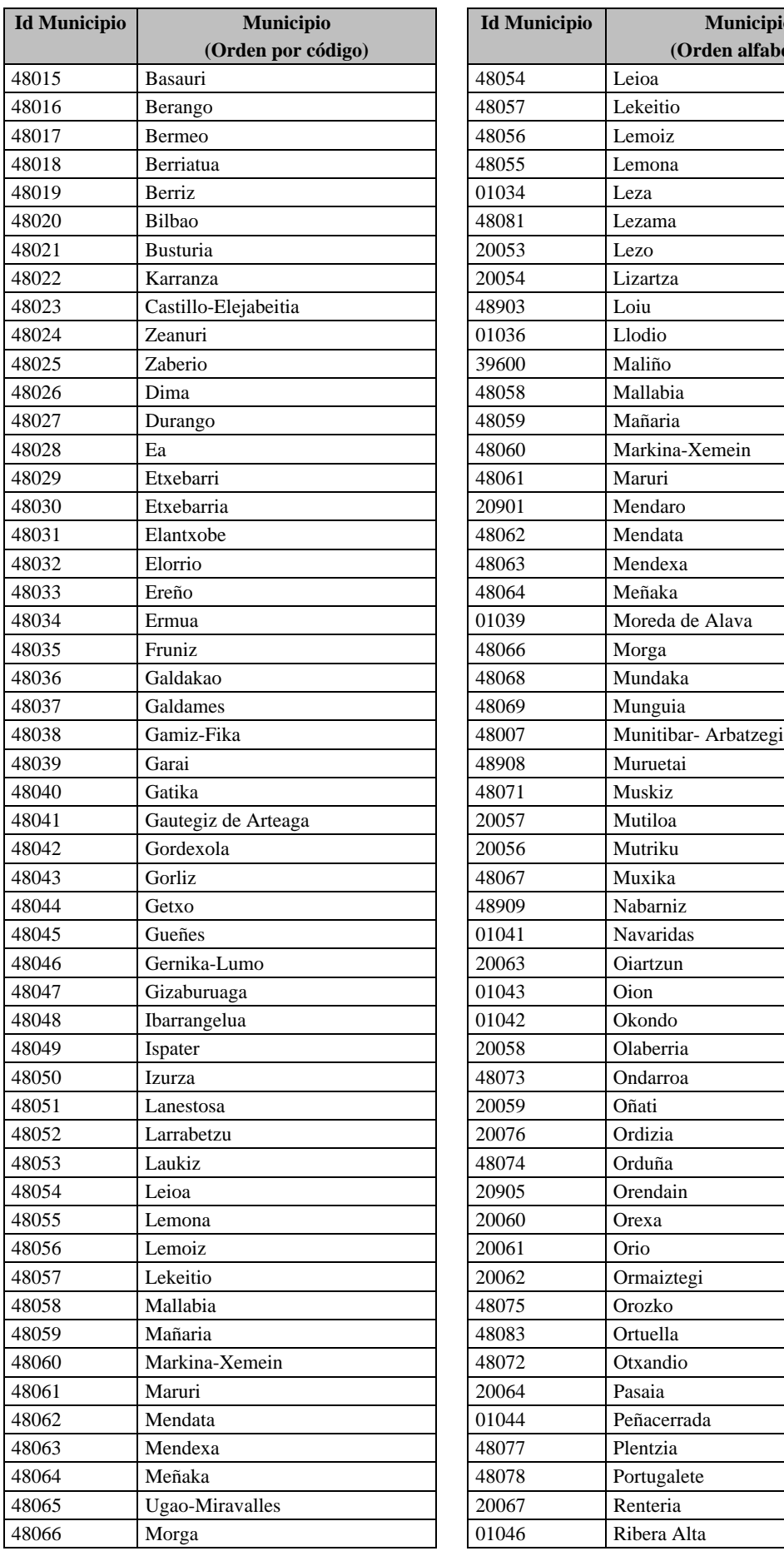

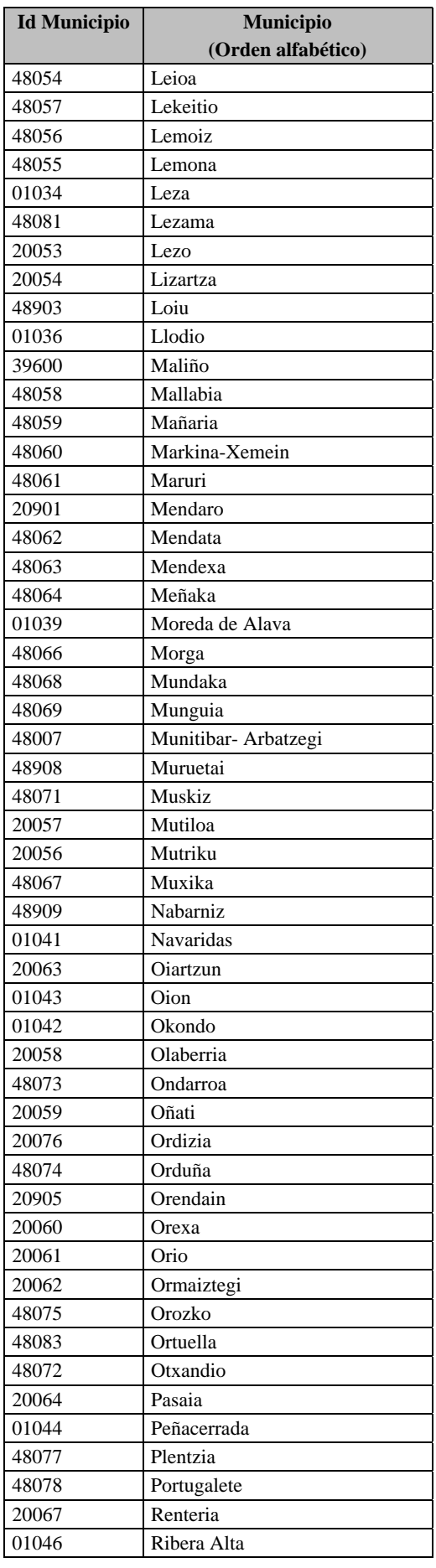

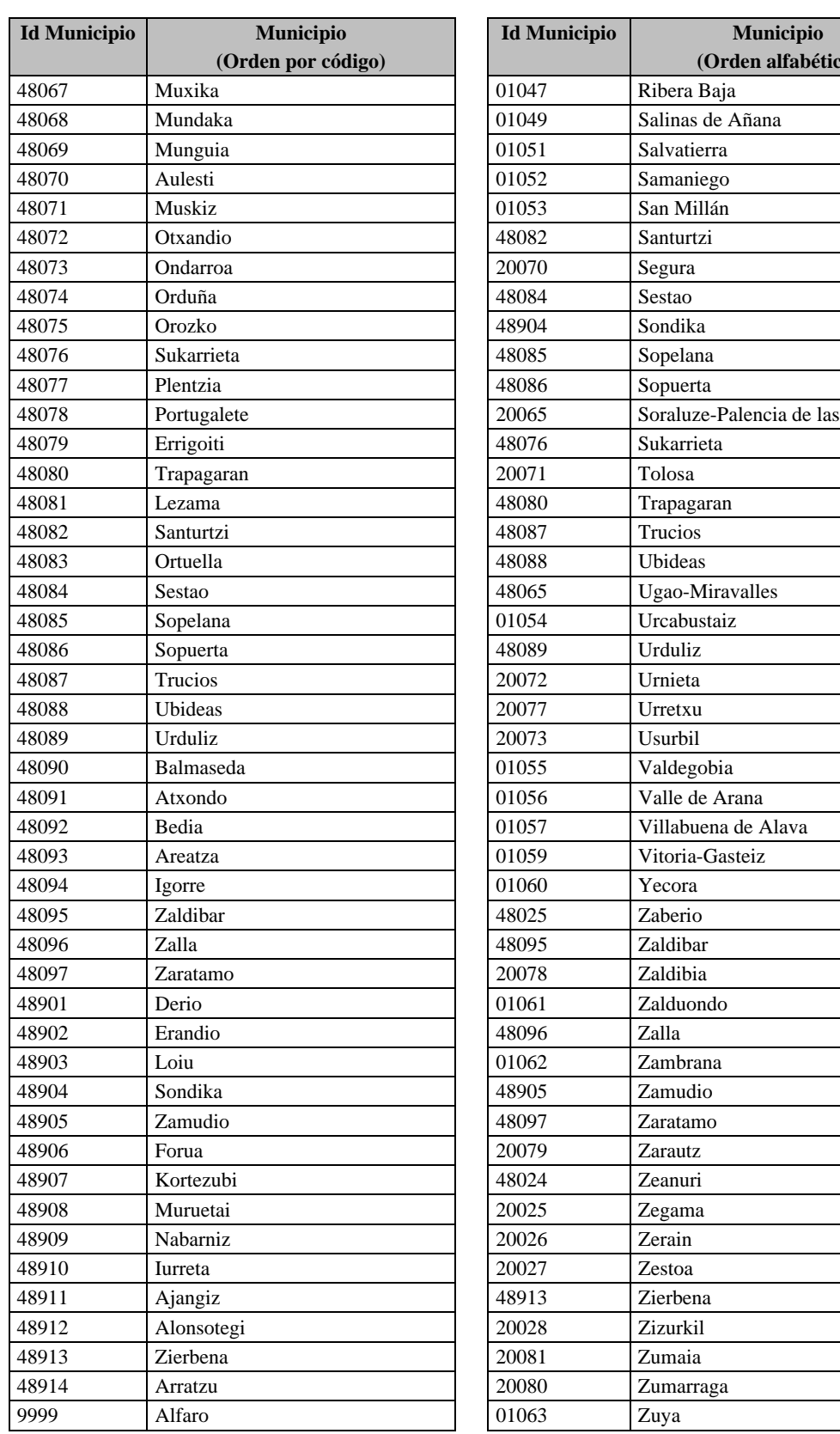

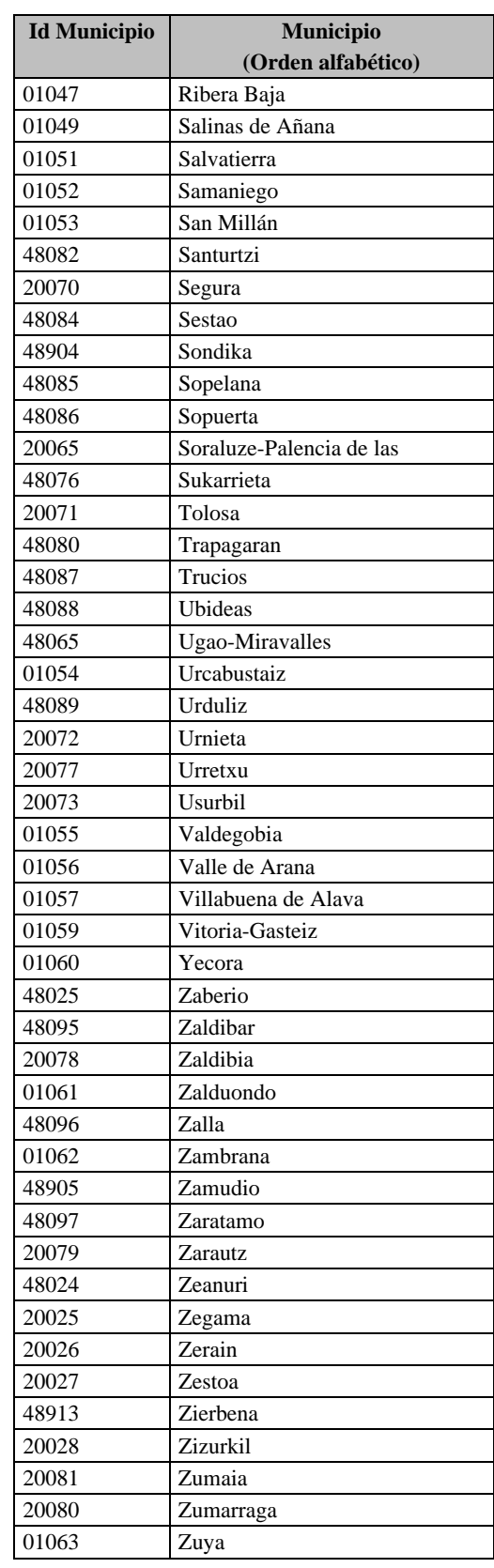